# **SSOR K. HUBERIC** *m ■ IS?* lanr."^\*\* **-**

II; m\$s ifiSHSEB *<sup>m</sup> <sup>m</sup>***in** «11

mmPP» lg

## fi S5MJU | *<sup>m</sup>* **Pi** in ü  $\overline{AB}$ w  $\ln n$ *<sup>m</sup>* =T;3i *<sup>m</sup>* •: Stil

*<sup>h</sup> m*

# Ml in •- **1990**<br>1990 - Paul Barnett, filosof filosof filosof (filosof filosof filosof filosof filosof filosof filosof filosof<br>1991 - Paul Barnett, filosof filosof filosof filosof filosof filosof filosof filosof filosof filoso  $\frac{1}{2}$ üüi ¥ *W* **!;!!!**

## e Mittel- und Oberstuft Mga iki sa katalog ng mga ikina ng mga ikina ng mga ikina ng mga ikina ng mga ikina ng mga ikina ng mga ikina <br>Mga ikina ng mga ikina ng mga ikina ng mga ikina ng mga ikina ng mga ikina ng mga ikina ng mga ikina ng mga ik

**\*** I: im a Mittelstufe der höheren Schulen) *<sup>m</sup>* i» ü

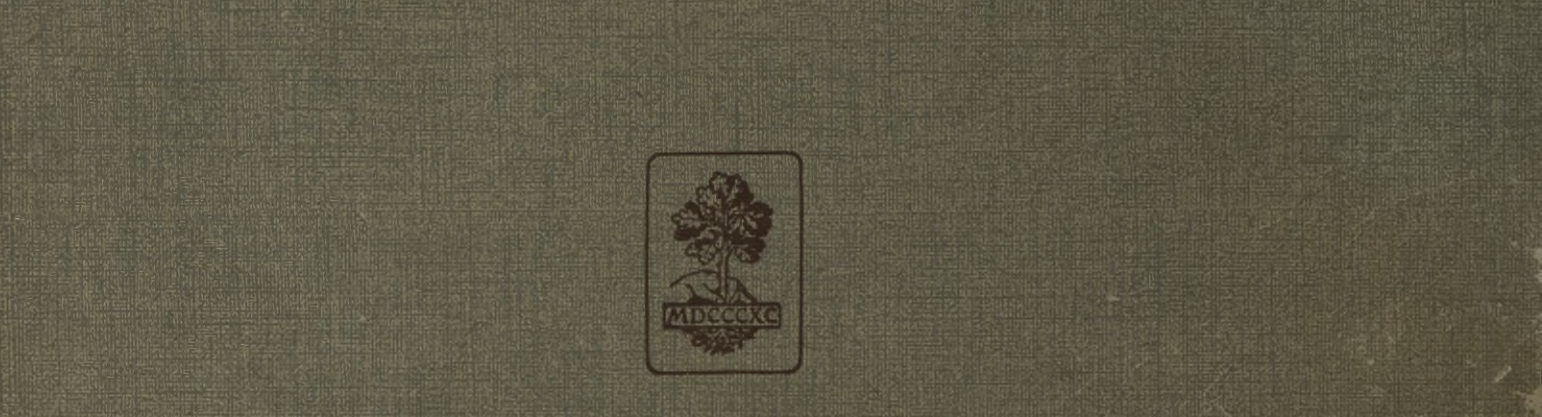

**EXAMPLE IN STREET & EXAMPLE IN STREET & CONTROLLS CHART**<br> **EXAMPLE IN STREET & CONTROLLSCHAFT**  $STUITGART = BERUN = TUIPZIG$ **<sup>i</sup>** i\*iB«|KpW

**■I** Lfj **•r^J** *a*

### **ANKÜNDIGUNG.**

Das vorliegende **Handbuch des Zeichenunterrichts** ist aus der Praxis hervorgegangen. In systematisch geordneter Reihenfolge zeigt es einen gangbaren Weg, die Schüler unserer allgemeinbildenden Schulen in die Kunst des Zeichnens und Malens nach der Natur einzuführen. Es wird daher insbesondere den Lehrern des Zeichnens willkommen sein, die **keine beruflich ausgebildeten Fachleute** sind. Andererseits wird es aber auch dem **künstlerisch gebildeten Fachmann,** dem **Berufszeichenlehrer,** eine praktische Grundlage zum Aufbau und zur richtigen Durchführung seines Lehrganges bieten.

Der Verfasser, ein in der Praxis stehender Fachmann, ist in Berufskreisen längst durch seine Publikationen und insbesondere durch seinen »Elementaren Lehrgang für den modernen Zeichenunterricht« vorteilhaft bekannt geworden. Gerade das letztgenannte Werk hat allseitige Anerkennung gefunden, wie die zahlreichen günstigen Beurteilungen zeigen. So schrieb z. B. das Lehrerheim: »Der bewährte und erfahrene Fachmann führt seinen Lehrgang in einfacher, leicht verständlicher und anschaulicher Weise vor, die am meisten dem willkommen sein wird, der nicht bloß Zeichenlehrer ist;« und ferner: »Das ganze Werk steht auf dem Boden der Wirklichkeit und man fühlt ihm an, daß es aus der Praxis hervorgegangen ist.« — »Das Werk erscheint uns als eine der glücklichsten Interpretationen des modernen Zeichenunterrichts« (Preuß. Lehrerzeitung); »Huberichs Arbeit unterscheidet sich von vielen anderen Publikationen über Zeichnen in vorteilhafter Weise dadurch, daß sie den Volksschulzeichenunterricht von der ernsten Seite auffaßt und das ist, was sie auch uns für Stadtschulen empfehlenswert macht« (»Das Schulzeichnen«, Organ schweiz. Zeichenlehrer).

Wie der »Elementare Lehrgang«, so geht auch das vorliegende »Handbuch des modernen Zeichenunterrichts für die Mittel- u.Oberstufe« von dem Grundsätze aus, daß der Zeichenunterricht ein wichtiger Faktor der Allgemeinbildung ist. Wie dieser, ist es deshalb auch für die verschiedenen Schulgattungen und ebenso für die einfachsten, wie für die weitgehendsten Verhältnisse berechnet und benützbar.

Für den Zeichenunterricht der einfachen wie für den der gehobenen Volksschule, für den der Mittelschule wie für die höheren Schulen, . seien es Knaben- oder Mädchenschulen, kommt es daher in Betracht und der Zeichenlehrer der einen wie der anderen Schulgattung wird das, was seinen Schulverhältnissen entspricht, dem Handbuch entnehmen und darauf aufbauen können, sowie Anregung mannigfacher Art erhalten.

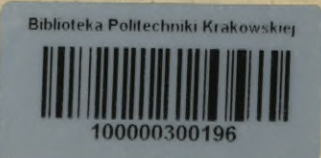

**Union Deutsche Verlagsgesellschaft in Stuttgart, Berlin, Leipzig.**

**Beachtenswerte Erscheinungen für den Zeichenunterricht,**

## Illustrierte Lehrstoffsammluns für den Zeichenunterricht der Unterstufe.

Supplement zu Huberichs elementarem Lehrgang □ für den modernen Zeichenunterricht. □

Herausgegeben von Professor K. Huberich.

Mit 8 Tafeln und 9 Textabbildungen. Quart-Format, **kartoniert <sup>1</sup> Mark 60 Pf.**

Diese Lehrstoffsammlung gibt einen Überblick über den gesamten für die Unterstufe des modernen Zeichenunterrichts in Betracht kommenden Lehrstoff, der hier sowohl nach methodischen und didaktischen wie auch nach ästhetischen Gesichtspunkten ausgewählt und gruppiert ist.

# leue Methode im Freihandzeichenunter

Mit 17 Tafeln, enthaltend 75 Zeichnungen, sowie den amtlichen Lehrplänen.

### Von G. Landenberger.

Quart-Format, **kartoniert 3 Mark.**

Das Werk wird bei der Ausübung des modernen Zeichenunterrichts in. Volks- und höheren Schulen vortreffliche Dienste leisten. Der Verfasser, ein langjähriger Praktiker, gibt eine von ihm selbst Jahre hindurch erprobte Anleitung, auf einfache Weise das Interesse des Kindes für das Schöne in seiner Umgebung durch einen systematischen Zeichenunterricht nach der Natur zu wecken und es zur Selb-<br>ständigkeit und zur Selbsttätigkeit zu erziehen. Das Buch wird überall dort willkommen sein, wo nach<br>modernen Grundsätzen unt

## Illustrierter Lehrstoff für den Zeichenunterricht noch dem Grundlehrplun der Berliner Gemeindeschulen.

Nebst einer von der Kgi. Fachschule in Berlin getroffenen □ Auswahl von Lehrmitteln für den Zeichenunterricht. □

#### Von **H. Luckow.**

**Dritte, neubearbeitete und vermehrte Auflage.**

Mit 13 ein- und mehrfarbigen Tafeln, enthaltend 330 Abbildungen, sowie 26 Textillustrationen für das Freihand- und Linearzeichnen. **Kartoniert <sup>1</sup> Mark 50 Pf.**

# Der moderne Zeichen- und Kunstunterricht.

Illustriertes Handbuch seiner geschichtlichen Entwicklung und methodischen Behandlung.

#### **von Theodor Wunderlich.**

136 Seiten Groß-Oktav und 24 Einschalt-Tafeln. **Elegant gebunden 4 Mark.**

**Zu beziehen durch alle Buchhandlungen.**

 $\sim$ 

**Union Deutsche Verlagsgesellschaft in Stuttgart, Berlin, Leipzig.**

## **Amtlich empfohlen**

vom König!. Württ. Kultusministerium mit Verfügung vom 11. September 1902, vom Evangelischen Konsistorium und der Synode mit Verfügung vom 28. November 1902, vom □ Stänigl. Katholischen Kirchenrat mit Erlass vom 30. Dezember 1902 etc. □

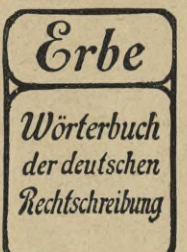

Das vielseitigste Wörterbuch ist

# Erbe<sup>s</sup> Wörterbuch **der**

# **deutschen Rechtschreibung.**

Nebst einer eingehenden Darstellung der neuen Rechtschreibregeln und der Lehre von den Satzzeichen. Zugleich ein Handbüchlein der deutschen Wortkunde und der Fremdwortverdeutschung, sowie ein Ratgeber für Fälle schwankenden Sprach- und Schreibgebrauchs.

> **Auf Grund der im Deutschen Reich, in Österreich und der Schweiz amtlich vorgeschriebenen Regeln.**

> > Bearbeitet von K. Erbe, **Rektor des Königl. Gymnasiums in Ludwigsburg.**

Zweite, nach dem neuesten Stand der Rechtschreibfrage durchgesehene und erweiterte Ausgabe. **52. bis 61. Tausend.**

Enthält über **100 000 Wörter.** In dauerhaftem Einband. **Preis <sup>1</sup> Mark 60 Pfennig.**

# **Kürschners Taschen-Konversations-Lexikon.**

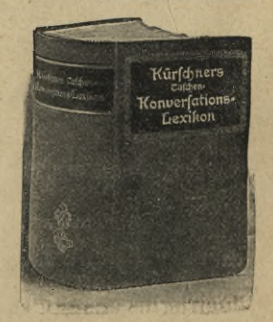

8., durch Prof. **EfllSt EfltfßSS** vollständig neu bearbeitete Auflage. **1660** Spalten Text mit 32 Bildertafeln. **Eleg. gebunden 3 Mark.**

Kürschners Taschen-Konversations-Lexikon gibt auf 100000 Fragen des Augenblicks rasche Auskunft und ist für jeden Schreibtisch unentbehrlich.

**Zu beziehen durch alle Buchhandlungen.**

# **Handbuch**

*'t.* **•** / *m. <sup>c</sup> w■/<ir*

**des**

# **Modernen Zeichenunterrichts**

# **für die Mittel- und Oberstufe**

(Mittelstufe der höheren Schulen)

Methodische Anleitung mit Lehrgang und Lehrstoffsammlung für den Unterricht im freien Zeichnen an Volks-, Mittel- und höheren Schulen

**Herausgegeben von**

## **Professor K. Huberich in Stuttgart**

Mit zahlreichen Abbildungen im Text und auf 15 Tafeln

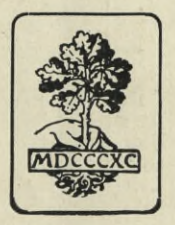

STUTTGART, BERLIN, LEIPZIG UNION DEUTSCHE VERLAGSGESELLSCHAFT **Alle Rechte Vorbehalten**

*4*

-4

### *KA FELIJEGHNIGZNA* **KRAKOW River** \*J er«

**Akc. Nr. ......***AM ffa*

**Druck der Union Deutsche Verlagsgesellschaft in Stuttgart**

*f*

## Vorwort.

Dieses Handbuch bildet die Fortsetzung des vor einigen Jahren von demselben Verfasser erschienenen Buches **"Elementarer Lehrgang für den modernen Zeichenunterricht",** das den Unterricht der Unterstufe behandelt. Wenn es seinerzeit auch in der Absicht des Verfassers lag, dem Lehrgang für die Unterstufe alsbald eine Fortsetzung folgen zu lassen, so erschien es ihm doch angezeigt, zunächst abzuwarten, welche Aufnahme der »Elementare Lehrgang« in den interessierten Kreisen finden, und wie überhaupt die Reform des Zeichenunterrichts Boden gewinnen werde; zudem waren neue amtliche Lehrpläne in Aussicht zu nehmen. So sandte denn der Verfasser seinen »Elementaren Lehrgang« als Vorläufer hinaus, der dem modernen Zeichenunterricht Freunde gewinnen und den Lehrern des Zeichnens ein praktischer Führer und Berater sein sollte.

Siegreich bricht sich der moderne Zeichenunterricht Bahn, und die inzwischen erschienenen amtlichen Lehrpläne stehen auf dem Boden der angestrebten Reform. Der »Elementare Lehrgang« ist in Fachkreisen freundlich aufgenommen worden und hat zahlreiche Verbreitung und Verwendung in der Schulpraxis durch drei Auflagen erlebt. Dies und die häufigen Nachfragen nach einer Fortsetzung des Lehrganges ermunterten den Verfasser, den schon länger festgelegten Plan nunmehr der Öffentlichkeit zu übergeben.

Das vorliegende Handbuch behandelt den Zeichenunterricht für das **dritte, vierte** und **fünfte Zeichenjahr.** Sonach kommt hierbei für die **Volksschulen** die Mittel- und Oberstufe des Zeichenunterrichts in Betracht, für die **höheren Schulen** die Mittelstufe und ein Teil der Oberstufe. Um das Werk nicht zu verteuern, wurde davon abgesehen, auch die Aufgaben der obersten Stufe höherer Schulen einzubeziehen. Es wendet sich zunächst an solche Lehrer des Zeichnens, die eine weitergehende fachliche Ausbildung nicht genossen haben — daher die Ausführlichkeit in einzelnen Abschnitten — oder denen es an Zeit oder Erfahrung gebricht, sich selbst einen Lehrgang zusammenzustellen und ohne Anleitung sich in die Materie einzuarbeiten. Gleichwohl dürfte das Handbuch aber auch geeignet sein

#### IV **Vorwort.**

dem künstlerisch gebildeten Fachmann, dem Berufs-Zeichenlehrer mannigfache Anregung zu geben, und insbesondere dem Anfänger im Lehrberuf ein Berater und Führer zu sein.

Das Buch ist aus der Praxis hervorgegangen und die reproduzierten Zeichnungen in demselben sind zum weitaus größten Teile Schülerarbeiten, die dem Unterricht des Verfassers und teilweise auch dem anderer Lehrer entstammen. Für den dritten Kurs sind die Beispiele zu einem stufenmäßigen Lehrgang zusammengestellt, für die folgenden Stufen ist eine Lehrstoffsammlung gegeben. Die Reproduktionen hierfür sind absichtlich in kleinerem Maßstab ausgeführt, denn sie sollen ja nicht kopiert werden, sondern einen Überblick über den Stoff, die Mannigfaltigkeit der Beispiele und deren Behandlung bieten. Die Technik des Zeichnens wird durch die größeren Abbildungen veranschaulicht.

Selbstverständlich kann der gegebene Lehrgang nicht als Schema für alle Fälle gelten, er zeigt nur das Beispiel eines Weges. Der Lehrer muß immerhin selbständig genug sein, zu vereinfachen oder zu erweitern und das herauszufinden, was für seine Schulverhältnisse paßt, oder, angeregt durch die gegebenen Beispiele, neue zu suchen.

Möge auch das vorliegende Handbuch gleich seinem Vorläufer zahlreiche Freunde finden und ein nützlicher Ratgeber im Zeichenunterricht sein.

also the pargument of the model and the conditions in the model constant given a can

*Stuttgart, im März 1909.*

disting the them in the test

stab and ull him A Ford Anony following the *K Huberich.*

pur plak monia isdioa noia.

Abudolsticycle day

The the motor people is that we

七川之

彩 44 新

动 Z.

## Inhaltsverzeichnis.

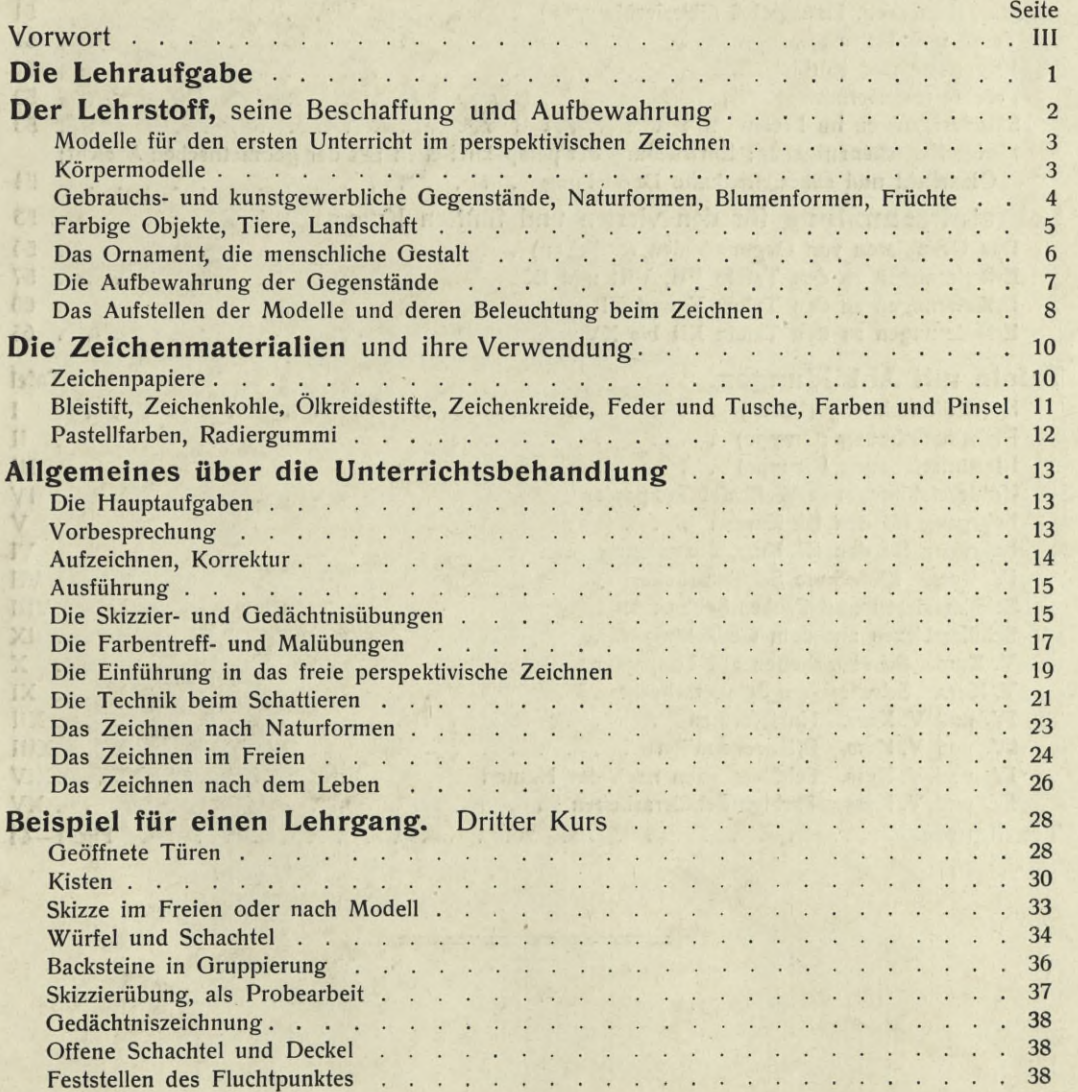

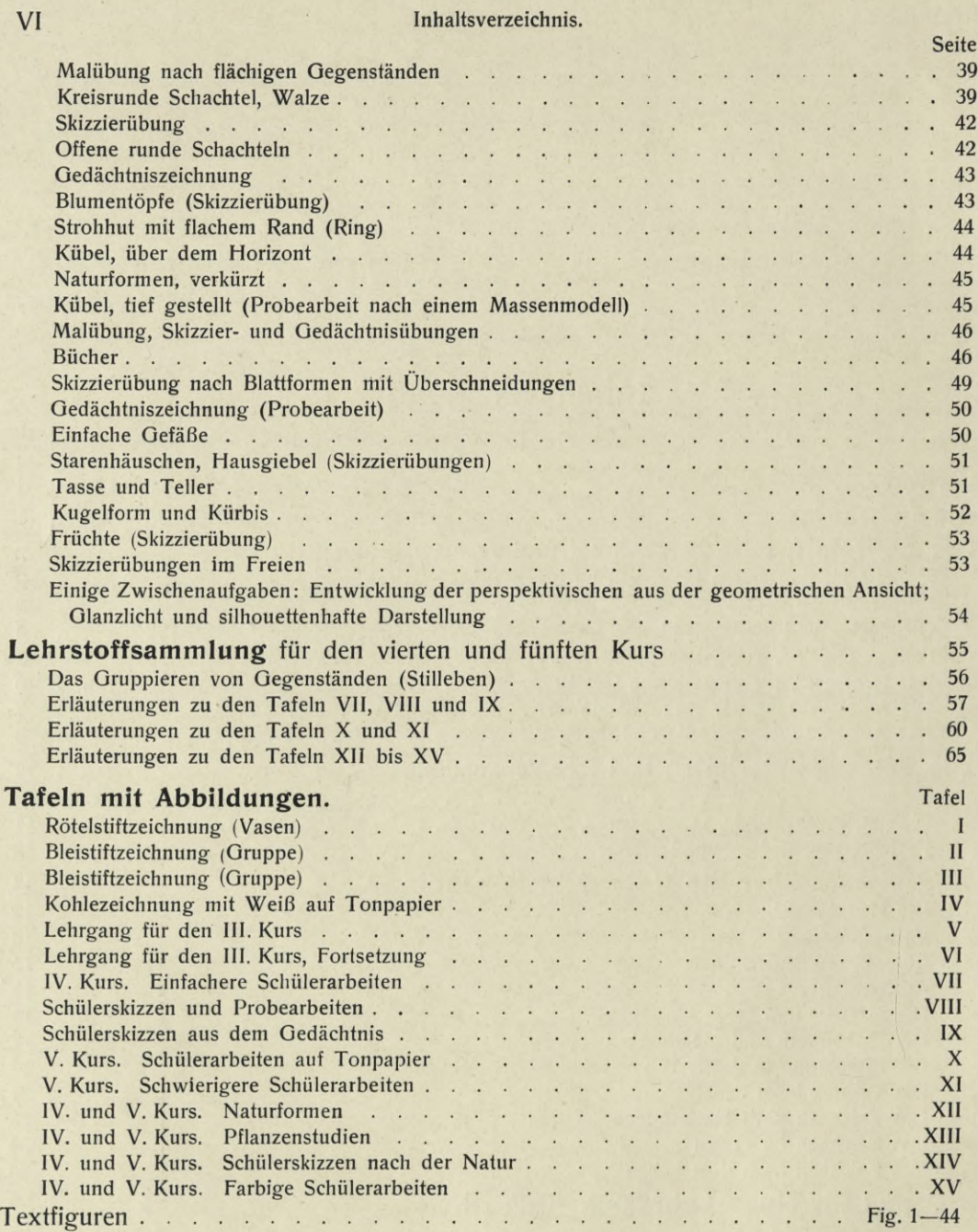

#### TH. *;***i** t**Silver Communication Communication J**  $\equiv$ *m <u>Alternativa</u> m*

### **Die Lehraufgabe.**

ildet für die Unterstufe das Zeichnen und Malen nach ebenflächigen, zweidimensionalen Gegenständen in der Hauptsache das Ziel, so hat sich der Zeichenunterricht der Mittelstufe der höheren Schulen — bezw. der Oberstufe der Volksschulen — zu befassen mit dem Zeichnen nach einfachen, späterhin schwierigeren dreidimensionalen Gegenständen, unter Wiedergabe der perspektivischen und Beleuchtungserscheinungen, worunter natürlich auch das Zeichnen nach Naturgebilden verschiedener Art und das Zeichnen im Freien zu verstehen ist. Die Übungen im Treffen von Farben werden fortgesetzt und schließlich erweitert bis zum eigentlichen Malen; Skizzieren und Gedächtniszeichnen werden auch weiterhin geübt. *mmm* f *i* i

Zwei neue Gebiete eröffnen sich also dem Zeichenschüler, das der perspektivischen Darstellung und das mannigfaltige der Beleuchtungserscheinungen. Gegenüber der seitherigen Übung, flache Gegenstände in ihrer wirklichen Form und Farbe in der Fläche darzustellen, tritt nunmehr die Schwierigkeit auf, körperliche Dinge mit Tiefenausdehnung bildlich auf die zweidimensionale Fläche zu übertragen, so daß die Darstellung den Eindruck des Räumlichen, Körperlichen hervorruft. Läßt sich dieser letztere auch einigermaßen schon durch den Umriß allein erzielen, so wird doch eine volle räumliche und plastische Wirkung erst durch die Wiedergabe von Licht und Schatten gewonnen. Noch etwas weiteres, nicht allein die Form, sondern auch die Farbe kann und soll bei der Beobachtung und Darstellung der Beleuchtungserscheinungen in Betracht kommen; sei es nun: daß die farbige Erscheinung in einfache Tonwerte umgesetzt, oder tatsächlich farbig wiedergegeben werden soll. Für eine bildliche Darstellung sind die durch die Beleuchtung hervorgerufenen malerischen Reize oft von wesentlichem Einfluß oder sogar bestimmend.

Neben der aufmerksamen Beobachtung der perspektivischen Erscheinungen, dem Wahrnehmen der Unterschiede zwischen Wirklichkeits- und Erscheinungsform, gilt es also auch, das Auge zu schulen und empfänglich zu machen für die verschiedenen Tonwerte der Schattierung und der Farbe und für die farbige Erscheinung der Dinge überhaupt. Hand in Hand damit geht die Ausbildung der technischen Geschicklichkeit, um diese Wahrnehmungen darstellen zu können. Wird somit bei den Schülern einerseits das Raum- und Formengefühl und der Farbensinn entwickelt und ihr Beobachtungsvermögen gesteigert und verfeinert, so muß der Zeichenunterricht anderseits auch dahin wirksam sein, das Gefühl für Schönheit zu wecken und zu bilden, für Schönheit in Natur und Kunst, in Linie, Form und Farbe. Besonders wichtig ist dabei die Ausbildung des Gefühls für gute Raumverteilung und für harmonische Gesamtwirkung einer Darstellung, eines Bildes.

Damit tritt das Zeichnen erst so recht in Berührung mit der Kunst und erfüllt den tieferen Zweck, im Sinne derselben bildend zu wirken.

Die im Lehrplan vorgesehenen Farbentreff- und Malübungen haben also, richtig aufgefaßt, in erster Linie nicht die Erlangung technischer Fertigkeit, als vielmehr die Entwicklung des Farbensinnes und des Gefühls für Farbenschönheit und Farbenharmonie zum Ziel.

Skizzieren in verschiedenem Material und Gedächtniszeichnen behalten auch weiterhin ihre Bedeutung wie auf der Unterstufe, und was der Verfasser bereits in seinem »Elementaren Lehrgang für den modernen Zeichenunterricht«1) über den Wert solcher Übungen ausführte, trifft für die folgenden Stufen in erhöhtem Maße zu.

Auch das, was dort über das Phantasiezeichnen gesagt ist. Das eigentliche Phantasiezeichnen, worunter das bildliche Darstellen von Vorgängen, das Illustrieren zu verstehen ist, wird nicht außer Beachtung bleiben dürfen, kann jedoch im Zeichenunterricht nicht verallgemeinert werden. Das ist eine Sache der individuellen Veranlagung; nur wenigen ist das gegeben, diese aber sollen vom Lehrer reichste Anregung erhalten.

### **Der Lehrstoff,**

#### **seine Beschaffung und Aufbewahrung.**

Die Umgebung des Schülers, das Leben, Natur und Kunst bilden ein nahezu unerschöpfliches Stoffgebiet für unsern Unterricht. Woher der Lehrer auch den Stoff nehmen möge, in allen Fällen müssen bei der Wahl der einzelnen Modelle<sup>2</sup>) und Motive, außer methodischen Gründen, besonders die sich aus den obigen Darlegungen ergebenden didaktischen und ästhetischen Gesichtspunkte maßgebend sein. Man wähle Dinge, die in Form oder Farbe oder nach ihrer ganzen Erscheinung instruktiv oder in geschmackbildender oder malerischer Hinsicht verwendbar und mustergültig sind. Eine wichtige Forderung ist, daß die Modelle echt sind, keine Nachahmungen.

Die amtlichen Lehrpläne enthalten eine Aufzählung von Dingen, die sich zu Vorbildern eignen und die diesem Buche beigegebenen Abbildungen werden weiterhin genügende Fingerzeige geben. Zum großen Teil handelt es sich um Gegenstände und Naturformen, die unschwer zu beschaffen sind. In der Tat bedarf es auch gar nicht teuer erworbener Sachen, um eine gute, zweckentsprechende Lehrstoffsammlung anzulegen. Es ist auch hier wie beim Unterricht auf der Unterstufe (siehe die diesbezüglichen Ausführungen in des Verfassers Illustrierter Lehrstoffsammlung für die Unterstufe), gar mancherlei kann durch die Schüler beigebracht werden, sei es als Geschenk für die Sammlung oder leihweise auf kürzere oder

<sup>&</sup>lt;sup>1</sup>) Verlag von K. Wittwer, Stuttgart, III. Aufl. M. 2.50.—, geb. M. 3.—.

<sup>2)</sup> Man nehme nicht Anstoß an der Bezeichnung »Modelle«, sie gilt in diesem Buche für alle Gegenstände, die als Vorbilder dienen, und es sind darunter keine Modelle im Sinne von künstlichen Nachbildungen, die Originale ersetzen sollen, zu verstehen.

längere Zeit. Der Lehrer selbst wird bei einigem Sammeleifer bald eine ganz Reihe geeigneter Sachen zusammenfinden. Mancher Gegenstand kann um billiges Geld im Trödlerladen oder beim Altertumshändler erstanden werden, denn alte Sachen sind vielfach geeigneter als neue, wenn letztere auch »schöner« aussehen. Zum Beispiel ein altes Buch mit halbzerrissenem Ledereinband und farbigem Schnitt, gibt ein reizvolleres Bild als ein nagelneues, in Leinwand gebundenes mit Goldschnitt; ein alter Milchtopf mit abgenützter farbiger Glasur ist malerischer, als eine neu aus dem Töpferladen bezogene, schön gleichmäßig glasierte Vase. Damit ist nicht gesagt, daß neue Gegenstände als Modelle ausgeschlossen sein sollen, so daß die Lehrstoffsammlung etwa den Eindruck einer Altertums- und Gerümpelsammlung macht; auch ist andererseits nicht zutreffend, daß jeder alte Gegenstand schön und malerisch ist. Der Lehrer muß also mit richtigem Verständnis und feinem Geschmack seine Auswahl treffen und wird moderne Erzeugnisse ebenso berücksichtigen wie alte. Sie können durch die bekannten Lehrmittelhandlungen in meist mustergültiger Weise bezogen werden, dies oder jenes ist aber sicher auch am Ort selbst zu bekommen.

Bei den zuletzt berührten Sachen hatten wir vornehmlich Modelle für den vorgeschritteneren Unterricht im Auge.

Die für den **ersten Unterricht im perspektivischen Zeichnen** bezw. Darstellen körperlicher Gegenstände zur Benützung gelangenden Modelle sind fast ausnahmslos ohne nennenswerte Geldausgaben zu erlangen. Als kleinere Modelle kommen hier in Betracht: Schachteln und Kistchen, Ziegelsteine, Bücher, einfache eckige und runde Span- und andere Schachteln, Blumentöpfe, Kübel, ferner Tassen, Kannen und Krüge, Schüsseln, Teller, Flaschen, einfache Gläser und Vasen, Früchte, lebende Blattformen u. s. w. Bei den Schachteln und Kistchen (Zigarrenkistchen) sollten vor der Benützung die Papierstreifen und Etiketten entfernt werden. Das bunte Vielerlei verwirrt den Schüler, meist ist dieser Zierat auch recht geschmacklos.

Von den genannten einfacheren Gegenständen sollte jeder einzelne in genügender Anzahl vorhanden sein, so daß im Anfang (beim Massenunterricht) jeder Schüler der Gruppe oder Abteilung das gleiche oder ähnliche Modell beim Zeichnen vor sich hat. Ist die Anschaffung einer größeren Zahl von Modellen nicht möglich, so kann man sich in der Weise helfen, daß man die Schüler veranlaßt, in die Zeichenstunde jedesmal den in der Stunde vorher bezeichneten Gegenstand (z. B. einen Blumentopf, ein Zigarrenkistchen, einen Krug u. s. w.) von Hause mitzubringen. Die ersten der genannten Modelle haben eine matte Außenfläche und eignen sich deshalb auch für die Anfangsübungen im Schattieren. Die anderen, mehr oder weniger glänzenden Gegenstände werden im Anfangsunterricht besser ohne Schattierung nur in Konturen, allenfalls mit Angabe der Glanzlichter dargestellt; ihre Darstellung mit allen Effekten und Nüancen der Beleuchtung ist selbstverständlich erst Aufgabe einer höheren Stufe des Zeichnens.

Hier soll einiges über die Verwendung sogenannter **Körpermodelle** gesagt werden. Im früheren Zeichenunterricht verfiel man in den Fehler, die geometrischen Grundkörper, die in ihrem kalten weißen Gewand wenig Anziehendes für das Schülerauge boten, viel zu lange Zeit, ja manchmal ausschließlich zeichnen zu lassen. Sie erlangten diese Bevorzugung, weil sie scharf ausgeprägte, regelmäßige Formen

zeigten und weil sich an den weißgestrichenen, exakt geformten Körpern die Schattierung leicht absehen ließ. Daß sie alle absolut notwendig sind im freien Zeichnen, wenngleich sie als Demonstrationsmodelle zweckmäßige Dienste leisten, soll nicht behauptet werden. Allerdings Würfel, Quader, Pyramide, Walze, Kegel und Kugel sind die Grundformen gar vieler Dinge und ihre Kenntnis ist deshalb von Nutzen, auch die Möglichkeit des genauen Beobachtens der elementaren Beleuchtungserscheinungen an ihnen ist zu schätzen; wir benützen sie aber in erster Linie als Hilfsmittel bei Demonstrationen, selten als Modelle, nach denen gezeichnet wird. Als Demonstrationsmodelle sollen sie deshalb recht groß sein, so daß ein einziges Modell für die ganze Klasse genügt. (Am einfachsten werden sie vom Buchbinder aus weißem Pappendeckel hergestellt, die Kugel aus Holz vom Drechsler.)

Haben wir bei der Auswahl der Modelle für den Anfangsunterricht darauf zu sehen, daß die Formen in aufsteigender Schwierigkeit zunächst möglichst einfache sind, und das Äußere derselben matte Töne und Farben zeige, so sind für den Unterricht der nächstfolgenden Stufe (die für einfachere Schulverhältnisse ziemlich außer Betracht bleibt) Modelle mit etwas schwierigeren Formen zu wählen und solche, die eine mehr malerische Darstellung erheischen; auch gelangen jetzt Naturformen häufiger zur Verwendung und das Zeichnen nach der freien Natur soll ausgiebigere Pflege finden.

Was an **Gebrauchs-** und **kunstgewerblichen Gegenständen** ohne erhebliche Anschaffungskosten etwa in Betracht kommen kann, ist aus den verschiedenen Abbildungen der Tafeln ersichtlich. Die Beispiele lassen sich natürlich bedeutend vermehren, der Lehrer wird sich eben hier nach den Schulverhältnissen und der Gelegenheit zum Erwerb der Lehrmittel richten. Eine bestimmte Folge läßt sich selbstverständlich nicht aufstellen, jeder Gegenstand, der in seiner Form zweckmäßig und in seinem Äußern geschmackvoll ist, eignet sich als Modell. Bei kunstgewerblichen Gegenständen vermeide man solche mit reichen oder plastischen Ornamenten, da letztere den Schüler verwirren, und ihm in der Darstellung zu große Schwierigkeiten bereiten.

**Naturformen,** wie einfache Muscheln und Schneckengehäuse, sind immer zur Hand, ferner können Schilfkolben, Mohn- und andere Fruchtkapseln, wie auch Kürbisse, die durch das Trocknen ihre Form kaum verändern und auch so ziemlich ihre Farbe behalten, das ganze Jahr über verwendet werden. Blumen, Früchte und Zweige müssen dagegen der Jahreszeit entsprechend dem Stoffplan eingereiht werden. Es lassen sich zwar Zweige von kräftig gebauten Pflanzen oder Sträuchern, wie z. B. Efeu, Lorbeer, Eichenlaub im Sande trocknen, so daß sie an ihrer natürlichen Form nicht viel verlieren, wir ziehen aber den lebenden Zweig dem präparierten vor.

Von den **Blumenformen** wählen wir die einfachen, z. B. Tulpe, wilde Rose, Kirsch-, Apfel-, Birnblüte, einfachen Mohn, Geranium, Schneeglöckchen und Maiblümchen, Glockenblume, Sumpfdotterblume, Lilie, Nelke.

An **Früchten** sind außer Kürbissen als geeignet zu nennen: Äpfel, Birnen, Steinobstfrüchte, Zitronen und Orangen, ferner noch verschiedene Erdfrüchte: Rüben, Rettiche, Zwiebeln und Kartoffeln. Auch Pilze eignen sich, nur gehen diese rasch zu Grunde. Die Lehrmittelindustrie hat, wie in anderen Dingen, so auch hier durch die Herstellung von scheinbar täuschend nachgeahmten Präparaten (Obst, Pilze u. dgl.)

einen Ersatz zu schaffen versucht. Beim näheren Zusehen jedoch zeigt sich der Unterschied, und die Zeichnungen nach solchen Präparaten lassen dies recht wohl erkennen. Diese Präparate sind allerdings sehr bequem, aber entbehrlich, wir haben ja die Natur selbst und sie wird von Präparaten nie erreicht.

Auf dem Lande ist die Beischaffung von Naturformen natürlich wesentlich erleichtert, in der großen Stadt begegnet dieselbe schon etwas Schwierigkeiten. Da wie dort, hier aber besonders, erweist sich die Anlegung eines Schulgartens, der ja auch dem botanischen Unterricht dienlich ist, als äußerst zweckmäßig.

**Farbige Objekte** für die Farbentreff- und Malübungen (siehe Tafel XV) finden wir sowohl unter den Gebrauchsgegenständen: farbige Schachteln, Verpackungen, Vasen und Töpfe, wie auch vornehmlich unter den Naturgegenständen: Kürbisse, farbige Pilze, allerlei Früchte und einfache Blumen, letztere soweit es sich um einen fortgeschritteneren Unterricht handelt. Als flächige Gegenstände zur Überleitung zum Malen nach plastischen Formen kommen anfänglich noch in Betracht: farbige Federn, Herbstblätter und Schmetterlinge.

Was **Tiere** betrifft, so sind zunächst größere Käfer, Insekten und Krebse in präpariertem Zustand zu nennen, die langsam kriechende Schnecke mit ihrem Haus läßt sich als lebendes Modell verwenden. Ausgestopfte Vögel, präparierte Fische und Säugetiere werden von den Lehrmittelhandlungen in reicher Auswahl angeboten. Wenn man solche Präparate verwendet, sollte es mit peinlich wählender Vorsicht geschehen; Vierfüßler schließe man ganz aus, denn selten oder eigentlich nie sind sie so gelungen präpariert, daß sie dem Leben entsprechen, die kleineren Formen sind meist vertrocknet und verkümmert. Vögel eignen sich am besten, doch sollten diese nur in ruhender oder schreitender, jedoch charakteristischer Stellung benützt werden. Gewarnt sei vor den Erzeugnissen so mancher ländlichen Präparatoren, die das Ausstopfen als Nebenbeschäftigung betreiben, und ebenso vor den alten, oft zerzausten und von Motten zerfressenen Präparaten mancher zoologischen Schulsammlungen. Die präparierten und auflackierten Fischleiber entsprechen meist so wenig wie die ausgestopften Säugetiere ganz der Natur. Gebleichte Tierschädel (z. B. vom Widder), die vom -Metzger oder von einem Förster unschwer zu bekommen sein werden, ebenso Geweihe u. dgl. bilden für reifere Schüler hübsche und lehrreiche Zeichenobjekte (siehe übrigens die Ausführungen auf S. 26: Zeichnen nach dem Leben).

Die **Landschaft** und das einfache Architekturbild sind in mancherlei Hinsicht wertvolle Vorbilder für den Zeichenunterricht. Für das perspektivische Zeichnen bilden sie den Höhepunkt des Stufenganges, und für die Naturbeobachtung, künstlerische Auffassung und Darstellung bieten sie so außerordentlich reichen und immer von neuem anregenden und reizvollen Stoff, daß sie nicht oft genug in den Zeichenunterricht einbezogen werden können. Hier können aber auch den Schülern so recht die Augen geöffnet werden für die Schönheiten der Heimat. Wird hierzu in der kleinen Stadt, im Dorfe die Gelegenheit auch eine weit günstigere sein als in der großen Stadt, so fehlt sie in letzterer doch nicht ganz. Die amtlichen Bestimmungen weisen schon auf das Zeichnen nach Teilen des Schulgebäudes und seiner nächsten Umgebung hin. Das Schulgebäude selbst, der Schulhof und die anstoßenden Gebäude bieten vielleicht schon genügende Auswahl oder aber sind

von den Fenstern des Zeichensaales aus geeignete Motive, z. B. alte malerische Hausgiebel, Dachaufsätze, Kamine, Tore, Treppen, Türme, zu sehen. Ein altes Gartentürchen, ein Brunnen mit Trog, ein Meilenstein am Wege, eine Bank am Hause oder im Garten u. dgl. sind weiterhin einfache Motive für den Anfänger. Schwierigere Aufgaben sind dann größere Häuserpartien und Häusergruppen und das freie Landschaftsbild. Kleine Schulspaziergänge in die nächste Umgebung bieten Gelegenheit zum Auffinden von Aufgaben letzterer Art und zur Betrachtung der landschaftlichen Schönheiten der Heimat.

**Das Ornament.** Die Ornamentvorlage zum Abzeichnen ist im modernen Zeichenunterricht ausgeschlossen, und das Gipsmodell hat seine Herrschaft, die es im früheren Zeichenunterricht einnahm, wesentlich eingebüßt. Dagegen soll das Verständnis der Schüler für das angewandte Ornament möglichst gefördert werden, sei es durch Versuche der Schüler im Zusammenstellen einfacher Verzierungen auf Grund vorausgegangener Pflanzenstudien, sei es durch Skizzieren nach geeigneten Objekten oder durch Betrachten kunstgewerblicher Erzeugnisse aus früherer und jetziger Zeit, unter entsprechenden Erläuterungen durch den Lehrer. Der Verfasser hat schon in seinem Lehrgang und Lehrstoff für die Unterstufe darauf hingewiesen, daß jeder Zeichenlehrer bestrebt sein sollte, zum genannten Zweck eine kleine Sammlung ornamentaler Anwendungen anzulegen. Außerdem ist aber in jedem Ort mehr oder weniger Gelegenheit vorhanden, solche Studien an Bauten jeglicher Art, im Inneren und an ihrem Äußeren zu machen, insbesondere werden die Kirchen hierzu geeignet sein. Das ist wiederum ein Gebiet zur Pflege der Heimatkunst; das Verständnis dafür zu wecken und Auge und Gemüt der Jugend zu öffnen für die Schönheiten der Heimat und der künstlerischen Erzeugnisse früherer Zeiten, ist mit eine Aufgabe des Zeichenunterrichts.

Die **menschliche Gestalt** kann als zeichnerisches Objekt recht wohl in den Fällen zur Darstellung gelangen, wo der Lehrer des Zeichenunterrichts selbst den Stoff genügend beherrscht. Handelt es sich um das Zeichnen nach dem lebenden Modell, so kommt natürlich für unsere Stufe nur die bekleidete Figur oder die Silhouette des Kopfes in Betracht, und als Modell dient ein Mitschüler. Ferner wird im Gedächtniszeichnen die menschliche Gestalt von begabten Schülern dargestellt werden können.

Wenn wir nun darzutun versucht haben, was etwa als Lehrstoff für den modernen Zeichenunterricht in Betracht kommen kann und daß eine einfache Lehrstoffsammlung sich ohne erhebliche Kosten beschaffen läßt, oder wie man dies und jenes den Zwecken des Zeichenunterrichts dienstbar machen kann, so sollen noch diejenigen Schulen, die über genügende Mittel verfügen, um ihre Sammlung vielseitiger auszustatten, auf die Lehrmittelanstalten<sup>1</sup>) hingewiesen werden, deren Angebote an Lehrmitteln fast überreich zu nennen sind. Im Bestreben, dem Zeichenunterricht möglichst viele Hilfsmittel zuzuführen, ist die Lehrmittelindustrie manchmal zu weit gegangen, namentlich was Präparate und künstliche Modelle betrifft. Neben recht vielen guten Sachen sind mitunter ziemlich nieder einzuschätzende und ge-

<sup>&#</sup>x27;) Albrecht Diirer-Haus, Berlin; L. Buchhold, München; A1 bert Koch & Co., Stuttgart, durch Vermittlung jeder Buchhandlung; A. Müller-Fröbel-Haus, Dresden; A. Pichlers Witwe & Sohn, Wien; Leipziger Lehrmittelanstalt von Dr. O. Schneider, Leipzig (s. Anzeigen).

schmacklose Dinge in den Handel gekommen, die für den Zeichenunterricht nicht taugen. Wir haben bei dem Kapitel »Tiere« schon teilweise darauf hingewiesen. Man sei also vorsichtig bei der Auswahl und wähle vor allem nur solche Sachen, die echt sind, bezw. zweckmäßig und geschmackvoll, und beschränke sich bei präparierten Tieren auf Vögel, Schmetterlinge, Insekten, kleine Reptilien und Kerbtiere.

In welcher Weise kann nun **die Aufbewahrung** der vielerlei Dinge erfolgen? Zu einem gut ausgestatteten Zeichensaal gehört ein Nebenzimmer und gehören zum mindesten Schränke, woselbst die besseren der Modelle aufbewahrt werden können. Die Schränke sollen vorteilhafterweise nur wenig Tiefe, aber eine erhebliche Breite haben, so daß die Gegenstände übersichtlich in Reihen nebeneinander aufgestellt werden können. Die Übersichtlichkeit wird noch erhöht und das rasche Herausnehmen und Einstellen der Gegenstände wesentlich erleichtert, wenn man dieselben in einzelnen Abteilungen, je nach ihrer Zusammengehörigkeit in Bezug auf Schwierigkeit und Material, einordnet. Etwa in folgender Weise: 1.Gegenstände aus Holz (a. einfache, b. schwierigere Formen), 2. solche aus

Pappe (Schachteln u. dgl.), 3. Bücher, 4. Gegenstände aus mattem Ton, Steingut u. dgl., 5. solche aus Porzellan, 6.solche aus Glas, 7. glasierteGegenstände, 8. Gegenstände aus Metall, 9. Naturformen, 10. Gegenstände aus verschie-

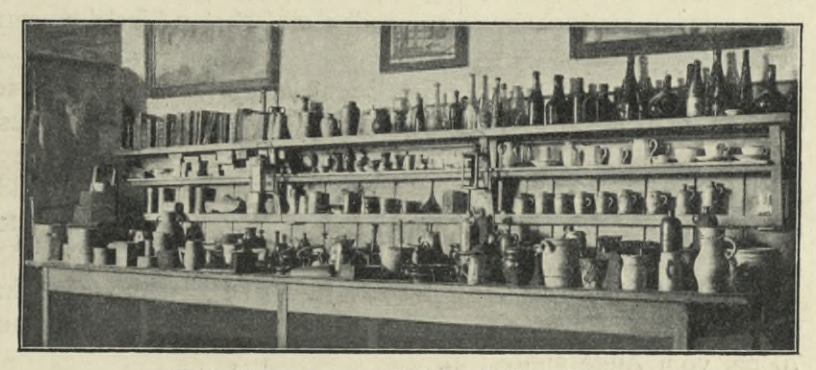

**Fig. 1. Aufbewahren der Modelle auf offenen Gestellen.**

denem Material und Hilfsmodelle, 11. sonstige wertvollere Gegenstände, 12. angewandte Ornamente.

Sind nicht genügend Schränke vorhanden, so wähle man Wandbretter und Tische. In welcher Weise die Aufstellung hierbei gedacht ist, unter Einhaltung der oben gegebenen Einteilung, zeige die Abbildung in Fig. 1. Die Gegenstände stehen natürlich in diesem Falle offen auf; die wertvolleren müssen unbedingt in einem Kasten aufbewahrt werden. Um die ersteren vor Staub zu schützen, kann vor ihnen ein verschiebbarer leichterVorhang angebracht werden, andernfalls sind sie eben öfters abzustauben.

Einzelne der Gegenstände, wie z. B. schöne farbige Vasen, italienische Weinflaschen, farbenprächtige Kürbisse, können auf Wandbrettern, auf den Kästen und wo sich sonst im Zeichensaal Gelegenheit dazu bietet, zur Dekoration aufgestellt werden, wie ja der Zeichensaal überhaupt ein schmuckes, ansprechendes Aussehen haben soll. Die Wände sollen geziert sein mit künstlerischem Wandschmuck (Künstlersteindrucke in Wechselrahmen), auch vorbildliche Schülerarbeiten oder Arbeiten des Lehrers sollen unter Glas und Rahmen im Saale hängen. Eine Sammlung ausgesuchter Reproduktionen nach Bildern großer Künstler, die sich der Lehrer nach und nach anlegt und die der Bildbetrachtung diene, vervollständige die Lehrmittelsammlung.

#### **Das Aufstellen der Modelle und deren Beleuchtung beim Zeichnen.**

In den meisten Fällen sind die Zeichensäle mit langen Tischen ausgestattet, vielfach aber, besonders in den Volksschulen, müssen die Schüler in Schulbänken sitzend zeichnen. Letzterer Fall bietet für die Aufstellung der Modelle mancherlei Schwierigkeiten. Neuerdings liefern die Schulmöbelfabriken verschiedene Vorrichtungen, die, an Tischen oder Bänken befestigt, zum Aufstellen der zu zeichnenden Objekte dienen. Bei der Neueinrichtung von Zeichensälen bevorzugt man jetzt Einzeltische mit Aufstellvorrichtungen oder aber transportable Sitzböcke, an denen eine schräg stehende Tischplatte und eine verstellbare Vorrichtung zum Aufstellen des Modells angebracht sind1), eine Einrichtung, die als äußerst praktisch bezeichnet werden darf, denn sie ermöglicht das Wechseln der Stellung je nach Bedarf. Der Sitzbock kann an jedem beliebigen Platz des Saales aufgestellt werden, und seine Verwendung beim Zeichnen nach einem einzigen Klassenmodell, um das sich die Schüler im Halbkreis gruppieren können, ist äußerst vorteilhaft. Bei unseren Erörterungen wollen wir aber von den einfachsten Einrichtungen, Tische und Schulbänke, ausgehen.

Die großen Klassenmodelle müssen selbstverständlich so aufgestellt werden, daß sie von allen Schülern der betreffenden Gruppe oder Klasse gesehen werden können, müssen in günstiger Beleuchtung stehen und jedem eine zweckentsprechende Ansicht bieten: etwa an einer den Blicken der Schüler gegenüberliegenden Wand, auf einem hohen Gestell oder Kasten, bezw. auf dem Zimmerboden, auf einem niederen Tisch.

Die kleineren Einzelmodelle für das perspektivische Zeichnen werden vor den einzelnen Schülern auf der Tischplatte in einer Entfernung von mindestens 70 cm vom Auge aufgestellt.

Man bringe insofern Abwechslung in die Stellungen, daß man die kleineren Gegenstände nicht ausschließlich unter, sondern auch manchmal über Augenhöhe aufstellt. Für diese Fälle sind die oben angeführten verschiebbaren Modellständer, die in jede beliebige Höhe eingestellt werden können, sehr praktisch; man kann sich aber auch damit behelfen, daß man als Untergestelle Kistchen benützt.

Bei schmalen Subsellien (Schulbänken) würden die Gegenstände, wenn sie die Schüler direkt vor sich aufstellen, zu nahe beim Auge sein, die Schüler müssen deshalb wechselweise sitzen, in der Weise, daß der Gegenstand auf die nächstvordere Bank gestellt wird und der Schüler zwischen den zwei vor ihm sitzenden Schülern hindurch sein Modell erblickt.

Wie die Modelle für das perspektivische Zeichnen nicht zu nahe dem Auge stehen dürfen, denn es ergibt eine solche Stellung unschöne, verschobene Bilder — siehe Figur 2, zu nah — so ist anderseits auch darauf zu achten, daß die kleineren Objekte nicht zu fern vom Auge aufgestellt werden. In letzterem Fall — siehe die Abbildung in Fig. 2, zu fern — verlaufen bei gradlinigen Modellen die fliehenden Linien zu flach und ihre Neigung ist für die Schüler zu schwierig wahr-

<sup>&#</sup>x27;) Neue Einrichtungen für Zeichensäle liefern: O. Scheu, Architekt und Zeichenlehrer in Mainz; Vereinigte Schulmöbelfabriken Stuttgart-München-Tauberbischofsheim (s. Anzeigen).

zunehmen, Kreise erscheinen unschön schmal, kurz die perspektivischen Erscheinungen sind zu wenig ausgeprägt. Bei zu tief stehenden Modellen ergibt.sich eine zu große Draufsicht, bei zu hoch stehenden ist es ähnlich wie bei den zu

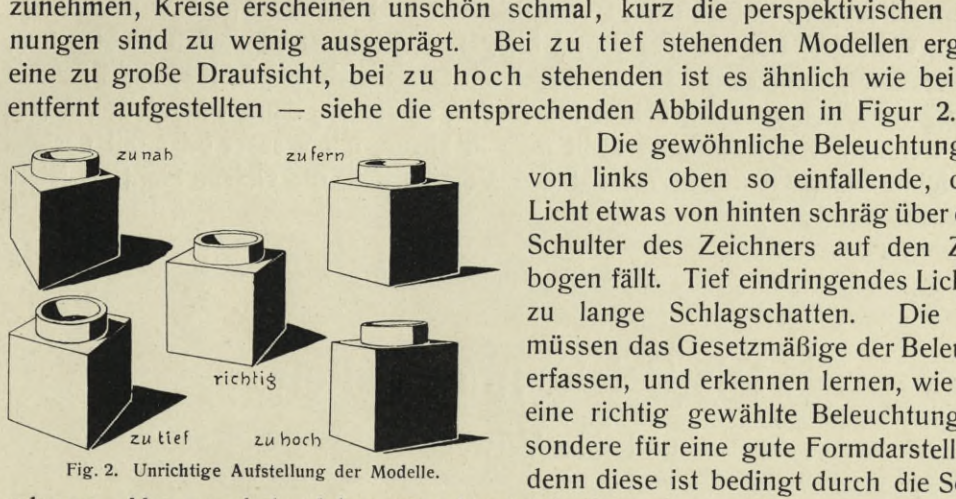

**Fig. 2. Unrichtige Aufstellung der Modelle.**

Die gewöhnliche Beleuchtung ist die von links oben so einfallende, daß das Licht etwas von hinten schräg über die linke Schulter des Zeichners auf den Zeichenbogen fällt. Tief eindringendes Licht ergibt zu lange Schlagschatten. Die Schüler müssen das Gesetzmäßige der Beleuchtung erfassen, und erkennen lernen, wie wichtig eine richtig gewählte Beleuchtung insbesondere für eine gute Formdarstellung ist, denn diese ist bedingt durch die Schatten-

gebung. Man wechsle daher manchmal die Beleuchtung (Licht mehr von oben, mehr von der Seite, von rückwärts oder auch von rechts kommend), um dies darzulegen. Wie für eine klare Formgebung helle Beleuchtung notwendig ist, so begünstigt ein etwas gedämpftes Licht eine mehr malerische Wirkung.

Das Aufstellen eines Hintergrundes erweist sich in vielen Fällen, namentlich beim Schattieren, als vorteilhaft. Einmal wird dadurch verhindert, daß der Blick des Schülers durch andere den Gegenstand umgebende Erscheinungen abgelenkt wird, und erreicht, daß der Schüler den zu zeichnenden Gegenstand vor einer ruhigtonigen Fläche markanter hervortreten sieht, zum andern ist ein solcher Hintergrund beim Schattieren und Malen manchmal absolut notwendig, um ungünstig einfallendes Licht oder Gegenlicht abzusperren; auch bedarf man in mancherlei Fällen zur Erzielung einer geschlossenen Wirkung im Bilde eines Hintergrundes, den der Schüler in Wirklichkeit dann vor

sich haben soll.

Die einfache Konstruktion des hier abgebildeten Hintergrundes, den man in verschiedenen Stellungen benützen kann, ermöglicht auch dessen Verwendung zur Ausgleichung schrägerTischplatten beim Aufstellen von Modellen, durch das Einschieben einer einfachen Stütze. Bringt

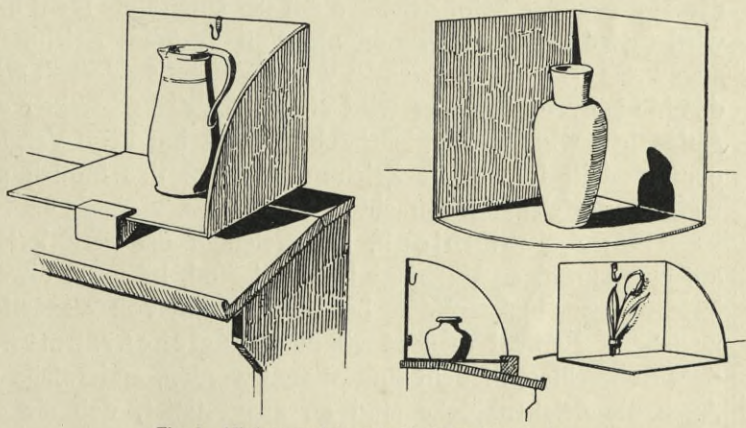

**Fig. 3. Hintergrund in verschiedener Verwendung.**

man am Hintergrund ein Häkchen an, so lassen sich dort Modelle, die beim Zeichnen aufgehängt werden müssen, befestigen, oder bei der Anbringung einer Öse können Pflanzen zum Abzeichnen eingesteckt werden. Er ist in drei Teilen aus Pappe gefertigt und wird am besten mit grauem oder auch mit Papier von gedämpftem Farbton überzogen.

Zum Befestigen und Aufstellen von Pflanzen und Zweigen gibt es neuerdings besondere Gestelle. Die einfachste und billigste Art ist das Einstellen in Flaschen, die mit Wasser gefüllt sind. In der Regel dürfte es sich empfehlen, die Pflanzen einen Tag vor der Benützung schon ins Wasser zu stellen, dann verändern sie ihre Formen weniger. Kleine Blumen stellt man in kleine, mit Wasser oder mit nassem Sand gefüllte Gläschen. Letzteres hat den Vorteil, daß die Gläser nicht so leicht umkippen.

### **Die Zeichenmaterialien**

und ihre Verwendung.

Zeichenpapier. Wir benützen weißes und auch Tonpapier, wobei wir den besseren körnigen Sorten den Vorzug geben. Für ganz einfache Verhältnisse mögen wohl auch die sehr billigen geringen Sorten — im Notfall tut's ja auch Packpapier zur Verwendung gelangen.

Blockhefte sind als praktisch erprobt zu empfehlen, sie enthalten in der Regel zehn zum Abreißen perforierte Bogen Zeichenpapier, entweder nur weißes oder auch solches mit Tonpapier gemischt oder auch nur Tonpapiere allein. Sie können zwar auf schräggestellten Tischplatten auch ohne Unterlage gebraucht werden, es ist jedoch zweckmäßiger, sie auf einer Unterlage zu befestigen, wie ja die amtlichen Lehrpläne dies auch vorschreiben.

Blockständer und Blockrahmen sind hierzu geeignet. Durch einfaches Einschieben der Hefte erfolgt das Festhalten derselben an den Rändern. Während nun der Blockständer beim Zeichnen auf der Unterstufe recht häufig aufgestellt benützt wird (bei den Freihandübungen), muß er beim Zeichnen auf der Mittelstufe vorzugsweise liegend verwendet werden, denn aufgestellt würde er ja in vielen Fällen das Modell verdecken; er wird also mehr den Charakter eines Blockrahmens haben. Aufgestellt wird er hauptsächlich Dienste tun beim Vergleichen der Zeichnung mit dem Modell, indem die Zeichnung neben das Modell gestellt wird, um sie von weitem vergleichend betrachten zu können.

Der Zeichenblock, bei welchem die perforierten Bogen auf allen Seiten auf einer kräftigen Unterlage befestigt sind, ist wohl etwas teurer, aber für bessere Zeichnungen, insbesondere bei Verwendung von Wasserfarben, dem Blockheft vorzuziehen. Benützt man gewöhnliche Zeichen rahmen, so muß das Papier vor dem Aquarellieren feucht aufgespannt werden, andernfalls wird und bleibt es wellig. Auch die Zeichenblöcke sind so ausgestattet, daß sie sowohl nur weißes Papier oder auch verschiedenfarbige Tonpapiere enthalten; damit bietet sich dem Schüler von selbst die Gelegenheit, Material und Technik zu wechseln, was zur Belebung des Unterrichts beiträgt.

Ein Skizzenbuch oder ein Skizzen block sollte womöglich von allen Schülern gehalten und fleißig zu Skizzierübungen in oder außerhalb der Schule und

zu Zwischen- und Klassenaufgaben benützt werden. Sie sind ja jetzt, wenn mit geringeren Papiersorten ausgestattet, so billig zu haben, daß selbst weniger bemittelte Schüler sich die Anschaffung leisten können; um einige Pfennige kann schließlich jeder sich selbst ein Heft zusammenstechen. Der Besitz eines solchen reizt zu privater Tätigkeit.

Der **Bleistift,** das im praktischen Leben am meisten benützte Zeichenmaterial, soll auch beim Zeichnen auf der Mittel- und Oberstufe bevorzugt werden. Nr. 2 eines guten Fabrikates wird man am häufigsten verwenden, zum Umriß wie zur Schattierung; für die tieferen Töne kommt dann noch Nr. <sup>1</sup> in Betracht. Damit dürfte man vollkommen ausreichen; harte Bleistifte vermeide man im freien Zeichnen. Ist der Bleistift ziemlich kurz geworden, so steckt man ihn in einen leichten Bleistifthalter.

Beim Entwerfen des Umrisses soll der schlank zugespitzte Bleistift möglichst lang, etwa in der Mitte, gehalten werden, bei der Auszeichnung der Kontur etwas kürzer. Letztere Haltung behält man auch beim Schattieren in Strichlagen, während man beim Auftrag von mehr tonigen, ineinanderfließenden Schattenflächen den Stift ziemlich flach hält, so daß breite weiche Striche entstehen, die zusammenfließen.

Die **Zeichenkohle** ist den Schülern schon vom Zeichenunterricht der Unterstufe her bekannt. Zum Schattieren nach größeren Formen eignet sie sich vorzüglich, nicht allein daß sich größere Schattenflächen rascher anlegen lassen als mit Bleistift, man erzielt mit ihr auch tiefere Schattentöne. Doch dürfte es sich empfehlen, hierzu eine bessere Sorte zu wählen. Kohlezeichnungen müssen mit einer Lösung von weißem Schellack in Spiritus (50 g auf <sup>1</sup> 1) fixiert werden.

Der **Ölkreidestift** und die **schwarze Zeichenkreide,** die beide in Holz gefaßt zu haben sind, lassen eine einfache und ungekünstelte Technik zu. Der schwarze Kreidestift — und davon eine nicht zu weiche Sorte — sollte jedoch nur in die Hand des geübteren Schülers gegeben werden, auch empfiehlt es sich, dazu Tonpapiere zu verwenden. Mit dem Ölkreidestift können auch geringere Schüler zeichnen, doch muß vorsichtig damit gearbeitet werden, da eine Korrektur nur schwer möglich ist. Man benützt diese Stifte jedoch nicht zu vollständig durchgeführten Arbeiten, sondern hauptsächlich da, wo es sich um ein einfaches Anlegen der Schattentöne oder um das leichte Anfärben von Zeichnungen handelt. Für das Schattieren kommen in Betracht die Farbstifte Rotbraun, Tiefbraun, Dunkelgrau (Neutraltinte).

**Feder und Tusche** kommen zeitweise ebenfalls zur Anwendung, sei es bei Federskizzen oder eingehender behandelten Federzeichnungen. Für die Hand des Schülers eignet sich am besten eine gute weiche, nicht zu spitzige Schreibfeder. Die kleinen Zeichenfederchen sind nur für den geübten Federzeichner. Eine gut zugeschnittene Gänsekielfeder leistet vorzügliche Dienste bei breit und kräftig gehaltenen Schattierungen. Schwarze Tusche kann man selbst anreiben, bequemer ist die Benützung flüssiger Tusche. Da letztere jedoch Säuren enthält und leicht stockt, muß die Feder öfter ausgewischt werden.

Über **Farben und Pinsel** wurde im »Elementaren Lehrgang« schon einiges ausgeführt. Zunächst dürften die dort genannten einfachen Farbenkästchen, sofern sie nicht eine gar zu geringe Farbensorte enthalten, auch für die Ober- (Mittel-) Stufe genügen. Für später ist aber doch die Beschaffung besserer Farben anzuraten. Die

**Huberich, Zeichenunterricht.** 2

neuerdings aufkommenden sogen. Knopffarben besserer Qualität in Blechkästchen sind zu empfehlen, sie lassen sich mit dem Pinsel leicht abnehmen und gut mischen. Als Palette dient das Innere des emaillierten Kästchendeckels. Weiterhin sei auf die halbfeuchten Näpfchenfarben verwiesen, die man aber nur in besseren Sorten kaufen sollte.

Wir empfehlen folgende Farbenzusammenstellung: Einfacher Kasten mit <sup>7</sup> Farben: 1. Chromgelb, 2. Hellocker, 3. gebrannte Siena, 4. Zinnober, 5. Karmin, 6. Preußischblau, 7. Sepia. Zu einem Kasten mit 10 Farben kommen zu den soeben genannten hinzu: 8. Indischgelb, 9. gebrannter Lichtocker (oder Venezianischrot), 10. Ultramarin; nötigenfalls wählt man noch 11. Paynsgrau, 12. Saftgrün, doch kommt man recht wohl ohne diese beiden aus. Je einfacher die Farbenzusammenstellung ist, umso besser, denn dann behält der Schüler die Übersicht leichter und ist genötigt, alle Töne von den Grundfarben ausgehend zu mischen. Für solche, die mit dem Farbenmischen noch wenig vertraut sind, sei bemerkt, daß Chromgelb und Zinnober nicht zum Mischen mit allen Farben taugen. Beide unter sich gemischt, ergibt einen unreinen Ton; Chromgelb sollte nur bei lichtem, scharfem Gelb oder Grün verwendet werden, Zinnober womöglich nur für sich allein oder mit anderem Rot zusammen; gebrannte Siena ist bei lichten, leuchtenden Farbtönen zu vermeiden, dagegen gut zu gebrauchen beim Mischen von kräftig warmen, gebrochenen Farben.

Daß zum Malen auch gute Pinsel gehören, ist selbstverständlich. Mit Vorliebe kaufen sich die Schüler kleine Pinselchen, dem ist entgegenzutreten und den Schülern klar zu machen, daß man mit einem großen Aquarellpinsel, der eine feine Spitze hat — durchs Wasser streifend ihn probieren! —, wohl die kleinsten Details malen kann, aber mit einem kleinen Pinsel keine großen Flächen. Ein größerer doppelter Haarpinsel ist am geeignetsten.

**Pastellfarbstifte** in geringeren und besseren Qualitäten haben vielerorts im Zeichenunterricht Verwendung gefunden. Die nicht schwer zu erlernende Technik und die damit leicht zu erzielenden Effekte verleiten zu gerne zur Fertigung effektvoller Ausstellungsbilder, die oft einen tieferen Wert vermissen lassen. Vor einer frühzeitigen Verwendung der Pastelltechnik ist zu warnen; jedenfalls soll der Schüler erst dazu übergehen, wenn er die Formgebung ziemlich beherrscht. Ein Nachteil des Pastells ist, daß es nicht gut fixiert werden kann, durch das Fixieren geht das dem Pastell eigentümliche Duftige verloren. Da Mischungen nicht so leicht möglich sind wie bei den Aquarellfarben, so ist eine größere Farbenskala nötig, die Zwischentöne und gebrochene Farben enthält.

**Der Radiergummi** sei das am seltensten benützte Material. Man wähle eine weiche Sorte, die das Papier nicht angreift. Knetgummi dient beim Schattieren zum Herausnehmen heller Stellen.

Bemerkung: Hinsichtlich der Zeichenmaterialien sei auf folgende Firmen verwiesen: Farben: Redeker & Hennis, Nürnberg; Alb. Martz, Stuttgart; Dr. Fr. Schoenfeld & Co., Düsseldorf; Günther Wagner, Hannover und Wien; Union Deutsche Verlagsgesellschaft, Stuttgart, Berlin. - Bleistifte: Schwan-Bleistift-Fabrik, Nürnberg; Johann Faber, Nürnberg. -Gummi: Vereinigte Gummiwaren-Fabriken, Hannover-Linden; Vette & Co. (Sepia), Luxemburg; Ferd. Marx & Co., Hannover. — Lernmittel und Zeichenmaterialien: Union Deutsche Verlagsgesell schaft, Stuttgart, Berlin (s. Anzeigen).

### **Allgemeines**

über

#### die Unterrichtsbehandlung.

Im Anfang des Zeichnens nach körperlichen Gegenständen ist Massen- bezw. Gruppenunterricht von großem Vorteil, er läßt sich auch ganz gut durchführen, wenn man die rascher arbeitenden Schüler dadurch beschäftigt, daß sie entweder die von allen gelöste Aufgabe noch weiter ausführen oder Zwischenaufgaben fertigen. Ob nun große Klassenmodelle oder kleinere Objekte verwendet, ob Gebrauchsgegenstände oder Naturformen gezeichnet werden, man sollte möglichst lange die Klasse oder Gruppe beisammenhalten, man muß aber, wie weiter oben schon erwähnt wurde, für die nötige Anzahl gleichartiger Modelle sorgen. Die Vorteile der gemeinsam gegebenen Belehrung und des gleichmäßigen Vorwärtsschreitens, durch das auch die weniger Begabten mitgerissen werden, sind für Lehrer und Schüler zu große, als daß man davon abgehen sollte. Reich talentierte Schüler machen eine Ausnahme, diese finden mit geringer Hilfe rasch ihren Weg und eilen den anderen voran. Ist bei der Mehrzahl der Grund einmal gelegt, so ergibt sich späterhin von selbst die Teilung, und der Einzelunterricht tritt in Geltung; immer wird man aber auch dann noch die Abteilung von Zeit zu Zeit zusammenfassen und Aufgaben von grundlegender Bedeutung gemeinsam besprechen und lösen lassen.

Wir können auch auf dieser Stufe bei der Einteilung der Aufgaben dieselbe Unterscheidung wie beim Zeichnen auf der Unterstufe einhalten, indem wir unterscheiden zwischen **Hauptaufgaben, Skizzier-** und **Gedächtnisübungen, Farbentreff-** und **Malübungen;** sodann werden aus allen diesen Gebieten auch **Probearbeiten** (Klassen- oder Klausurarbeiten) gegeben.

Die **Hauptaufgaben** bilden die Grundlage für alle übrigen Übungen; ihre Ausführung ist meistens eine eingehendere, wobei die verschiedenen Zeichentechniken auf breiterer Basis zur Geltung gelangen. An sie knüpfen sich auch Besprechungen und Belehrungen. Die Vorbesprechungen bei der Vorführung der Aufgaben werden sich jedoch auf weniges beschränken müssen, denn diese sollen keine Erklärungen sein, die den Schülern das selbständige Beobachten ersparen, sie sollen auch nicht mit solchen Vorzeichnungen an der Schulwandtafel verknüpft sein, die bereits die Darstellung, die Lösung der Aufgabe geben. Die Schüler müssen ihre Darstellungen auf Grund ihrer eigenen Anschauung fertigen, und die Vorbesprechung hat lediglich den Zweck, ihnen hierzu die Wege zu weisen, die Aufmerksamkeit der Schüler auf das zu lenken, was sie zum Ausgangspunkt, zur Grundlage für ihre Beobachtungen nehmen sollen, sie zum Vergleichen anzuregen, ferner sie zu belehren, wie sie am besten die Anlage der Zeichnungen beginnen, wie sie dieselben auf dem gegebenen Raum (Zeichenbogen) verteilen können. Bei geeigneten Beispielen (z. B. bei Gefäßen) wird man auch auf die Zweckmäßigkeit und Schönheit der Form, ihre Verhältnisse u. dgl. zu sprechen kommen. Die Vorbesprechung sei kurz und klar und gehe in der Regel von der Grundform bezw. der Struktur des

darzustellenden Objektes aus; beispielsweise: die Kreisform wird zuerst als solche vorgeführt, ehe sie perspektivisch gezeichnet wird.

Auch wenn der Unterricht einmal die Form des Einzelunterrichts angenommen hat, soll der Lehrer es nicht versäumen, die neu zu beginnende Aufgabe mit dem Schüler kurz zu besprechen. Kommt man später an das Zeichnen von Gruppen oder Stilleben, so sind noch andere Gesichtspunkte, wie die geschmackvolle Gruppierung und Raumverteilung, in Betracht zu ziehen.

Beim Aufzeichnen sollen die Schüler sich daran gewöhnen, zunächst in lockeren, mit dem langgehaltenen Stift leicht hingeworfenen Linien, ohne zu radieren, einen Entwurf zu machen. In manchen Fällen empfiehlt sich die Anfertigung

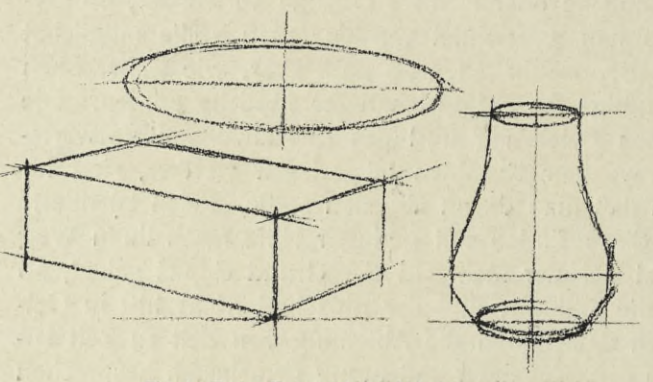

**Fig. 4. Erster Entwurf beim Aufzeichnen.**

einer Skizze auf ein Konzeptblatt oder ins Skizzenbuch vor Beginn der Hauptzeichnung, namentlich wenn es sich um Darstellungen neuer oder schwierigerer Art handelt. Der erste Entwurf soll die Festlegung der Hauptverhältnisse, der Linienrichtungen, der Verkürzungen, überhaupt die Gesamterscheinung in ihren wesentlichen Grundlinien geben — mag es sich nun um einen geometrischen Körper, einen

Gebrauchsgegenstand oder eine Pflanze oder Frucht u. s. w. handeln. Dieses Aufzeichnen soll aber möglichst frei, ohne Benützung von Hilfsmitteln erfolgen, bei den allerersten Aufgaben gestatte man das Visieren. Von den festgelegten Grundzügen, also gewissermaßen von einer Blockform ausgehend, erfolgt erst nach stattgehabter Korrektur die Durcharbeitung der Darstellung, und nach wiederholter Korrektur die Ausführung.

Für die Korrektur gelten im allgemeinen dieselben Grundsätze, wie wir sie bei der Besprechung der Unterstufe schon a. O.\*) dargelegt haben. Beim Massenbezw. Gruppenunterricht empfiehlt es sich, zunächst nach der Fertigung des ersten Entwurfs (oder der Skizze) eine Allgemeinkorrektur von der Wandtafel aus vorzunehmen und dann erst zur Einzelkorrektur überzugehen. Die Allgemeinkorrektur läßt sich etwa so ausführen: Nachdem der Lehrer rasch von Platz zu Platz gehend sich die Entwürfe der Schüler besehen hat — wobei er durch geschickt gestellte Fragen und Hinweise bereits auf grobe Fehler aufmerksam macht oder solche verhindert —, zeichnet er eine oder mehrere mißlungene Darstellungen, die er als solche bezeichnet, an die Tafel. Beim perspektivischen Zeichnen leitet er nun die Schüler durch Einzeichnen von Kontroll- und Visierlinien in die falsche Darstellung (siehe die Bemerkungen über Visieren S. 19) zur nochmaligen Beobachtung der Erscheinungen am Objekt und zur Kontrolle ihrer Zeichnungen an; er veranlaßt also die Schüler zur Selbst kor rektur mit Hilfe des Visierens.

*\*)* Siehe des Verfassers »Elementarer Lehrgang für den modernen Zeichenunterricht«. **<sup>t</sup>**

Auch beim Zeichnen von Pflanzen oder Naturgebilden erleichtert es die Korrektur, wenn man zunächst von einer unrichtigen Darstellung an der Wandtafel ausgehend, die nötigen Hinweise und Belehrungen gibt. In der Regel sind es dann im Umriß nur noch geringfügigere Fehler, die man bei der Einzelkorrektur findet. Bei dieser begibt sich der Lehrer an den Platz jedes Schülers und kontrolliert dort die Zeichnung desselben. Die Korrektur geschehe möglichst durchs Wort, durch richtige Fragestellung muß der Schüler zur Erkenntnis etwa gemachter Fehler gebracht werden; Visieren, »Messen im Raum«, Hinausstellen der Zeichnung neben das Objekt, bezw. Entfernthalten der Zeichnung vom Auge, tun weitere Dienste. Im Notfall zeigt eine Randskizze des Lehrers den richtigen Weg zur Auffindung der Fehler.

Bei den in der Ausführung begriffenen schattierten oder farbigen Darstellungen gelten bezüglich der Korrektur dieselben Grundsätze wie bei der Umrißzeichnung: kein Hineinzeichnen oder gar Überzeichnen oder Übermalen der Schülerzeichnung seitens des Lehrers, belehrende, zur eingehenden Beobachtung anregende Worte! Hier spielt dann das Vormachen eine wichtige Rolle, wenn es sich um die Technik handelt. Dies geschehe auf dem Rand des Bogens oder besser auf einem mitgebrachten Blatt.

Die Ausführung der Hauptaufgaben ist eine mannigfache; entweder begnügt man sich mit einer Umrißzeichnung mit Bleistift, dunklem Farbstift oder mit der Feder, oder es erfolgt eine einfache Angabe der Schatten, manchmal auch der Lokalfarbe des Gegenstandes; oder aber die Ausführung ist eine eingehende, alle Tonwerte bezw. farbigen Erscheinungen berücksichtigende, und die verschiedenen Techniken gelangen nacheinander zur Anwendung. Über die dafür in Betracht kommenden Materialien wurde weiter oben schon das Nähere gesagt; bezüglich der technischen Behandlung sind S. 21, und im speziellen Lehrgang bei den einzelnen Beispielen, die näheren Ausführungen gegeben.

Jedenfalls gilt für alle Fälle die Mahnung, den Schüler vor keine zu schwierigen Aufgaben, denen er nicht gewachsen sein kann, zu stellen; anderseits lasse der nicht künstlerisch-fachlich vorgebildete Lehrer die Hand von Aufgaben und Techniken, die er nicht selbst vollauf beherrscht.

Zur Ausführung der Zeichnung gehört auch die Unterschrift mit dem Namen und Angaben über Schule und Zeit der Anfertigung. Nicht in allen Fällen ist es angezeigt, die Unterschrift in gerader Linie an den unteren Rand der Zeichnung zu setzen. Geschmack und Raumgefühl müssen entscheiden, wo die Schrift in bescheidener Weise angebracht werden soll.

Geben schon die Hauptaufgaben Gelegenheit, die Eigenart der einzelnen Schüler in Auffassung und Technik zur Geltung kommen zu lassen, was besonders im späteren Verlauf des Unterrichts der Fall ist, so eignen sich zu einem individualisierenden Unterricht besonders das Skizzieren und das Gedächtniszeichnen.

Die **Skizzier-** und **Gedächtnisübungen** sollen sich der Schwierigkeit nach den unmittelbar voraufgegangenen Hauptaufgaben anpassen. Es ist immer gut, zu ihrer Erledigung eine bestimmte Frist anzusetzen, auch können solche Übungen als Probearbeiten gegeben werden. Die Technik sei bei beiden die denkbar einfachste, der Bleistift wird als das bevorzugteste Material gelten dürfen, Feder

und Pinsel kommen ebenfalls zur Benützung und auch die Kohle. Benützt man Tusch und Feder, so sollen die Skizzen in der Regel ohne Vorzeichnung direkt mit der Feder gezeichnet werden (s. Figur 5), eine Übung, die vortrefflich schult und zur genauesten Beobachtung und vorbedachten Darstellung zwingt. Für die

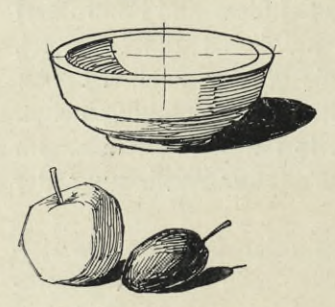

**Fig. 5. Federskizzen ohne Vorzeichnung.**

Darstellung mit dem Pinsel kommt zunächst die Silhouette in Schwarz oder einem passenden Farbton in Betracht, die ebenfalls ohne Vorzeichnung gefertigt wird, späterhin unter Umständen auch die einfache Farbenskizze, bei der zuvor die Umrisse mit Stift angedeutet werden können.

Die Skizzierübungen bezwecken eine rasche Auffassung und eine rasche — aber dennoch richtige — Darstellung des Wesentlichen mit den einfachsten Mitteln. Sie werden, wenn sie als Klassenübungen behandelt werden, wie die Hauptaufgaben entweder nach einem einzigen großen Objekt oder nach einzelnen kleineren Modellen

gleicher Art und Schwierigkeit ausgeführt, oder aber man skizziert gemeinsam im Freien. Der Lehrstoff ist derselbe wie bei den Hauptaufgaben und umfaßt alle Gebiete. Als Zwischenaufgaben beim Massen- oder Gruppenunterricht tun sie gute Dienste und sind überhaupt geeignet, die Freude der Schüler an einem fleißigen und flotten Arbeiten zu steigern und sie zu veranlassen, auch außerhalb der Schule den Skizzierstift fleißig zu gebrauchen.

Den Skizzierübungen können Vorbesprechungen der gestellten Aufgabe vorausgeschickt werden, auch eine Unterweisung während des Zeichnens ist manchmal angebracht; eine Korrektur unterbleibt aber, sie müssen als unmittelbare Niederschrift der Schüler abgegeben werden, werden aber mit den Schülern besprochen.

Werden sie ausdrücklich als Probearbeiten gegeben, so unterbleibt in der Regel jede Vorbesprechung und Unterweisung. Die Zeichnungen werden zur bestimmten Zeit abgegeben, erhalten eine Note mit Andeutung der hauptsächlichsten Fehler und werden den Schülern zur Durchsicht — aber nicht zur Verbesserung nochmals ausgehändigt, wobei der Lehrer allgemein gemachte Fehler bespricht.

Das Gedächtniszeichnen im Massenunterricht kann, wie auf der Unterstufe so auch hier, auf dreierlei Art bewerkstelligt werden.

Erste Art: Man führt den Schülern das zu zeichnende Objekt (Klassenmodell) vor, läßt es genau beobachten, eventuell unter entsprechenden Erläuterungen, und verdeckt es dann; die Schüler zeichnen sogleich die Darstellung in bestimmter Zeit aus dem Gedächtnis. Hierauf folgt nochmaliges Betrachten des Objekts, Vergleich der Zeichnung mit demselben, abermaliges Verdecken, Verbesserung der Zeichnung durch den Schüler.

Zweite Art: Eine schon früher gelöste Aufgabe nach dem Gegenstand wird aus dem Gedächtnis wiederholt.

Dritte Art: Eine Aufgabe wird ohne Vorführung des Objekts aus dem Gedächtnis gezeichnet, wobei je nach der Art der Aufgabe eine kurze Besprechung derselben, d. h. mehr eine Beschreibung des Gegenstandes, eventuell der zu zeichnenden Gruppe, gegeben werden kann.

Im Einzelunterricht oder bei Zwischenaufgaben wird beim Gedächtniszeichnen jedem Schüler seine besondere Aufgabe gegeben oder man überläßt die

Mühle im Tal, eine Winterlandschaft und dgl., oder »Hänsel und Gretel«, »Auf der Landstraße«, ein Ballspiel u. s. f.

 $Die Farbenter$ ff**und Malübungen** mit Wasserfarben, die von Zeit zu Zeit an die Reihe kommen, dürften zweck-

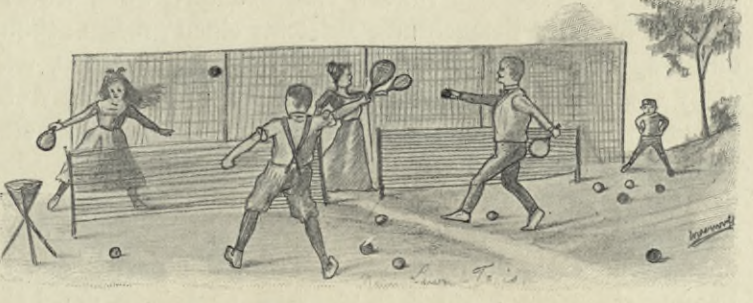

**Fig. 6. Phantasiezeichnung eines Schülers.**

mäßigerweise anfangs noch als Klassen- oder Gruppenunterricht betrieben werden. Die Übungen auf der Unterstufe, die mehr vorbereitender Art waren, finden zunächst ihre Fortsetzung und Erweiterung im Malen nach farbenreicheren flächigen Dingen, wie Schmetterlinge, farbige Federn, gemischtfarbige Herbstblätter. Besonders letztgenannte Aufgaben erfordern Übung im Naß-in-Naßmalen. Der Lehrer muß zeigen, wie man das macht und muß einzelnen Gruppen von Schülern Beispiele vormalen, indem er dabei die nötigen Winke bezüglich der Technik des Farbenmischens und des Farbenauftrags gibt. Selbstverständlich arbeitet der Schüler dann nicht nach dem vorgemalten Musterbild, sondern nach dem Gegenstand. Die Umrisse werden in den meisten Fällen mit dem Stift leicht vorgezeichnet. Nach größeren Objekten, wie großen farbigen Federn oder Blättern, kann gleichzeitig von einer kleineren Gruppe von Schülern gemalt werden, während von den kleineren wiederum ausreichend gleichartige vorhanden sein müssen.

Haben die Schüler genügende Übung in dem vorerwähnten Farbentreffen und Malen erlangt, dann kann man, wenigstens mit den Befähigteren, zum farbigen Darstellen plastischer Gegenstände übergehen. Einen Übergang dazu bildet folgendes Verfahren: Man zeichnet einen Gegenstand perspektivisch und setzt die Schatten mit Blei- oder Kreidestift ein, hierauf übermalt man die Darstellung mit dem Materialoder sogen. Lokalton des betreffenden Objektes. Der reifere Schüler soll aber alsbald lernen, die Schatten mit Farbe einzusetzen, d. h. näherhin, die Schatten farbig zu sehen. Meist liegt die Sache so, daß die Schüler bei ausgesprochen farbigen Gegenständen die Schatten gar nicht sehen, ihr Blick wird zunächst durch die Eigenfarbe (den Lokalton) des Gegenstandes gefangen genommen, oder aber meinen sie, die Schatten sind einfach mit Schwarz zu malen; auch beobachten sie noch nicht scharf genug die Nüancen in der farbigen Erscheinung der einzelnen Flächen, die sich durch die Stellung des Gegenstandes, durch die Beleuchtung oder gar durch den Einfluß der Umgebung (Reflexe) ergeben. Einfarbige Schachteln eignen sich für den Anfang gut, jede Fläche zeigt eine andere Farbennüance, der Schattenton kann gut erkannt werden, beim Einsetzen des letzteren sollte aber prinzipiell Schwarz vermieden und darauf gedrungen werden, daß die Schattentöne

aus der Grundfarbe gemischt werden. Der Lehrer zeige dies an einem Beispiel, das er vormalt\*), ferner führe er den Schülern Originalaquarelle vor oder doch gute Reproduktionen solcher in Dreifarbendruck. Die Bildbetrachtung hat also auch in dieser Beziehung in Geltung zu treten. Nach der Behandlung gradkantiger Schachteln gehe man zu einfachen runden Gegenständen über, wobei man im Anfang Klassenmodelle in guter Beleuchtung aufstellt: einen großen schönen Kürbis, farbige Vasen und Töpfe. Sodann muß den Schülern gezeigt werden, wie die farbige Erscheinung eines Gegenstandes gehoben werden kann durch die Aufstellung eines passenden Hintergrundes, wie hierfür hauptsächlich neutrale oder stumpfe Farben in Betracht kommen, andererseits, wie durch die Wahl eines unpassenden, zu farbigen oder in der Farbe zu aufdringlichen Hintergrundes der harmonische Eindruck verdorben werden kann. (Man halte sich eine Anzahl mit neutral- oder stumpffarbigen Papieren überzogene oder noch besser in Leimfarbe gestrichene Hintergründe aus starker Pappe, siehe die Figur 3 S. 9). Ebenso bringe der Lehrer die Einwirkung der farbigen Umgebung eines Gegenstandes auf seine farbige Erscheinung zur Anschauung. Beispiel: Ein schöner orangefarbener Kürbis ist aufgestellt, seiner Schattenseite nähert man einen ausgesprochen blauen oder grünen Hintergrund, die Schüler stellen die durch die Einwirkung des farbigen Reflexes entstehende Veränderung der Farbe im Schattenton fest; dann lasse man den farbigen Reflex auch auf die beleuchtete Seite einwirken und mache das gleiche Experiment mit einem roten Hintergrund. Vorzügliche Beobachtungen lassen sich auch in der Landschaft beim hellen Sonnenschein, beim bewölkten Himmel, oder Abends und in der Frühe machen. Die Schüler sollen jetzt auch feiner unterscheiden lernen zwischen warmen (dem Rotorange, der Farbe des Feuers verwandten) und kalten (dem Graublau, den kalten Schattentönen des Schnees sich nähernden) Farben.

Wir verweisen nochmals auf die Bildbetrachtung neben der Naturbetrachtung, um den Sinn für farbige Erscheinungen zu wecken, zu bilden. Die Stimmungsbilder unter den Künstlerlithographien suchen wir besonders aus für unsere Zwecke. Viele sind unter ihnen, die klar und einfach im Ausdruck die Stimmung in einem Naturausschnitt ansprechend und faßlich wiedergeben. Das Betrachten solcher Bilder gehe dem Betrachten von Gemälden voraus.

Den oben gegebenen Klassenaufgaben im Farbentreffen und Malen folgen dann die schon früher genannten Einzelbeispiele: Früchte, farbige Pilze, einfache Blumen u. s. w. Im Anfang bleibe man beim weißen Hinter- und Untergrund, aber hie und da lasse man die Schüler einen passenden tonigen Hintergrund wählen, der dann tatsächlich hinter dem Objekt aufgestellt werden muß. Das Malen nach schwierigeren Aufgaben und das Stillebenmalen gehören auf die oberste Stufe höherer Lehranstalten.

Wir betonen ausdrücklich: Nicht um ein dilettantisches Bildermalen zu Ausstellungszwecken handelt es sich auf dieser Stufe, sondern einfache Übungen, kleine Studien sollen es sein, Versuche, die die Schüler fertigen. An diesen kleinen

*<sup>\*)</sup>* Das Malen kann aus Büchern und Beschreibungen nicht erlernt werden, es ist deshalb auch überflüssig, hier weitergehende Belehrungen darüber zu erteilen. Wer also nicht die genügende Übung besitzt, oder keine Gelegenheit hat sich dieselbe in einem Kurs bei einem Fachmann zu erwerben, der sehe davon ab, Malübungen in seinem Unterricht vorzunehmen.

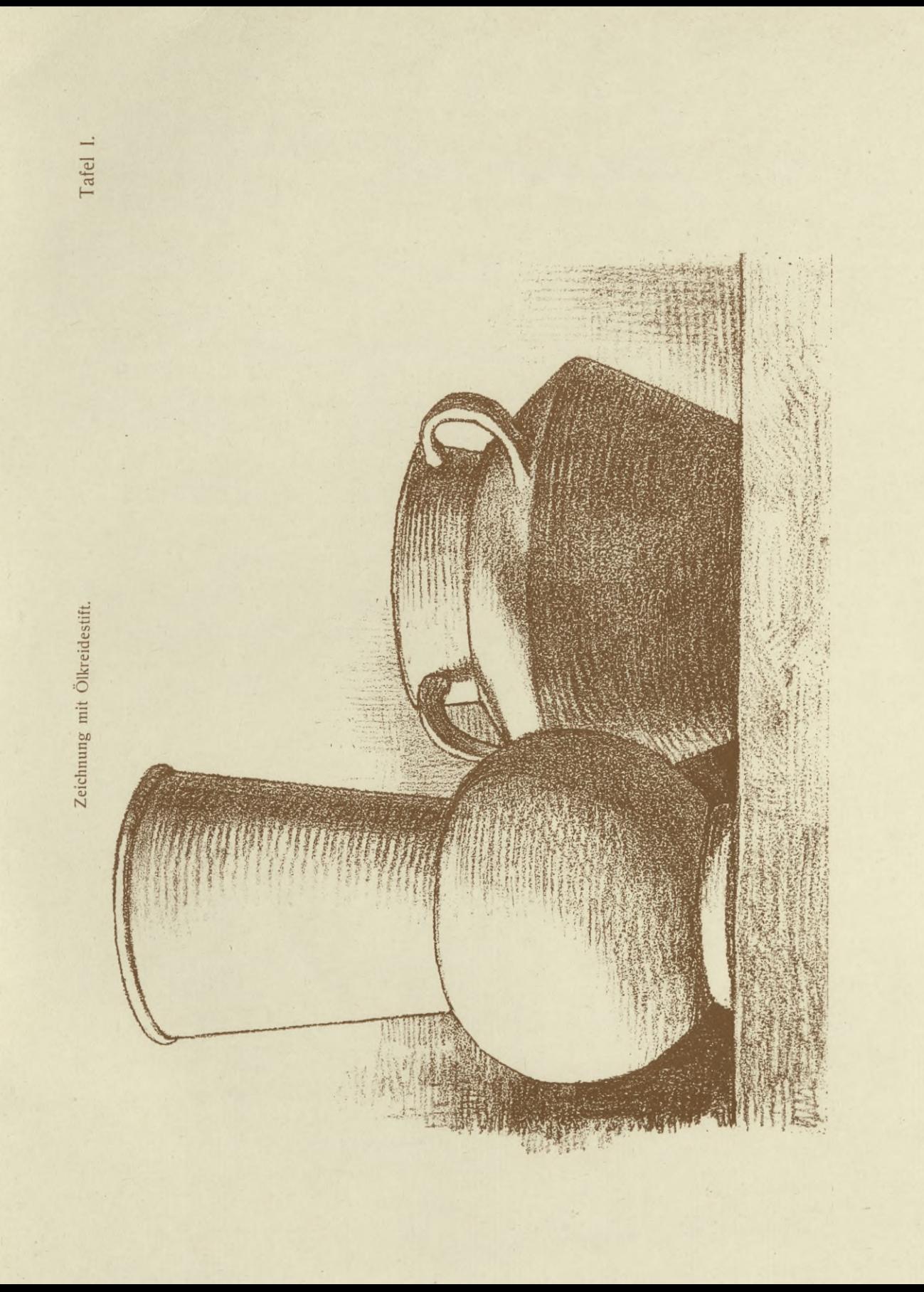

## **BIBLISTEKA POLITECHNICZNA <sup>K</sup>** *<sup>R</sup>* **<sup>A</sup> K.** *0* **<sup>W</sup>**

Übungen können die jugendlichen Kunstbeflissenen schon ermessen, und es kommt ihnen zum Bewußtsein, auf was es bei der farbigen Darstellung ankommt und welch eingehende Beobachtung, technische Geschicklichkeit und Erfahrung dazu gehören, nur ein einfach Ding zu malen und wie weit der Weg zur eigentlichen Kunst ist. Damit gewinnen sie auch die richtige Wertung und Beurteilung für ein Kunstwerk und das Verständnis für Kunstschöpfungen geht ihnen mehr und mehr auf.

#### **Die Einführung in das freie perspektivische Zeichnen.**

Bei der Einführung in das perspektivische Zeichnen gehen wir von dem Grundsatz aus, daß eigene Anschauung des Schülers und eingehende Beobachtung den Ausgangspunkt für einen richtig geleiteten und erfolgreichen Unterricht bilden müssen, daß es sich um ein freies Zeichnen und nicht um ein Konstruieren handelt. Der Schüler wird die Hauptregeln der Perspektive nach und nach aus eigener Anschauung kennen lernen, er zeichnet nach dem Augenmaß, und wenn er später dann die Bedeutung der Horizontlinie und des Fluchtpunktes kennen lernt, so dient ihm diese Kenntnis lediglich zur Kontrolle seiner Zeichnung, zur raschen Orientierung allenfalls, er darf sie aber nicht benützen, um seine perspektivischen Bilder zu konstruieren.

Die einzigen Hilfsmittel, die, insbesondere bei der Kontrolle, angewendet werden dürfen, sind das »Visieren« und das »Messen im Raume«. Aber es sei gleich gewarnt vor der übermäßigen Anwendung derselben! Wir möchten empfehlen, sie nur im Anfang des perspektivischen Zeichnens häufiger und dann

hauptsächlich nur noch zur Kontrolle zuzulassen, späterhin sollen sie dem Schüler entbehrlich werden. Gewöhnt der Schüler sich an diese Hilfsmittel zu sehr und benützt sie gar zu häufig beim Aufzeichnen, dann gelangt er zu keiner selbständigen sicheren Darstellung, weil er das Auge zu wenig im freien Beobachten schult.

Zum »Visieren« und »Messen im Raum« benützt man am besten eine Stricknadel (wir wollen sie »Visiernadel« nennen), oder ein Stückchen geraden Drahtes, ein Holzstäbchen oder im Not-

fall den Bleistift. Mit ausgestrecktem

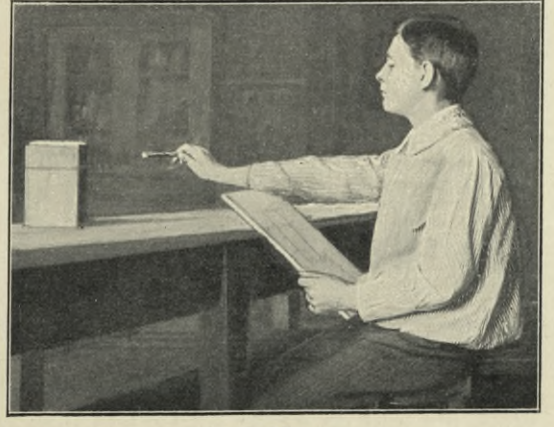

**Fig. 7. Visieren.**

Arm wird die »Visiernadel« zwischen das Auge eines schließt man, um schärfer zu sehen — und das zu zeichnende Objekt horizontal (parallel mit der Stirne des Zeichners) oder vertikal gehalten, eventuell auch schief.

Das »Visieren« — siehe obenstehende Abbildung — bezweckt, die scheinbaren Verschiebungen der in die Ferne laufenden (fliehenden) Linien, oder die Lage von Punkten, und die Richtung sonstiger schief erscheinender Linien gegenüber einer Horizontalen oder auch gegenüber einer Vertikalen festzustellen (Winkelabschätzen). Die Visiernadel wird dabei am äußersten Ende gehalten.

Das »Messen im Raum« dient zum Feststellen von Größenverhältnissen, d. h. zum Vergleichen verkürzter Linien und Flächen unter sich oder mit unver-

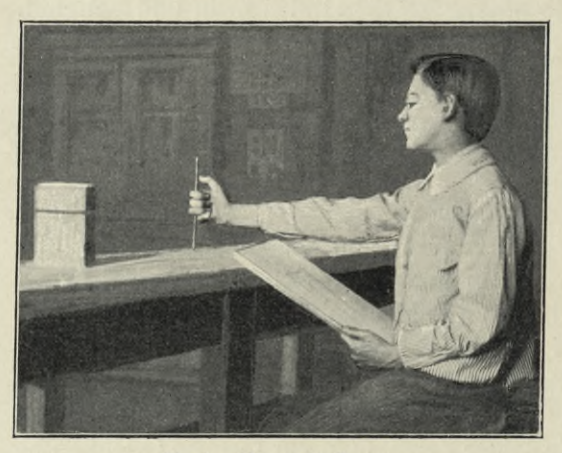

**Fig. 8. »Messen im Raum«.**

kürzten. Man nimmt die abzumessende Strecke zwischen Ende der Visiernadel und Daumenspitze und rückt die Visiernadel dann vor die in Vergleich zu ziehende Strecke, ohne jedoch die Nadel vom Auge weiter zu entfernen oder demselben zu nähern (daher der ausgestreckt zu haltende Arm).

An kleinen Gegenständen, wie kleinen Würfeln, Kistchen u. dgl., sind die perspektivischen Verkürzungen und insbesondere die Linienverschiebungen für den Anfänger schwieriger erkennbar als an großen Modellen. Wir wählen deshalb am zweckmäßigsten zur Ein-

führung der Schüler in die Perspektive Gegenstände wie Türe, Fenster, Schrank, große Kisten, Kamine. Anschließend an diese Aufgaben lassen wir dann erst Übungen nach kleineren Objekten folgen. Die Einrichtung unserer Zeichensäle ist leider nicht so, daß wir mit genügender Abwechslung längere Zeit hindurch, wie das wünschenswert wäre, nach großen Klassenmodellen zeichnen lassen können, man lasse aber nach bester Möglichkeit von Zeit zu Zeit immer wieder nach großen Gegenständen arbeiten.

Zur weiteren Förderung in der Beobachtung verschwindender Linien werden im Verlauf des Unterrichts die Schüler vor entsprechende große Beispiele geführt, wie die Fensterflucht im Zeichensaal, im Gang, am Schulgebäude; die Beispiele von langen Straßenfluchten, Alleen, Eisenbahngleisen sind den Schülern sicher schon bekannt und es kann deshalb der Versuch gemacht werden, diese Wahrnehmungen in einfacher Weise aus dem Gedächtnis zeichnen zu lassen. Dabei gelangt man zur Erklärung der Bedeutung von Fluchtpunkt (Verschwindungspunkt) und Horizontlinie, die weiterhin an anderen Beispielen noch festgestellt werden.

Das Zeichnen nach runden Gegenständen von einfacher zylindrischer und Kegelform kann gleich nach kleineren Einzelmodellen begonnen werden, da sich an diesen die Verkürzung des Kreises deutlich genug zeigt, doch ist es auch hier von Wert, hie und da große Klassenmodelle zu verwenden. In letzterem Falle ist, wie überhaupt im ganzen Unterrichtsgang, zu wechseln zwischen Stellungen hoch über und solchen unter dem Auge des Zeichners. Es wird vielfach der Fehler gemacht, daß man in zu einseitiger Weise immer nur kleine, vor dem Schüler auf dem Tisch aufgestellte Objekte zeichnen läßt. Auch lasse man sobald wie möglich die Schüler vom Saalfenster aus oder im Schulhof nach einfachen Gebäudeteilen — Giebel, Kamine, Dachaufsätze — zeichnen. Man kann die ersten Zeichnungen nur in Umrissen durchführen lassen, alsbald aber gehe man zur Angabe der Schatten über. Im übrigen sei auf die näheren Ausführungen bei den einzelnen Beispielen des nachfolgenden Lehrganges verwiesen.

#### **Die Technik beim Schattieren.**

Die Technik des Schattenauftrags ist nicht allein von dem dazu benützten Material — Stift, Kohle, Feder, Pinsel — abhängig, sondern richtet sich auch nach dem Stofflichen, nach der äußeren Erscheinung der darzustellenden Dinge. Rauhe Flächen wird man anders schattieren, als glatte und glänzende, Blumen anders behandeln als Früchte oder Tiere u. s. f. Regeln für alle Fälle lassen sich nicht geben, wohl aber Anleitungen für den Anfänger, die ihm über die ersten Schwierigkeiten hinweghelfen. Wie wir schon betonten ist dabei

*\\*

das Vormachen durch den Lehrer wichtig, besonders wertvoll ist aber auch das Vorzeigen guter Abbildungen, womöglich guter Handzeichnungen.

Dem Schattieren mit dem Stift, insbesondere mit dem weichen Bleistift, geben wir den Vorzug. Beim mehr skizzierenden Zeichnen können die Schatten durch engliegende Strichlagen aufgetragen werden.

Diese werden entweder in einer Richtung \ <sup>4</sup> geführt, so wie sie einem bequem zur Hand liegen, (s. Fig. 9, Gießkanne), oder, wenn zugleich die Form des Gegenstandes betont werden soll, nach der Lage oder Krümmung der betr. Flächen (s. Fig. 5). Soll aber das Stoffliche oder Organische angedeutet werden, so kann die Strichrichtung wechseln, oder sich nach der Struktur, bezw. nach der äußeren Beschaffenheit der betr. Dinge richten, diese charakterisierend (s. Fig. 10 Korb, und andere mit der Feder gezeichnete Textfiguren).

Bei den durchgeführten Zeichnungen kann ebenfalls das Schattieren mit Strich-

**Fig. 9. Bleistiftskizze.**

!*ftr.M'i*

*\*5\**

*ft*

*m* T\*

*(i*

''

*m*

x

 $\overline{X}$ **\**

...x . *j* ■ / ; *f-A*

*W*

**pt** n

lagen (Schraffieren) zur Anwendung kommen, sich kreuzende Lagen sollen aber möglichst vermieden werden, (s. Beisp. Tafel I). Besser erfolgt aber das Schattieren durch ein lockeres »Überschummern«, wobei der etwas stumpfe Stift ziemlich flach über die Zeichnung hin und her geführt wird, darüber kann dann noch mit Strichen schattiert werden (s. Beisp. Tafel II). Bei mehr glatten Gegenständen ist es angezeigt,

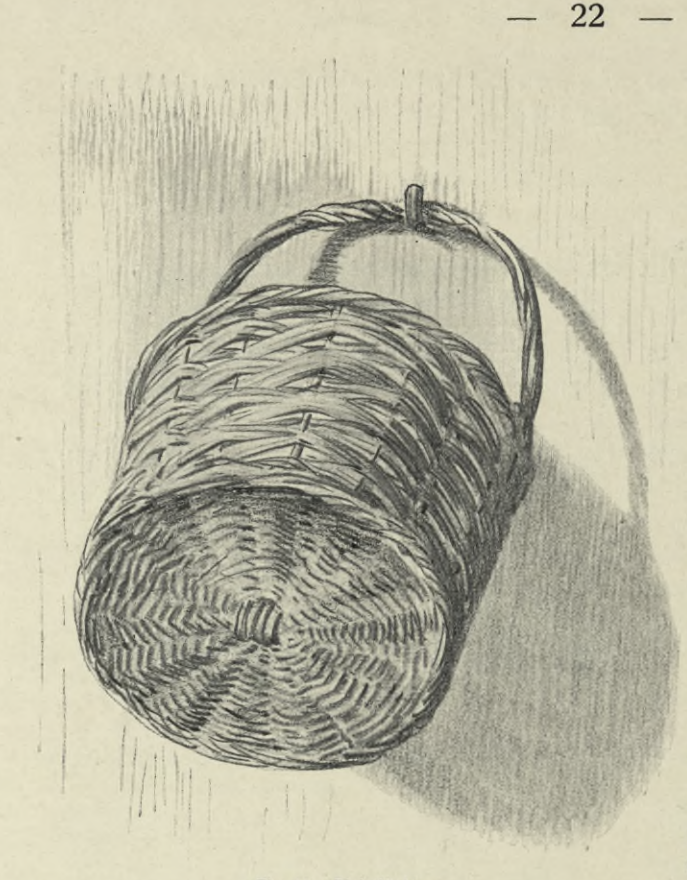

#### **Fig. 10. Bleistiftskizze.**

einen leichten Orundton mit dem Finger zu unterwischen, doch darf man dabei nicht ins Schmieren geraten. (Die Zeichnung auf Tafel III ist leicht unterwischt und dann mit dem Stift überschummert, die Lichter sind ausgespart; im übrigen beobachte man die einzelnen Ausführungen im spez. Lehrgang, insbesondere die für die Behandlung des tonigen Buches S. 48.)

Mit Kohle wird in ähnlicher Weise, wie zuletzt beschrieben, schattiert; zuviel soll aber auch hier nicht gewischt werden, ein flotter, lockerer Auftrag, der das Material charakterisiert, ist anzustreben. Die Lichter werden bei weißem Papier entweder ausgespart oder mit Knetgummi herausgenommen,beiTonpapier mit weißer Kreide aufgesetzt (s. Beisp. Tafel IV).

Die Federtechnik er-

fordert ein Arbeiten mit klarer Strichführung und es gilt in der Hauptsache dasselbe, was für das Schattieren mit dem Stift in Strichlagen ausgeführt wurde. Das

Betrachten guter Federzeichnungen, bezw. von Reproduktionen solcher, ist hierbei besonders angezeigt. Auch bei dieser Technik ist es nicht nötig, zur Verstärkung des Tones sich kreuzende Strichlagen zu zeichnen, man erreicht diese durch kräftigere oder enger gelegte Striche (s. Fig. 11 und verschiedene Textfiguren).

Für einfache Schulverhältnisse genügen Bleistift und Kohle. Die früher viel gebrauchte Wischkreide und den Wischer möchten wir im Zeichenunterricht lieber nicht mehr sehen; auch das Abschattieren der Gegenstände

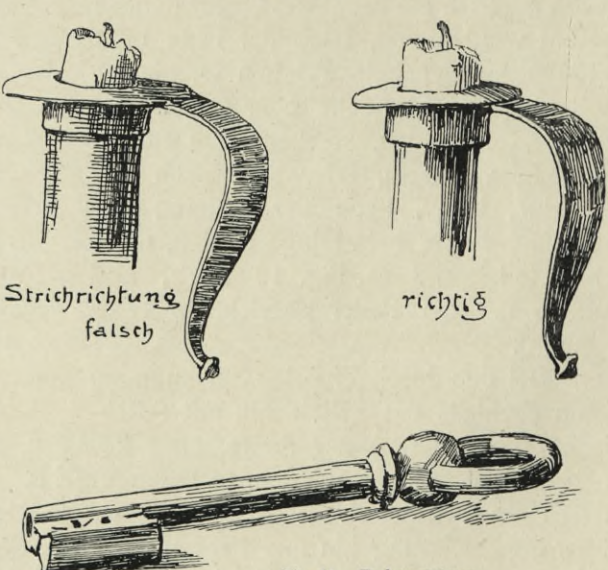

**Fig. 11. Federzeichnen**

mit dem Pinsel in grauem Ton (Schinkelschwarz) unterläßt man besser; es führt zu einer glatten, wenig ansprechenden Manier.

Allenfalls kann man hie und da einen ebenflächigen Gegenstand in einem warmen Farbenton, der etwa dem Lokalkolorit desselben entspricht, durch einfachen Auftrag des Schattentones mit dem Pinsel schattieren lassen.

#### **Das Zeichnen nach Naturformen.**

Beim Zeichnen von Naturformen gilt es ganz besonders, das Unwesentliche zu übersehen und das Wesentliche hervorzuheben. Die Schüler sind zu gerne geneigt, an Einzelheiten hängen zu bleiben. Stets muß deshalb der Blick zunächst auf das Ganze, auf die Gesamterscheinung gerichtet sein und die Wiedergabe muß das Charakteristische der Erscheinung zum Ausdruck bringen. Das Blockieren, das Festlegen der Hauptverhältnisse und Linienrichtungen in wenigen Linien, ist gerade hier besonders wertvoll. Nach dem Zeichnen der Blockform geht man zum Darstellen der Einzelpartien und dann erst zum Zeichnen der wichtigeren Einzelheiten

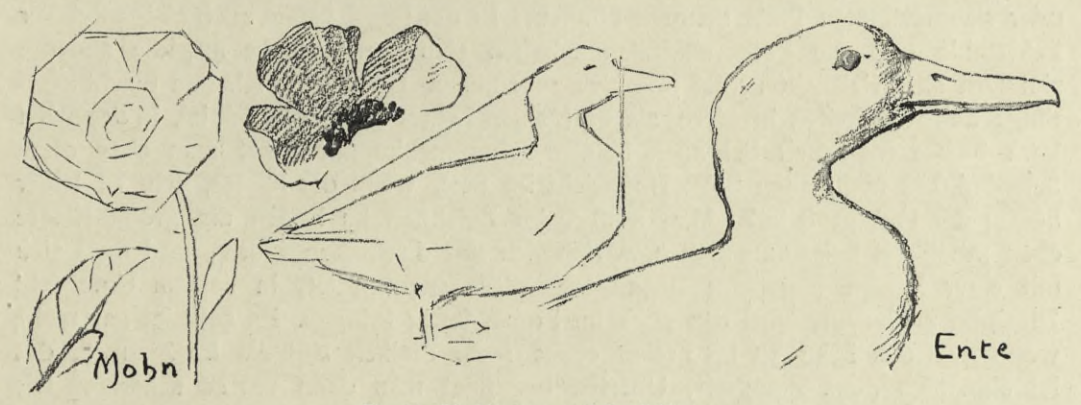

**Fi***g.* **12. Blockierungen und Detailskizzen.**

über. Es kann z. B. ein Vogel schon durch wenige richtig aufgefaßte Linien charakteristisch dargestellt werden, es ist gar nicht notwendig, daß man jede einzelne Feder zeichnet. Der Lehrer muß den Schülern den Gang der Darstellung durch eine Zeichnung einmal vorführen, muß zeigen wie die Ausführung am einfachsten und ausdrucksvollsten geschehen kann. An verschiedenen guten Abbildungen zeige er ihnen sodann die verschiedenen Möglichkeiten der Ausführung und die Art der Ausdrucksweise. Im Anfang pflege man die einfachste Darstellungsweise, die im Umriß, oder lasse die Dinge mit dem Pinsel in Schwarz oder in einem etwas neutralen Farbton silhouettieren. Selbstverständlich ist es, daß man mit großen klaren Formen, die auch in der Farbe einfach sind, beginne, bei den Blumen etwa mit der Tulpe, bei Vögeln mit dem Raben oder der Ente. Erst wenn die einfache Darstellungsweise den Schülern geläufig ist, läßt man auch die Schatten angeben, wobei man aber auch auf möglichste Vereinfachung dringt. Nur die reiferen Schüler berücksichtigen später auch die Farbe und versuchen sie tonig darzustellen, oder aber sie zu malen.

Bei der Darstellung von Naturformen, besonders bei Pflanzen, müssen sodann zwei Gesichtspunkte beachtet werden, nämlich die, ob das betreffende Objekt rein um seiner selbst willen dargestellt werden soll, oder ob die Absicht verfolgt wird, es dekorativ, ornamental zu verwerten. Im zweiten Fall werden die Formen strenger behandelt werden, eine kleine Stilisierung wird zur Geltung kommen. Beide Fälle sind durch Beispiele von Pflanzendarstellungen auf den Tafeln XII und XIII vertreten.

#### **Das Zeichnen im Freien.**

Wenn an vielen Schulen so selten oder gar nicht im Freien gezeichnet wird, so liegt meistens der Grund in der Furcht vor den vermeintlichen Schwierigkeiten, die sich beim Zeichnen außerhalb des Schulsaales ergeben. Das Fehlen einer Sitzgelegenheit kommt nicht ernstlich als Hinderungsgrund in Betracht; die Schüler gewöhnen sich recht bald daran, stehend, den Block auf den linken vorgehaltenen Arm gelegt, zu zeichnen. Manchmal läßt es sich aber auch ganz gut so einrichten, daß die Schüler im Schatten von Bäumen und Hecken, an Rainen, auf Steinblöcken oder Baumstämmen Platz nehmen können. In der Regel haben auch einige Schüler Feldstühle und die Bessersituierten schaffen sich gerne solche an, die anderen zimmern sich vielleicht selbst primitive zusammen. Die große Klasse macht allerdings Schwierigkeiten insofern, als es für den Lehrer kaum möglich ist, in der meist kurz bemessenen Zeit bei allen Schülern herumzukommen, hat man aber diese Schwierigkeit nicht auch beim Unterricht im Saal, wenn die Klasse, wie es leider häufig der Fall, groß ist? Man muß beim Zeichnen im Freien die große Klasse eben möglichst beisammenhalten, womöglich vor demselben Motiv, und muß sich mit einer kurzen Korrektur begnügen. Wer gewohnt ist, in seinem Unterricht Disziplin zu halten, wird das auch im Freien fertig bringen. Es schadet gar nicht, wenn man den Schülern im Freien etwas mehr Freiheit läßt als im Zimmer, das ist eigentlich ganz natürlich, Unarten begegnet man dann um so schärfer. Die Schüler sind erfahrungsgemäß mit großem Interesse beim Zeichnen im Freien und meist viel eifriger noch als sonst, so daß es ihnen als schwere Strafe gilt, wenn der Lehrer ihnen wegen etwa vorgekommener Unarten sagt: ich werde in den nächsten Wochen mit euch nicht mehr ins Freie gehen. Ernstliche Schwierigkeiten können eigentlich nur in der Großstadt auftreten und da liegen sie schließlich nur in den zu großen Entfernungen bis zu geeigneten Motiven.

Welcher Art die Motive für das landschaftliche Zeichnen sein sollen, ist S. 5 schon dargelegt, auch gibt die Tafel XIV hierfür einige Beispiele. Als Material dient der Bleistift und ein nicht zu großer Zeichenblock mit weißem leicht körnigem Papier. Für den Anfänger ist der feste Zeichenblock (solche gibt es ja schon zu sehr billigen Preisen) praktischer, als das meist kleine Skizzenbuch, er bietet eine breitere und sicherere Auflage und man kann in größerem Maßstab zeichnen.

Die Belehrung im Freien muß sich natürlich zuerst auf die richtige Auswahl eines Motivs richten. Im Schulsaal, bei der Bildbetrachtung, geht sie von der Frage aus, was den Verfertiger des Bildes veranlaßt haben mag, dies oder jenes dargestellte Motiv zu wählen, die dort gefundenen Gründe sind nun maßgebend für die Aus-
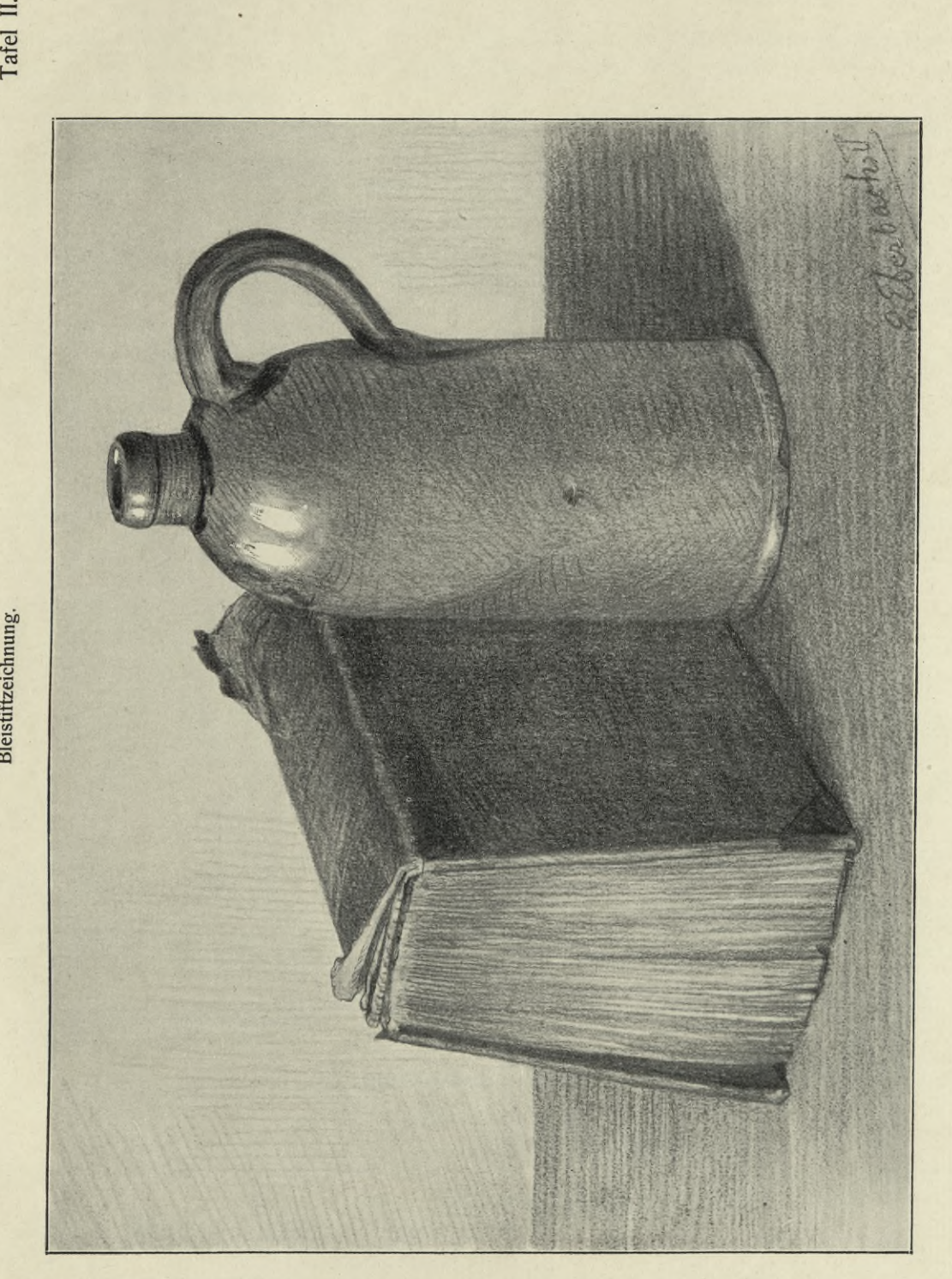

# **BIBLICTEKA ROLLTEGHNICZNA** KRAKOW

>

wähl des Motivs im Freien. Die Schüler müssen schließlich einen Blick dafür bekommen, was malerisch ist, was sich zur zeichnerischen Darstellung eignet und was unschön wirkt.

Hat man eine passende Partie ausgesucht, wobei die Schüler sich lebhaft beteiligen und ihre Ansichten äußern sollen, so muß der Lehrer den Schülern einmal zeigen, wie die Skizzierung einer solchen Partie in Angriff genommen und durchgeführt wird. Er wird also das erste Mal vor ihren Augen eine solche Skizze in möglichster Vereinfachung — entstehen lassen, er wird ihnen zeigen, wie man die Hauptverhältnisse und Hauptrichtungen feststellt, wie man sich des Visierens und »Messen im Raum« bedienen kann. Wenn die Schüler dann so sehen, wie eine solche Skizze entsteht, wie der Lehrer das Wesentliche herausholt und betont, minder Wichtiges abschwächt oder ganz wegläßt, wie er hier kräftigere Töne ein-

setzt, dort nur mit wenigen Strichen andeutet, wenn sie durch die Erläuterungen des Lehrers angeregt werden, Vergleiche anzustellen zwischen Zeichnung und Natur, dann wird ihnen das Verständnis aufgehen für das Wesen einer solchen Zeichnung. Versteht es weiterhin der Lehrer, Augen und Gemüt seiner Schüler zu öffnen und empfänglich zu machen für die Schönheiten in der Landschaft, die sich im Wechsel und in den Stimmungen der Tages- und Jahreszeiten immer wieder in neuem Gewände, in neuen Reizen zeigt, so ist wiederum ein großer Schritt getan auf der Bahn zum Naturgenuß und zum Kunstverständnis.

Noch kurz eine Bemerkung über das Zeichnen von Bäumen sei hier beigefügt. Schon in seinem »Elementaren Lehrgang« gab der Verfasser Hinweise für das Baumzeichnen der Anfänger. Läßt man derartige Studien machen, so kann es

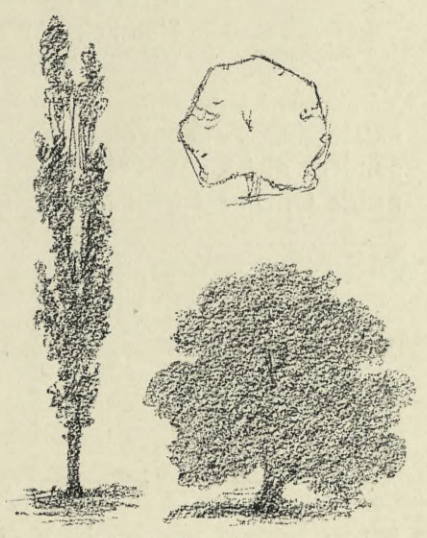

**Fig, 13. Baumsilhouetten.**

sich für den Anfang nur um das Darstellen der Silhouette des Baumes in Bleistift handeln. Anfänglich läßt man also die Bäume aus nicht zu kleiner Entfernung zeichnen und wählt den Standpunkt des Zeichners so, daß der Baum dem letzteren seine Schattenseite zeigt und sich dunkel vom hellen Himmel abhebt. Man wähle in Form und Charakter recht verschiedene Bäume, z. B. Eiche und Pappel, Nußbaum und Tanne. Im Spätherbst und Vorfrühling können die Schüler das laublose Geäste verschiedener Bäume zeichnen, denn über dasselbe muß sich jeder klar sein, der einen Baum richtig zeichnen will.

Die Darstellung der Bäume mit Licht und Schatten, aus geringer Entfernung, bietet ziemlich große Schwierigkeiten und ist eine Aufgabe für ältere Schüler. Talentierte Schüler der Mittelstufe mögen aber wohl solche Versuche wagen. Hier gilt es eben dann, die Licht- und Schattenmassen richtig zusammenzuhalten und den Charakter der Bäume zu treffen.

Sind die Schüler einmal so weit, eine größere Partie aus einer Landschaft aufnehmen zu können, so tritt außer der Wahl des Motivs, auch noch die wichtige **Huberich, Zeichenunterricht.**  $\ddot{\phantom{0}}$ 

Aufgabe an sie heran, die richtige Umgrenzung für das Bild, den wirksamsten und geeignetsten Ausschnitt aus der Landschaft zu finden.

Hier sei auf die Nützlichkeit des Motivsuchers hingewiesen, der für den Anfänger kaum entbehrlich ist. Durch Hin- und Herschieben des Schiebers an dem-

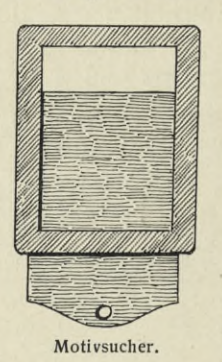

selben, läßt sich ein schmälerer oder breiterer rechteckiger Durchblick herstellen, der vor das betreffende Landschaftsbild gehalten wird, und das Auffinden der richtigen Umgrenzung erleichtert. Durch die bisherigen kleinen Naturstudien und insbesondere auch durch vorhergegangene Bildbetrachtungen nach guten Reproduktionen oder Originalen, müssen die Schüler dafür vorbereitet und ihr Auge und Geschmack schon einigermaßen geschult sein.

Beim Skizzieren nach Ornamenten und Architekturteilen im Freien bezw. in Gebäuden, erfolge die Auswahl im Hinblick auf die historischen Stilarten. Die Schüler der oberen Klassen bringen diesem Lehrgegenstand recht wohl das genügende

Verständnis entgegen. Man wähle jedoch die einfachsten Motive, aber auch wirklich mustergiltige. Die vorauszuschickende Besprechung, die nicht weitschweifig sein, sondern gleich das Wesentliche treffen soll, beschränke sich nicht auf das zu zeichnende Ornament oder den betreffenden Architekturteil, sie muß notwendigerweise

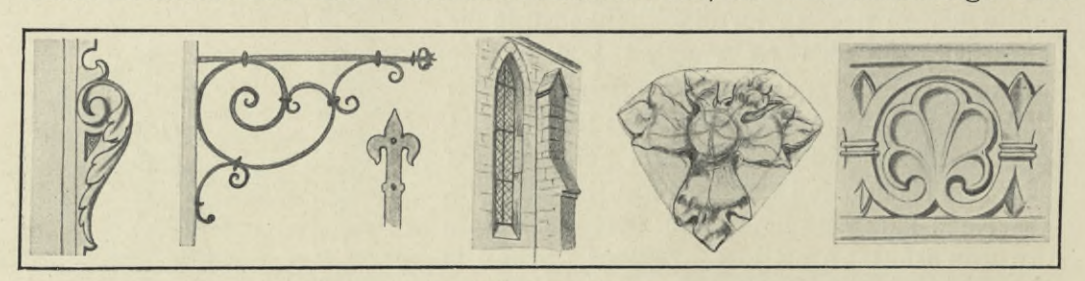

**Fig. 14. Skizzen im Freien.**

von dem verzierten Gegenstand bezw. Bauwerk ausgehen, und den Architekturteil als Glied des Ganzen, das Ornament als organisch mit dem Ganzen zusammenhängend darstellen. Beim selbständigen Ornament ist die Anpassung an den Zweck zu betonen (z. B. schmiedeiserner Träger). Ferner ist auf die Abhängigkeit der Formbildung vom Material — Holz, Stein, Metall, flächiges oder plastisches Ornament — hinzuweisen. Die Darstellungsart sei eine ganz einfache.

## **Das Zeichnen nach dem Leben.**

Das Skizzieren nach dem lebenden Tier im Schulunterricht weisen wir zum größten Teil der Oberstufe an höheren Schulen zu. Der Lehrer soll aber nicht versäumen, die talentierteren Schüler anzuregen, in ihrer privaten Tätigkeit Tiere nach dem Leben zu skizzieren; und bei Schulspaziergängen nehme er sich bietende Gelegenheiten wahr, um die Schüler nach lebenden Tieren skizzieren zu lassen. In der Großstadt wird der zoologische Garten mannigfache Anregung bieten, auf dem Lande gibt es auf der Straße, in Haus und Hof der Objekte genug.

Das Zeichnen nach der bekleideten menschlichen Figur kommt in der Hauptsache ebenfalls der obersten Stufe an höheren Schulen zu, aber der

Grund dazu kann schon auf der Unterund Mittelstufe gelegt werden\*). Es kommt Massenunterricht dafür in Betracht; ein sich freiwillig meldender Mitschüler steht für die ganze Klasse »Modell«, indem er sich allen Schülern gut sichtbar auf einen Tisch vor die helle Zimmerwand stellt. Material: Kohle oder Bleistift; kleines Format, skizzenhafte Darstellung. Es kann sich natürlich nur um einfache Stellungen handeln, ohne schwierige Verkürzungen, z. B. stehende oder sitzende oder leicht vorwärtsschreitende Haltung (siehe auf Tafel VIII die

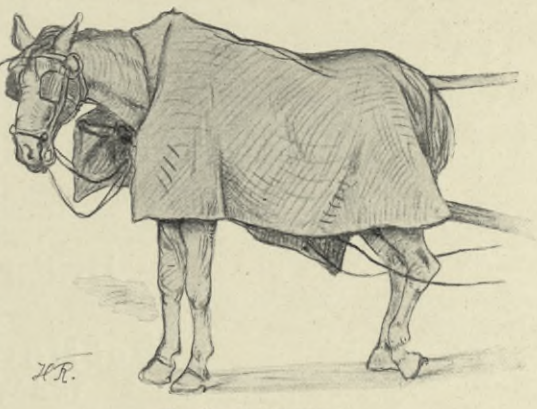

**Fig. 15. Schülerskizze.**

Skizzen unten). — Die Aufgabe wird für die Schüler noch anregender, wenn für die Stellung ein Thema, eine Handlung gewählt wird: im Regenwetter, beim Holzsägen, auf dem Spaziergang, Weg zur Schule u. dgl. Natürlich schreitet man auch hier vom Ein-

fachen zum Schwierigeren. Kopf und Hände sind schwierig zu zeichnen, sie werden von den weniger Begabten nur in Blockform angedeutet, es handelt sich bei dieser Aufgabe auch weniger um die Darstellung der Einzelheiten, als um das Treffen der richtigen Verhältnisse und der Bewegung. Die geringe Stundenzahl, die dem Zeichenunterricht zugemessen ist, erlaubt ja eigentlich nur ein Streifen dieser Aufgaben; sie sollen in erster Linie zu weiteren Beobachtungen anregen.

Die Behandlung ist im übrigen dieselbe wie bei den übrigen 7 Beispielen. Die Vorführung der Aufgabe beginnt mit einer Besprechung derselben: Stellung, Proportionen der Gestalt, Gang des — Aufzeichnens, Faltenwurf, Schattierung. Beim Aufzeichnen werden zuerst die Hauptverhältnisse bestimmt und die Grundzüge der Erscheinung in leichten Linien festgelegt, nach eventueller Richtig-

stellung derselben erfolgt die weitere Durchführung, die Zeichnung soll aber den Charakter der Skizze behalten.

Geübtere Schüler kann man auch den Kopf eines Mitschülers im Profil als Silhouette mit dem Pinsel darstellen lassen (s. die betr. Abb. auf Tafel VIII). Der Modellschüler muß sich vor einen weißen Hintergrund oder noch besser vor ein Fenster stellen.

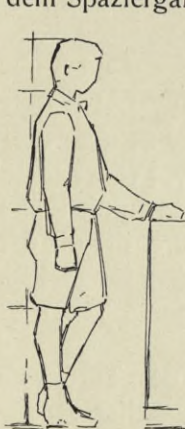

**Fig. 16. Blockskizze.**

<sup>\*)</sup> Hinweise auf das Zeichnen nach der menschlichen Gestalt finden sich bereits im »Elementaren Lehrgang« des Verfassers.

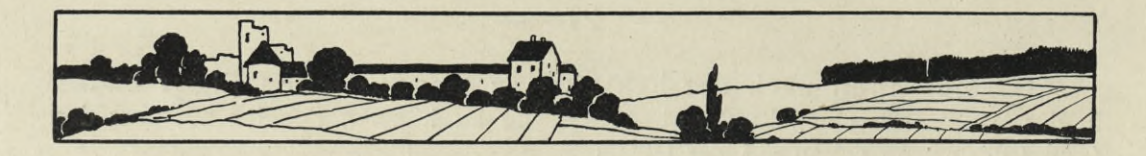

# **Beispiel für einen Lehrgang.**

# **Dritter Kurs.**

#### **Geöffnete Türen.**

Tafel V, Abb. 1.

Wir beginnen die Reihe der Übungen im perspektivischen Zeichnen mit einem Beispiel, das in jedem Schulzimmer zur Verfügung steht und den Vorteil bietet, daß an ihm gleich drei wichtige perspektivische Erscheinungen deutlich wahrgenommen werden können, mit der nach außen bezw. nach innen geöffneten Türe.

### Behandlung.

Vorführung der Aufgabe. Die Schüler stellen sich in genügender Entfernung, möglichst hintereinander, vor der Türe auf. Ist die Zahl der Schüler eine große, so bildet man zwei oder drei Gruppen, von denen sich jede vor eine andere Türe stellt, oder, wenn nur eine Tür vorhanden ist, eine um die andere an die Reihe kommt. Zunächst wird nun die Rechteckform der geschlossenen Türe, die die der Türöffnung deckt, betrachtet und das Verhältnis der Breite zur Höhe festgestellt. Die Schüler skizzieren die Rechteckform der Türe bezw. der Türöffnung.

Nun wird die Türe etwas nach außen (der Tiefe zu) geöffnet.

Lehrer: Nun paßt wohl auf und beobachtet, wie die Form der Türe sich scheinbar verändert, wenn sie geöffnet wird, und das umsomehr, je weiter sie geöffnet wird; wir wollen weiter gar nichts ins Auge fassen als nur die äußere Form der Türe. Als sie geschlossen war, bedeckte die Rechteckform der Türe die der Türöffnung; jetzt öffne ich sie, d. h. ich drehe die Türe um die eine senkrechte Kante, und die andere senkrechte Kante entferne ich mehr und mehr von euch. Nun prägt euch das Bild der geöffneten Türe genau ein, vergleicht die beiden senkrechten Kanten miteinander, schaut nach der oberen Kante der Türe und nach der unteren, die beide zuvor wagrecht erschienen, beseht euch den Türspalt und die Türe nach ihrer Breite. So, nun geht an eure Plätze und zeichnet die halbgeöffnete Türe in die Türöffnung hinein, wie ihr sie beobachtet habt.

Aufzeichnen. Dieses geschieht in einfachen Umrissen, wobei nur die Gesamtfläche der Türe ohne jede Einteilung gezeichnet wird, allenfalls kann von den fähigeren Schülern noch die Bekleidung des Türrahmens gezeichnet werden (siehe die Abb.). Nachdem begeben sich die Schüler mit ihrer Zeichnung wieder vor die halbgeöffnete Türe, und vergleichen ihre Darstellungen mit der Wirklichkeit.

Korrektur. L.: Vergleicht die spitzigen Winkel, die ihr oben und unten zwischen Türe und Türöffnung wahrnahmet mit eurer Zeichnung; welches ist der kleinere der Winkel? Vergleicht den Türspalt mit der scheinbaren Breite der Türe, vergleicht die entfernte senkrechte Türkante mit der am Pfosten gebliebenen; was findet ihr? Verbessert die etwaigen Fehler in eurer Zeichnung.

Zweites Beispiel. Die nach innen geöffnete Türe. Ist keine Türe vorhanden, die sich nach innen öffnet, so begibt sich die ganze Schar vor die Türe hinaus in den Gang. Nun wiederholt sich der Vorgang mit diesem Beispiel. Beim Öffnen wird nun die bewegliche senkrechte Kante der Tür dem Beschauer näher gebracht. Nach eingehender Beobachtung begeben sich die Schüler wieder an ihre Plätze und zeichnen das zweite Beispiel, ohne weitere Erklärungen des Lehrers, wieder aus dem Gedächtnis. Zur Korrektur begeben sie sich wieder vor die Türe.

Dann kommt die Schlußfolgerung aus dem Beobachteten. L.: Nun wollen wir einmal feststellen, was ihr beobachtet habt, wie sich die Form der Türe scheinbar veränderte dadurch, daß wir sie schräg gegen uns stellten.

1. Wie erscheint uns die Breite der Türe, wenn sie etwas mehr oder weniger geöffnet ist? — Die Schüler haben ja durch ihre richtige Zeichnung schon die Antwort gegeben, sie werden sie jetzt auch in Worte kleiden können: die Türe sieht schmäler aus als zuvor. Und wenn ich sie mehr und mehr öffne? — Dann erscheint sie immer schmäler.

Gewiß habt ihr auch an anderen Dingen schon beobachtet, wie in bestimmten Fällen Flächen schmäler erscheinen, als sie in Wirklichkeit sind. Nennt Beispiele! Zieht daraus einen allgemeinen Schluß: Je schräger eine Fläche gegen mich steht, umso schmäler erscheint sie mir.

2. Was können wir an den senkrechten Kanten der geöffneten Türen beobachten? Erscheinen alle noch senkrecht? — Ja. Schlußfolgerung: Senkrechte Linien erscheinen immer senkrecht. Wie aber verhält es sich mit der Größe der entfernten Kante, und mit der der näher gebrachten? — Und was ist der Fall, wenn ich sie immer mehr entferne, bezw. sie mir näher und näher bringe? — Antwort: Je weiter ich die senkrechte Kante von mir entferne, umso kleiner, je näher ich sie mir bringe, umso größer erscheint sie mir.

Wo habt ihr derartige Erscheinungen schon beobachtet? Nennt Beispiele! Allgemeine Schlußfolgerung: Je weiter die Dinge, eine Linie, eine Größe, ein Gegenstand, von uns entfernt sind, umso kleiner erscheinen sie uns.

3. In welcher Richtung erscheinen bei geöffneter Türe die vordem wagrechten Kanten oben und unten? — Die obere Kante senkt sich nach hinten (in fliehender Richtung), die untere steigt. — Habt ihr derartige Erscheinungen schon anderswo beobachtet? Beispiele! — Wo liegt nun wohl die Teilungslinie zwischen oben und unten in unserem Fall? — Ist die Türe in wagrechte Felder geteilt, so ist das leicht zu beobachten, wenn nicht, dann zeichnet der Lehrer mit Kreide mehrere wagrechte Linien auf die Türe, oder spannt Schnüre, darunter eine in Augenhöhe. — Nehmet eure Visiernadel zur Hand und visiert. (Nun muß den Schülern das Visieren gezeigt werden, siehe näheres S. 19. Ausgestreckter Arm, Visiernadel parallel mit der Stirne halten, d. h. zugleich parallel mit

der oberen wagrechten Kante der Türöffnung!) Verfolgt die Richtung der einzelnen fliehenden Linien. — Bald werden die Schüler darauf kommen, daß die ausgleichende Wagrechte — die Horizontlinie — in der Augenhöhe des Beschauers liegt. Schlußfolgerung: Über Augenhöhe liegende fliehende Wagrechte erscheinen der Tiefe zu abwärts, unter Augenhöhe liegende aufwärts verlaufend und zwar umsoweniger, je näher sie der Augenhöhe (der Horizontlinie) liegen.

Diese Feststellungen genügen vorerst, sie bieten den Schülern reichlich Stoff zu weiteren Beobachtungen. Die Schüler werden aufgemuntert, auf dem Heimweg und bei Gelegenheit nach solchen Erscheinungen an Gebäuden, in den Straßen u. s. f. sich umzusehen und in der nächsten Stunde darüber zu berichten.

#### Kisten.

#### Tafel V, Abb. 2.

Kiste über Augenhöhe in zwei Stellungen aufgestellt; Klassenmodell. Man wähle keine zu kleine Kiste, sie muß einfach sein und soll keine Leisten haben. Die Kiste wird vor der den Schülern gegenüberliegenden Schulzimmerwand möglichst hoch, etwa auf einem Kasten oder sonstwie übereck aufgestellt. Für eine große Klasse müssen zwei Kisten so aufgestellt werden, daß jeder einzelne Schüler eine zweckentsprechende Ansicht von der Kiste hat. Zuerst wird die Kiste quergestellt, dann hochgestellt gezeichnet.

Die Schüler werden gleich zu Beginn darauf aufmerksam gemacht, daß sie zwei Aufgaben auf den Bogen zu zeichnen haben.

Vorführung der Aufgabe: a) Die Kiste quergelegt. Wie viele Flächen hat die Kiste (mit Deckel), und wie viele davon sind sichtbar; wie viele Kanten

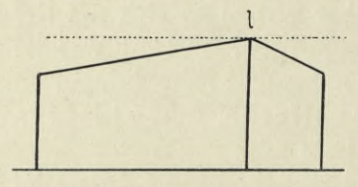

**Fig 17. Grundform der Kiste.**

sieht man, darunter wie viele senkrechte? Beim Aufzeichnen beginnt ihr mit der euch zunächst stehenden senkrechten Kante, bestimmt deren Höhe, dann zeichnet ihr die vom obersten Punkt dieser Kante aus (in nebenstehender Figur 17 der Punkt 1), nach rechts und links laufenden Kanten. Wenn ihr nicht klar über die Richtung derselben seid, dann dürft ihr visieren, indem ihr

die Visiernadel wagrecht und parallel mit eurer Stirne vor den obersten Punkt (1) der schon gezeichneten senkrechten Kante haltet. Bestimmt die Breite der beiden sichtbaren Kistenseiten, indem ihr sie vergleicht mit genannter senkrechter Kante, und zeichnet die beiden noch fehlenden Senkrechten.

Aufzeichnen. (Material: weicher Bleistift, weißes oder hellgraues Papier.) Entwerfen mit lose und langgehaltenem Stift in langgezogenen Linien, Aufrechtsitzen, Block schräg halten, so daß der Blick rechtwinklig auf die Zeichenfläche fällt. Diese Mahnungen an die Schüler können nicht oft genug gegeben werden.

Korrektur. Der Lehrer begibt sich rasch von Platz zu Platz, sieht nach, ob die Zeichnung an die richtige Stelle auf den Bogen gesetzt, ob sie groß genug angefangen ist, mahnt nötigenfalls an das Visieren und Vergleichen. Dann folgt die allgemeine Korrektur von der Wandtafel aus, bezw. die Sei bstkorrektur

**30**

der Schüler durch Visieren und »Messen im Raum«. Der Lehrer zeichnet absichtlich eine fehlerhafte Darstellung der Kiste an die Wandtafel (siehe Figur 18), wobei er sich dieselbe von einem bestimmten Schülerplatz aus gezeichnet denkt. Einige Schüler läßt er nacheinander diesen Platz einnehmen und die Wandtafelzeichnung (die er als absichtlich falsche Darstellung bezeichnet) im Vergleich mit dem Original kritisieren. Dann zeigt er der Klasse, wie durch Visieren und »Messen im Raum« die Zeichnung auf ihre Richtigkeit geprüft werden kann. Den Schülern muß nun auch das »Messen im Raum« gezeigt werden (siehe näheres S. 20 und Figur 8).

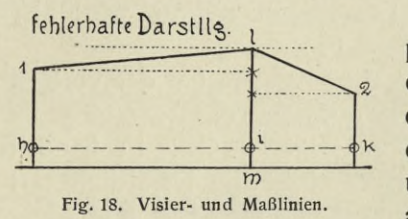

In der nebenstehenden Figur 18 bedeuten die punktierten Linien die Visierlinien, die gestrichelten *2* die Maßlinien. Während der Lehrer die entsprechenden Erläuterungen gibt, zeichnet er diese Linien in die fehlerhafte Wandtafelzeichnung ein. Die Schüler untersuchen nun in gleicher Weise ihre Zeichnung auf ihre Richtigkeit. Durch Visieren ist die Größe

der Winkel festzustellen, welche die sich senkenden Kanten mit der wagrechten Visierlinie bilden, ferner kann die Höhenlage des Eckpunktes <sup>1</sup> gegenüber dem Punkt <sup>1</sup> durch eine Wagrechte festgestellt werden, und ebenso die des Punktes 2. Durch »Messen im Raum« werden verglichen die Breiten <sup>i</sup> k und <sup>i</sup> h mit der Höhe der Senkrechten <sup>1</sup> m. Gemessen darf in der Zeichnung selbst nicht werden, die Verhältnisse sind frei abzuschätzen.

Auf Grund dieser Kontrolle verbessern nun die Schüler die etwaigen Fehler in ihren Zeichnungen. Bei der Einzelkorrektur durch den Lehrer dürften sich kaum mehr gröbere Fehler zeigen.

Ausführung. Die Bretterdicken können jetzt noch, wo sichtbar, eingezeichnet werden, vielleicht auch sonstige Zufälligkeiten, wie ein Sprung im Brett, Nägelköpfe u. dgl. Voraneilende Schüler zeichnen auch die Bretterfugen, die aber selbstverständlich richtig verlaufen müssen, auch wenn die Schüler noch nichts von Fluchtpunkten wissen; sie müssen nach dem Gefühl eingezeichnet werden.

b) Die Kiste offen und aufrecht aufgestellt. Auch bei dieser Aufgabe beginnen die Schüler ohne viele vorbereitende Erklärungen; Hinweise darauf, wie sie die Darstellung am besten beginnen können, genügen. Zuerst

muß die Blockform der Kiste entworfen werden (siehe Figur 19).

Bei der vorigen Aufgabe begannen wir mit der Darstellung der vordersten senkrechten Kante und schlossen von dieser auf die Breiten, diesmal wollen wir gleich die ganze Breite der Kiste angeben, indem wir zuerst die beiden äußersten senkrechten Kanten zeichnen. Hierauf bestimmt man die vorderste senkrechte Kante, wobei natürlich gleich das richtige Verhältnis der schmäleren zur breiteren Seite getroffen werden muß (zunächst alles frei ohne zu Fig. <sup>19</sup>. Blockform messen!); dann erst bestimmt man die Höhe der vordersten senk-

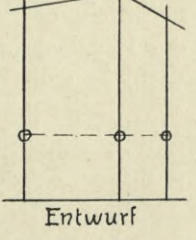

**der Kiste.**

rechten Kanten und zeichnet die sich senkenden (fliehenden) Linien ein.

Die Aufzeichnung geschieht nach diesen Angaben in leichten lockeren Linien; dann erfolgt die Kontrolle durch Visieren und »Messen im Raum«. Ist die Blockform richtig entworfen, dann erst dürfen die inneren Kanten eingezeichnet werden.

Korrektur. Diese setzt am besten wieder damit ein, daß der Lehrer eine oder zwei fehlerhafte Schülerzeichnungen herausgreift (ohne Nennung der Namen) und sie an die Wandtafel zeichnet (siehe Figur 20). Wie bei der vorigen Aufgabe, so zeigt er nun auch an dieser, wie visiert und »im Raum gemessen« werden kann, um die richtigen Verhältnisse festzustellen. Visieren: Größe der Winkel der sich

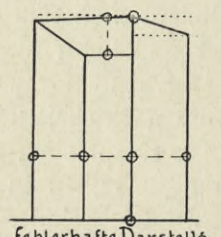

feblerhafteDarstellg **Fig. 20. Visier- und Maßlinien.**

senkenden Linien mit der Wagrechten, Höhenlage der äußeren Ecken gegenüber dem obersten Eckpunkt; Messen: Verhältnis der Gesamtbreite der Kiste zur Höhe der größten Kante, Verhältnis der einzelnen Breiten untereinander. Die Einzelkorrektur wird hier eingreifender sein müssen.

Die Ausführung ist dieselbe zunächst wie bei der vorigen Übung, es folgt aber dann für beide Aufgaben das

Schattieren, das alle Schüler ausführen sollen. Es handelt sich bei den ersten Versuchen um die einfachste Darstellungsart mit weichem Bleistift. Selbstverständlich muß die Kiste in kräftiger Beleuchtung stehen.

Die quergelegte Kiste kommt zuerst an die Reihe, sie wird wieder in die erste Stellung gebracht. Einige Fragen klären die Schüler rasch auf: Von welcher Seite kommt in unserem Schulsaal das Licht? Auf welche Seite der Kiste fällt das Licht? — Man sagt, diese Seite steht im Licht. — Welche Seite ist vom Licht abgewendet? — Sie hat Schatten. Dieser Schatten, der manchmal einen helleren, manchmal einen dunkleren Ton (Schattenton) zeigt^ wird in der Zeichnung angegeben. Wie erscheint der Schatten gegenüber der im Licht stehenden Seite? Ziemlich dunkel. Vergleicht ihn auch mit dem Ton der dahinter liegenden Wand. Der Schatten ist nicht schwarz, er ist grau in der Zeichnung zu halten, wenn er dem Vorbild entsprechen soll. Der Schattenton ist nun in geordneter Weise einzuzeichnen, am besten mit eng aneinander gereihten breiten Strichlagen. Der Lehrer zeige auf einem Konzeptblatt, wie man's nicht machen soll, und daß ein Chaos von willkürlich durcheinander geschmierten Strichen eine unsaubere Darstellung gibt, dann zeige er, wie der Schattenton gleichmäßig eingetragen wird. In unserem Fall empfiehlt es sich, die Strichlage nach der oberen, sich nach rechts senkenden Kante zu wählen, weil wir damit zugleich die Holzfasern etwas andeuten können und so die Darstellung ein natürlicheres Aussehen erhält. Durch wenige leicht hingesetzte Striche kann auch die Holzfaserung auf der Lichtseite angedeutet werden; aber der Schüler hat sich wohl in acht zu nehmen, daß daraus kein dunkler Ton entsteht.

Der Schattenton muß zum Schluß nochmals mit dem am Vorbild verglichen und eventuell verstärkt werden, indem man eine zweite Strichlage in derselben Richtung wie vorhin darüber legt.

Die offene Kiste zu schattieren ist schon etwas schwieriger, denn nun müssen verschiedene Schattentöne miteinander auf ihre Tonstärke verglichen und gut getroffen werden.

Man halte die Schüler zu genauer Prüfung an, und erkläre ihnen auch, warum die obere Innenfläche an der Kiste etwas heller erscheint, es ist der Widerschein — der Reflex — von der unteren Seite her die Ursache. Die Ränder der Kiste und der Boden sind beleuchtet, und werden deshalb hell belassen.

Die Schatten, die an den vom Licht abgewendeten Seiten sichtbar sind, also dem Gegenstand, dem Körper selbst eigen sind, nennt man Körperschatten (oder auch Selbstschatten, Eigenschatten). Wir bemerken aber noch weitere Schatten, wo? Wodurch entstehen diese? Die obere und die linke Seite der Kiste werfen Schatten auf die Rückwand; man bezeichnet sie als Schlagschatten. Habt ihr auf der Straße, wenn die Sonne scheint, auch schon solche Schlagschatten bemerkt, vielleicht auch schon Abends im Zimmer, wenn die Lampe angezündet ist? Beispiele!

Bei sonst gleichen Lokaltönen erscheint der Schlagschatten meist dunkler als der Körperschatten, doch nicht in allen Fällen.

Beim Aufträgen der Schattentöne richte man die Strichlagen wieder nach der Holzfaserung. Radieren muß vermieden werden.

#### Ein weiteres Lehrbeispiel.

Kiste oder Koffer tief gestellt. — Läßt sich im Zeichensaal genügend freier Platz schaffen, so ist zu empfehlen, im Anschluß an die vorhergegangene Aufgabe, eine geschlossene Kiste oder einen Koffer auf dem Boden, also ziemlich tief unter Augenhöhe, aufzustellen, und dieses Beispiel als Gegenstück zum vorigen zeichnen zu lassen. Die Schüler setzen sich im Halbkreis um das Modell und fertigen eine Skizze.

#### **Skizze im Freien oder nach Modell.**

Tafel V, Abb. 3 und Textbild Figur 21.

a) Kirchturm mit Pyramidendach. — Nebenstehende Figur <sup>21</sup> zeigt ein Beispiel, wie man es besonders auf dem Lande oder in kleineren Städten häufig

treffen kann, einen jener massigen alten Türme, die in ihrem verwitterten Gewand ein so malerisches Aussehen haben, und wegen ihrer einfachen Form sich zum Abzeichnen für Anfänger vorzüglich eignen.

Bietet sich eine solche Gelegenheit, so muß sie auch wahrgenommen und ausgenutzt werden, dann geht es bei heiterem Himmel hinaus ins Freie. Ist der Lehrer den Anweisungen des Verfassers in dessen »Elementarem Lehrgang« gefolgt, so haben die Schüler schon auf der Unterstufe gelernt, Hausgiebel, Türme u. s. w. in frontaler Ansicht zu zeichnen, indem sie sich direkt vor einer Seite derselben aufstellten. Nun stellen sich die Schüler seitlich vom Objekt auf, so daß sie zwei Seiten sehen. Man beachte, was früher schon ausgeführt wurde, daß ein genügender Abstand vom Objekt genommen werde (mindestens der zweifachen Höhe desselben entsprechend).

Die Schüler legen den Block auf den linken Arm und nun wird beobachtet, visiert, gezeichnet und schattiert. Die Schüler

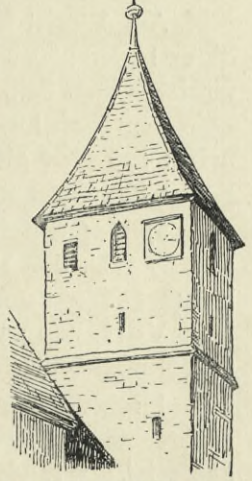

i.

**Fig.21. Aufnahme im Freien.**

müssen die große Masse ins Auge fassen, und auf die Wiedergabe von Einzelheiten mit Ausnahme der Fensteröffnungen, verzichten; auch begnügen sie sich mit der Darstellung des oberen Teils eines Turmes. Im übrigen gelten für die Behandlung die Ausführungen auf S. 24 u. 25, insbesondere ist auch das was dort über das »Vormachen« gesagt ist zu beachten.

b) Modell zum Kirchturm (Taf. V, Abb. 3). — Ein solches kann zur Vorübung für die soeben besprochene Aufnahme im Freien benützt werden, oderauch als Ersatz gelten, wenn ein entsprechendes Beispiel im Freien nicht vorhanden ist. Das Modell muß als Klassenmodell möglichst groß sein und wird am einfachsten aus Pappdeckeln in einzelnen Teilen (Quader, Pyramide, dachförmiger — prismatischer — Körper, die im weiteren Verlauf des Unterrichts als Demonstrationsmodelle benützt werden können) hergestellt.

Das Modell wird, wie die Kiste, hoch auf einem Kasten aufgestellt, und zwar so, daß es den Eindruck macht, als ob ein Teil einer Kapelle über eine Mauer emporrage. Die Zeichnung nach dieser Grundform eines Turmes soll dann, wenn nicht nach der Natur gezeichnet werden kann, von den Schülern aus der Phantasie etwas ausgestattet werden. Es ist dies natürlich nur ein Notbehelf, und die Natur selbst ist jederzeit vorzuziehen.

Korrektur. Die Randskizzen auf Abb. 3 Taf. V zeigen, wie untersucht werden kann, ob die Turmspitze am richtigen Platz sitzt (über dem Mittelpunkt der Grundfläche), und ob die Giebelspitze richtigerweise über dem Halbierungspunkt der Grundlinie steht (gleichschenkliges Dreieck). Warum liegt bei der perspektivischen Linie der Halbierungspunkt nicht genau in der Mitte derselben und ist vielmehr der zweite Teil etwas kleiner als der erste?

Diese instruktiven Darlegungen müssen am Modell demonstriert werden.

#### **Würfel und Schachtel.**

Tafel V, Abb. 4.

Am Würfel lassen sich die Verkürzungen am besten gegeneinander abwägen, da er lauter gleich große Kanten und Flächen hat (an seine Stelle kann auch eine würfelförmige Schachtel treten). Er eignet sich deshalb gut als erstes Beispiel im Zeichnen nach kleineren, in der Nähe des Zeichners aufzustellenden Objekten. Daneben soll aber gleich eine längliche (quaderförmige) Schachtel gezeichnet werden. Es ist für eine ausreichende Zahl von Modellen zu sorgen.

a) Der Würfel. Die Stellung des Würfels, bezw. der würfelförmigen Schachtel, soll so sein, daß sich die eine senkrechte Fläche mehr verkürzt als die andere (also keine Diagonalstellung, bei der beide sichtbare Flächen gleich erscheinen).

Vorführung. Der Würfel wird zunächst auf seine wirkliche Form untersucht (quadratische Flächen, gleiche Kanten). Dann erfolgt die Aufstellung.

L.: Stellt den Würfel zunächst frontal vor euch auf den Tisch, so daß die eine senkrechte Fläche parallel mit eurer Brust und daher auch parallel mit der Tischkante ist. Wie viel Seitenflächen sieht jeder? Wie viel Kanten? Wie verlaufen die letzteren, wie viele erscheinen senkrecht, wie viele und welche schief? Welche erscheinen unverkürzt, welche verkürzt?

Nun gebt dem Würfel eine kleine Drehung nach links hinten. Wie viele Flächen seht ihr jetzt? Wie viele Kanten? Wie viele senkrechte? Schaut nun genau hin, wie sich die übrigen Kanten scheinbar in Richtung und Länge verändert haben, und wie die Form der Flächen sich verschoben hat. Wie erscheinen euch

die nicht senkrechten Kanten? (in fliehender Richtung aufsteigend.) Beachte jeder, welche Linien mehr, welche weniger aufwärts zu verlaufen scheinen, welche sich am meisten, welche sich weniger, und welche sich gar nicht verkürzen, ebenso vergleichet die Flächen miteinander. Jetzt zeichnet, lasset aber die rechte Hälfte des Bogens frei für eine zweite Zeichnung.

Aufzeichnen. Die Zeichnung wird begonnen mit der dem Zeichner zunächst stehenden senkrechten Kante, dann folgt: Zeichnen der vom unteren Eckpunkt nach links und rechts laufenden Linien (visieren!), der gleichlaufenden oberen, Bestimmung der Breite der Seitenflächen (frei ohne zu messen), senkrechte Seitenkanten und die noch fehlenden Linien.

Aufrecht sitzen, Stift lang halten, in leichten Linien entwerfen, nicht messen, vorerst möglichst wenig visieren!

Korrektur. Diese verlauft wie bei den früheren Beispielen: zuerst allgemeine, dann Einzelkorrektur. Zur Kontrolle kann jetzt ausgiebigerer Gebrauch vom Visieren und Messen im Raum gemacht werden. Figur 22

zeigt hierzu die Visierlinien punktiert und die Maßlinien gestrichelt. Durch Messen im Raum werden auch die Größenverhältnisse der Kanten unter sich verglichen und festgestellt, daß auch hier wieder die entfernteren Kanten etwas kleiner erscheinen, als die näherliegenden. Die Zeichnung hinausstellen neben den Würfel, zum Vergleich!

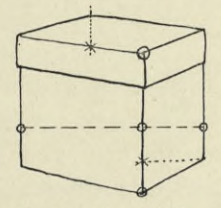

**Fig. 22. Visier- und** Ausführung. Einfache Angabe **Maßlinien.** des Körper- und des Schlagschattens durch engliegende Bleistiftschraffuren in derselben Rich-

tung. Für den Anfang gebe man den Schülern die Regel, die Strichlage nach der Richtung der Fläche, die schattiert wird, zu legen, also senkrechte Flächen mit senkrechter Schraffur, wagrechte, z. B. Schlagschatten, mit wagrechter, schräge mit schräger zu schattieren. Das erleichtert ihnen die Sache. Der Schatten soll durchsichtig bleiben und einen gleichmäßigen grauen Ton bilden. Das wird nur erreicht, wenn die Striche mit breitem (nicht spitzigen) Bleistift stets in gleicher Stärke nebeneinander gelegt werden, (s. Fig. 23). Vormachen!

Dem Schlagschatten und seiner Form ist besondere Aufmerksamkeit zu schenken, er fällt auf die wagrechte Tischfläche, gibt man ihn nicht an, so scheint der Gegenstand in der Luft zu schweben. Man verweise die Schüler nochmals auf die Beispiele im Sonnen- und Lampenlicht und erinnere sie daran, wie sich die Länge der Schlagschatten verändert, je nachdem die Lichtquelle höher oder tiefer steht, und wie die Schatten im Sonnenlicht oder Abends bei der hellen Lampe viel schärfer und bestimmter umgrenzt sind. (Die Schüler sollen zu Hause und auf der Straße einmal diesbezügliche Beobachtungen machen.) Im Zeichensaal hat man zerstreutes, von mehreren Fenstern kommendes Licht. Man zeige den Schülern, wie der Schlagschatten des Würfels aussieht, wenn man das Licht von nur einem Fenster auf ihn fallen läßt, und wie er durch anderes einfallendes Licht zum Teil wieder aufgehoben wird und seine ursprüngliche Form verändert, wie für die Richtung und die Grenzen des Schlagschattens die Richtung des einfallenden Lichtes und die Kanten des Objektes maßgebend sind, d. h. wie man sich das Vorbeifluten des Lichts an den Kanten denken muß.

b) Die Schachtel. Sie ist länger als breit, das Abschätzen der Strecken untereinander ist also schon schwieriger als beim Würfel. Man wähle keine ganz neue »schöne« Schachtel und keine mit Zierat und Etiketten. Kleine Zufälligkeiten wie Risse und kleine Einknickungen werden von den befähigteren Schülern mit Vorteil eingezeichnet. Das farbige Äußere der Schachtel macht die Aufgabe an-

ziehender, der Schüler soll dabei lernen, die Schatten auch von farbigen Objekten abzulesen und in richtigem, neutralen Ton wiederzugeben.

Im übrigen ist die Behandlung dieselbe wie beim Würfel. Es ist zu beachten, ob der Deckel über die Schachtel vorsteht.

ln der Zeichnung muß nun auch zum Ausdruck kommen, daß die Gegenstände auf einer begrenzten Fläche, auf dem Tisch stehen. Dies geschieht in genügender

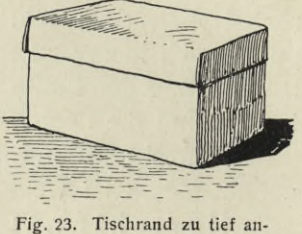

**genommen.**

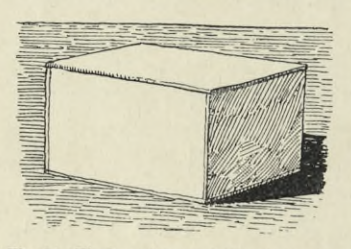

**Fig. 24. Tischrand zu hoch angenommen.**

Weise schon durch die Angabe des Schlagschattens und des hinteren, wagrechten Tischrandes durch eine einfache Linie (der Grund kann dann noch von den voraneilenden Schülern durch einen leichten Ton angegeben *\,//* / || werden). Diese wagrechte Linie muß aber auch an die richtige Stelle gezeichnet sein, so wie man sie sieht, nicht willkürlich, zu nieder oder zu hoch, wie es von Schülern gerne geschieht. Im ersteren Fall sieht es aus, als ob der Gegenstand über "den Tischrand hinaus-

rage (siehe Figur 23), im zweiten ergibt sich eine unnatürlich tiefe Tischfläche und das Bild wirkt unschön (siehe Figur 24).

# **Backsteine in Gruppierung.**

Tafel V, Abb. 5.

Brauchbare Objekte sind hartgebrannte Backsteine und ein Notbehelf in Fällen, andere quaderförmige Gegenstände nicht zur Verfügung stehen. wo

In unserem Beispiel handelt es sich um die Zusammenstellung von zwei Backsteinen (oder Schachteln) zu einer hübschen Gruppe und Darstellung derselben in Bleistift, Feder oder Farbe.

Die Schüler versuchen selbst eine gute Gruppierung der zwei Körper zu finden, wobei ihnen natürlich der Lehrer mit seinem Rate und seiner Kritik beispringen muß. Es ist darauf zu achten, daß Überschneidungen entstehen, doch vermeide man zu schwierige Stellungen.

Ein schon etwas schwieriges Beispiel zeigt Abb. 5 auf Tafel V mit schräg aufgelegtem Stein, dessen Horizontalkanten parallel mit denen des anderen Steines laufen. Die Aufgabe wird am besten so bewältigt, daß man zuerst den aufrecht liegenden und dann erst den schräg liegenden Stein zeichnet und darauf achtet, daß der Lagerpunkt der schiefen Kante mit dem Fußpunkt derselben in der gleichen vertikalen, rechtwinklig zum anderen Stein stehenden Ebene liegt (siehe in der Abbildung die punktierte Linie).

Weitere Beispiele mit Steinen und Schachteln sind hier neben in Figur 25 gegeben.

Was die Ausführung betrifft, so kann man sich mit einer Umrißzeichnung wie auf Tafel V Abb. 5 begnügen, wobei man aber das Rauhe der Kanten markieren muß, oder aber es werden mit Bleistift noch die Schatten angegeben. Das Auf-

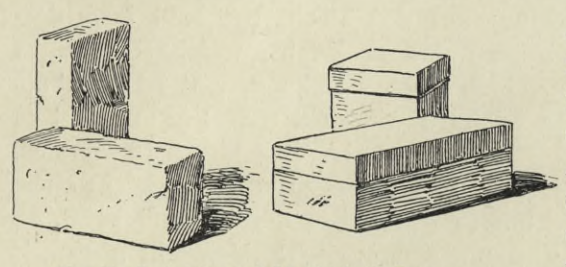

**Fig. 25. Backsteine und Schachteln in Gruppen.**

trägen des Schattens muß bei Backsteinen etwas anders behandelt werden, als bei Schachteln, um das Stoffliche, das Material, d. h. die rauhe Fläche zum Ausdruck zu bringen, bezw. anzudeuten. Am besten wechselt man die Strichlagen (siehe nebige Figur 25), die Kanten werden zitterig, zerbröckelt gezeichnet und auch auf der Lichtseite deutet man die Rauhigkeit der Fläche etwas an.

Die Aufgabe eignet sich besonders dazu, mit der Feder gezeichnet zu werden.

Will man aber den Schülern eine besondere Freude machen, so läßt man die Zeichnung farbig behandeln. Entweder mit Pastellstiften in drei Tönen auf grauem Papier, oder mit Wasserfarben auf weißem Papier, indem man über die Zeichnung der Steine einen entsprechenden Farbenton legt und die Schatten mit braunem Ölkreidestift einsetzt. Da das Anlegen großer Flächen mit Wasserfarbe schwierig ist, empfiehlt sich für die farbige Darstellung ein kleinerer Maßstab.

Farbige Schachteln können in gleicher Weise behandelt werden.

# **Skizzierübu ng**

als Probearbeit.

Beispiel: Aufgestellte Schachtel (oder auch eines der auf Tafel <sup>V</sup> Figur 14 gegebenen Beispiele). — Zeit hierfür: 15 Minuten. Material: Bleistift oder Feder.

Die Schüler müssen nach den vorausgegangenen Übungen jetzt wissen, wie sie die Aufgabe anzugreifen haben. Es sollen keine vollständig durchgeführten

Arbeiten sein, sondern Skizzen, bei denen nicht radiert werden darf, vielmehr muß jeder Strich stehen bleiben. Nach Ablauf der festgesetzten Frist werden die Skizzen unterschrieben und abgegeben. Bis zur nächsten Stunde geht der Lehrer dieselben durch, setzt auf jede Zeichnung das zutreffende Zeugnis und vermerkt Fehler am Rand durch kurze Bemerkungen oder Zeichnungen, ln der nächsten Stunde erhält jeder Schüler nochmals Modell und Zeichnung zum Vergleich. Verbessert darf nichts mehr werden. Der Lehrer gibt eine Kritik über allgemein wahrgenommene oder einzelne gröbere Fehler und erteilt Ratschläge für künftige Aufgaben. Dann werden die Zeichnungen wieder eingesammelt und verwahrt.

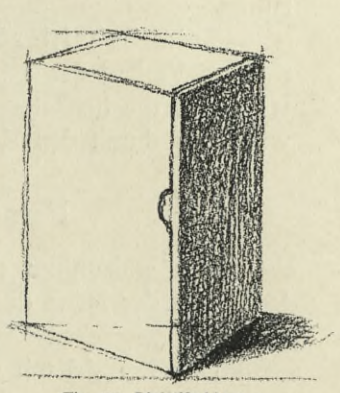

**Fig. 26. Bleistiftskizze.**

Ins Skizzenheft: L. Ich will sehen, wer bis zur nächsten Stunde eine ähnliche Skizzierübung für sich zu Hause anfertigt!

### **Gedächtniszeichnung.**

Nehmt euer Bleistiftetui zur Hand, wir wollen es aus dem Gedächtnis zeichnen. Legt es in etwas schiefer Richtung auf den Tisch, beschaut euch dasselbe einmal genau daraufhin: Welche Kanten sind senkrecht, welche erscheinen aufsteigend, welche am meisten, welche sind am meisten verkürzt, was ist sonst am Etui noch wahrzunehmen? Verzierungen zeichnen wir nicht ein. So, nun legt es unter den Tisch und zeichnet es aus dem Gedächtnis. Zeit hierzu <sup>15</sup> Minuten.

Nach Ablauf der Frist: Stellt das Etui wieder vor euch auf, vergleicht euere Zeichnung damit (Hinausstellen der Zeichnung neben das Objekt) und prüft, ob sich keine Fehler finden. Visiert! — Etui unter den Tisch! Versucht nochmals die Zeichnung neben die erste zu zeichnen, Zeit 10 Minuten. Nachher werden die Zeichnungen eingesammelt und der Lehrer verfährt mit ihnen wie bei der vorigen Skizzierübung.

# **Offene Schachtel und Deckel.**

Tafel V, Abb. 6.

Bemerkung. Nachdem an den vorausgegangenen Lehrbeispielen die Behandlung bezüglich Vorführung, Aufzeichnen, Korrektur, Ausführung, Visieren, Messen eingehend dargelegt wurde, dürften für die Folge kurze Hinweise genügen.

Der offenen Schachtel und dem umgelegten Deckel gebe man eine verschiedene Lage. Jedes Objekt kann für sich allein oder können sie beide zusammen als Gruppe gezeichnet werden.

Bei der Kontrolle ist darauf zu sehen, daß die Öffnungen richtig gezeichnet werden, daß man also bei der Schachtel nicht zu tief hineinsieht und beim Deckel nicht zu viel vom Boden sichtbar wird. Bei der Schachtel gibt den Maßstab dafür die hinterste von innen gesehene Kante, von der nur ein kurzes Stück sichtbar ist; bei dem Deckelboden ist der sichtbare Teil des Bodens in senkrechter Richtung zu vergleichen mit der Höhe des vorderen Deckelrandes. Auch ist darauf zu achten, daß die Innenkanten des Deckels auf die unteren Ecken zulaufen.

Beim Schattieren sind die verschiedenen Tonwerte einzuhalten, auch ist der richtige Verlauf der Schlagschatten zu beachten. Der Körperschatten erscheint da, wo er an die hellbeleuchtete Seite der Schachtel grenzt, ein weniges dunkler, es wird dies durch den Kontrast bewirkt.

# **Feststellen des Fluchtpunktes.**

Wir wählen zu diesem Zweck nochmals die Türe als Beispiel. Hat man jedoch in der Nähe des Schulhauses oder in diesem selbst eine andere Gelegenheit, um die bezüglichen Beobachtungen zu machen, so nützt man diese natürlich aus.

Das Beispiel mit dem scheinbaren Zusammenstreben der fliehenden Parallelen bei Eisenbahngleisen und Straßen ist den Schülern meist schon bekannt. Zunächst

wird von den Schülern der Versuch gemacht, eine solche Wahrnehmung aus dem Gedächtnis zu zeichnen. Dann lasse man ein entsprechend großes Beispiel beobachten und in den wesentlichsten Linien, ohne Details skizzieren: z. B. eine Fensterflucht am Äußern des Hauses oder in einem langen Gang, einen Staketenzaun, eine Straße, oder aber man benützt, wie gesagt, nochmals die Türe. Diese muß

nun mit der Einteilung in Felder gezeichnet werden, wobei einerseits die Verkürzung der senkrechten Friese und anderseits der Verlauf der fliehenden Wagrechten genau beobachtet werden muß. Die Richtung der letzteren wird durch Visieren festgestellt und zum Schluß werden sie verlängert. Sind sie richtig gezeichnet, so  $H$ treffen sie in einem Punkt zusammen, im Fluchtpunkt, der auch Verschwindungspunkt genannt wird. Warum?— Wo liegt dieser Fluchtpunkt, d. h. in welcher Höhe, auf welcher Linie? Auf der Horizontlinie.

Den Schülern wird es bei der Vorführung entsprechender Beispiele und Bilder (Photographien) leicht klar zu machen sein, wie wichtig die Fluchtpunkte für die Prüfung einer Zeichnung auf ihre **Fig. 27. Fluchtpunkt und**

Richtigkeit sind; außerdem fördert das öftere Beobachten solcher

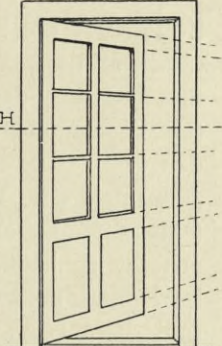

**Horizontlinie.**

großen Beispiele bezw. entsprechender Abbildungen das Verständnis und stärkt das Gefühl für perspektivische Erscheinungen.

#### **M a <sup>I</sup> ü b u n g**

#### nach flächigen Gegenständen.

An die Schüler werden herbstlich gefärbte Blätter, bei denen zwei oder mehrere Farben nebeneinandersitzen oder ineinanderfließen, verteilt. Jeder Schüler fertigt wenigstens zwei Beispiele. Der Umriß wird in leichten Bleistiftlinien aufgezeichnet, hierauf mischt sich ein jeder die notwendigen Farbtöne (nicht zu wässerig) auf der Palette und setzt die Farben frisch und flott nebeneinander, so daß sie da wo notwendig, leicht ineinanderfließen.

Farbige Vogelfedern werden in gleicher Weise gemalt.

Die Blattrippen bezw. der Federkiel werden, wenn der Farbenauftrag trocken ist, je nachdem sie heller oder dunkler sind, entweder mit nassem Pinsel und Löschpapier aus dem Farbengrund herausgenommen oder mit spitzigem Pinsel und dunklerer Farbe aufgemalt.

Schwächere Schüler mögen versuchen, die farbige Darstellung mit Pastelloder Ölkreidestiften anzufertigen, oder sie wählen in der Farbe weniger schwierig darzustellende Blätter und Federn.

#### **Kreisrunde Schachtel, Walze.**

Tafel V, Abb. 7.

Es wird nur die Schachtel gezeichnet, die Walze dient als Demonstrationsmodell beim Schattieren. Es sollte womöglich jeder Schüler ein Objekt für sich haben. In Abb. 15 auf Tafel V sind weitere Beispiele angegeben, die an die Stelle der Schachtel gesetzt werden können.

Vorführung der Aufgabe. Schon auf der Unterstufe lernten die Schüler den verkürzten Kreis kennen. Nun müssen sie beobachten lernen, in welchem Verhältnis sich der Kreis in verschiedenen Lagen verkürzt und wie Parallelkreise verlaufen.

Der Lehrer nimmt eine große Schachtel, oder noch besser eine schwarze Kreisscheibe zur Hand, und stellt sich vor der Abteilung auf, die Kreisfläche frontal vor die Schüler haltend; diese sehen also die Kreisfläche unverkürzt. »Beobachtet nun, welche Veränderung mit der Kreisfläche vor sich geht, wenn ich dieselbe aus der frontalen Stellung nach und nach in eine horizontale bringe.« (Dies geschieht so, daß die Scheibe schließlich in der Augenhöhe horizontal vor den Schülern liegt.) Die Kreisfläche verkürzt sich in der Richtung vom Beschauer aus nach der Tiefe zu immer mehr und mehr, so daß nur noch eine schmale (ellipsenähnliche) Form sichtbar bleibt, bis auch diese verschwindet und die Kreisscheibe schließlich nur noch als wagrechte Linie erscheint. »Jetzt senke ich die horizontal gehaltene Kreisscheibe tiefer und tiefer, bis sie auf dem Tisch aufliegt und dann noch mehr, bis sie auf den Boden zu liegen kommt. Was zeigt sich dann?« — Die Schüler geben die entsprechende Antwort.

Nun beschaut euch die vor euch auf dem Tisch stehende Schachtel und beobachtet, wie sich die obere Kreisfläche verkürzt. Augen etwas zukneifen! Legt

eure Visiernadel auf diese Kreisfläche, so daß sie als Durch- c messer parallel mit eurer Stirne verläuft (große Achse), denkt euch senkrecht dazu einen Tiefendurchmesser (kleine Achse); mit diesen beiden Linien beginnt man die Zeichnung. Zu beachten ist dann der Verlauf der übrigen Bogenlinien (es sind Teile von verkürzten Kreisen), ferner die Höhe der Schachtel im Vergleich zur Länge der großen Achse, und die Höhe des Deckels im Vergleich zur Höhe der Schachtel (s. Fig. 28).

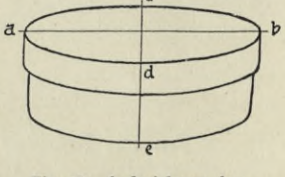

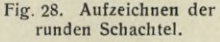

Aufzeichnen. Dieses geschieht mit Kohle auf graues Papier. Die Verkürzung des Kreises soll zunächst frei erfaßt und aufgezeichnet werden, auch die übrigen Linien und Verhältnisse sollen ohne Visieren und Messen getroffen werden.

Die Kohle lang halten, die Ellipse möglichst auf einen Zug ausführen! Die übrigen verkürzten Kreise, von denen nur ein Teil sichtbar ist, sollen zu-

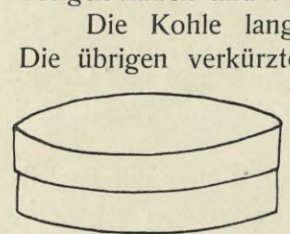

Falsch

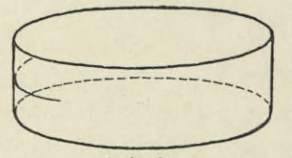

richtig **Fig. 29. Falsche und richtige Darstellung der verkürzten Kreise.** nächst ganz gezeichnet werden.

Korrektur, a) Allgemeine Korrektur an der Wandtafel. Es empfiehlt sich auch bei dieser Aufgabe, daß der Lehrer eine oder zwei unrichtige Darstellungen an die Tafel zeichnet und an diesen die Korrektur vornimmt.

Ein Fehler, der häufig gemacht wird, ist, daß die verkürzten Kreise eckig gezeichnet werden. Figur 29 gibt eine falsche und eine richtige Darstellung der Kreise. Sodann handelt es sich um die Richtigstellung der Verhältnisse. Alle Schüler messen gleichzeitig im Raum, indem jeder in bekannter Weise seine Visiernadel vor die Schachtel hält: 1. Welches Verhältnis hat die kleine Achse (der verkürzte Durch-

messer des Kreises) zur großen Achse (zum unverkürzten

Durchmesser)? Jeder kann dies für sich, nachdem er den ersten Entwurf gefühlsmäßig aufgezeichnet hat, jetzt zahlenmäßig feststellen (z. B. die kleine Achse läßt sich etwa  $3\frac{1}{4}$ mal auf die große auftragen) und danach — jedoch ohne zu messen — seine Zeichnung richtig stellen. Erscheint der verkürzte Kreis als genaue Ellipse? Nein. Warum nicht? Muß nicht der hintere Teil der kleinen Achse ein weniges kleiner sein als der vordere und warum? Er ist etwas entfernter vom Auge. 2. Wie verhält sich die Schachtelhöhe zur kleinen Achse, wie die der Deckelhöhe zu dieser?

b) Bei der Einzelkorrektur wird festgestellt, ob die bei der Allgemeinkorrektur gegebenen Hinweise befolgt und die Zeichnungen richtig gestellt wurden.

Ausführung. Zunächst werden noch etwaige Einzelheiten (bei Holzschachteln z. B. die Spandicke) angegeben und dann geht es an das Schattieren. Man läßt die Zeichnung mit Kohle schattieren oder mit weichem Bleistift. In letzterem Fall werden zuerst die Umrisse nachgezogen. Der Tischrand hinter der Schachtel ist anzugeben.

Das Schattieren nach der runden Form führt zum Beobachten der verschiedenen Tonwerte und ihrer Übergänge. Vor dem Beginn des Schattierens führt man das Modell einer Walze (Taf. V, Abb. 7), das weiß sein soll, vor, da sich daran der Selbstschatten gut beobachten läßt. Man stelle die Walze so in der Nähe eines Fensters auf, daß etwa ein Drittel der sichtbaren Mantelfläche im Schatten ist. Die Abgrenzung zwischen Licht und Schatten zeigt sich beim runden Körper nicht so scharf, wie beim ebenflächigen, doch läßt sich bei kräftiger direkter Beleuchtung, z. B. im Sonnenlicht, die Selbstschattengrenze auch beim runden Körper ziemlich bestimmt wahrnehmen. Bei dem mehr zerstreuten Licht in den Zeichensälen erscheint diese Grenze etwas verschwommen, aber doch nicht ganz verwischt. Man führe beide Fälle nacheinander vor und lasse jedesmal die Selbstschattengrenze durch einen Schüler am Modell bestimmen.

Dann zeichnen die Schüler nach der in Zimmerbeleuchtung stehenden Walze folgende Skala ins Skizzenbuch (siehe nebige Figur 30), die ihnen das Aufsuchen der Schattentöne an der Schachtel und an anderen runden Gegenständen erleichtert.

Der dem Licht zugekehrte Teil bleibt weiß, für den Schatten wählen wir vier Abstufungen: der <sup>j</sup> Kern schatten (K.) wird zuerst gezeichnet, er ist am dunkelsten, er wird in der Regel durch Gegenlicht (von der Wand) aufgehellt, so daß er gegen den Rand zu nicht mehr so dunkel erscheint, wir nennen diesen Teil Reflex (R.); gegen das Licht zu kann man die eigentliche Schattengrenze recht

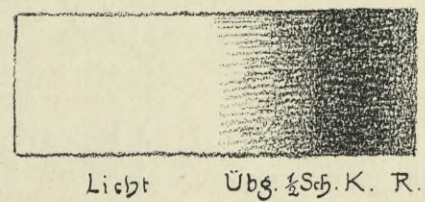

**Fig. 30. Schattenskala.**

wohl erkennen, dann beginnt der Halbschatten  $\binom{1}{2}$  Sch.), und der Übergang zum Licht (Übg.) zeigt das allmähliche Verblassen des Schattentones. Dazwischen und auch auf der Lichtseite liegen natürlich zahlreiche Abstufungen, die man zunächst noch unbeachtet läßt. Die Schattenmasse muß geschlossen bleiben, und darf z. B. nicht durch zu helle Reflexe »zerrissen« werden. Man halte einen Bogen weißen Papiers ganz nahe an die Schattenseite der Walze und erzeuge damit einen recht hellen Reflex, um den Schülern zu zeigen, wie ein solcher die ruhige Wirkung des Schattens stört. Hält man farbiges (rotes oder grünes) Papier hin, so können die **Huberich, Zeichenunterricht.** 4

Schüler erkennen, daß der Schatten den Widerschein der Farbe aufnimmt, was für das spätere Malen von Bedeutung ist.

Dann folgt das Schattieren der Schachtel. Der blaßgraue Ton des Papiers gilt für den Farbton (Lokalton) der Schachtel. Der Kernschatten wird zuerst eingesetzt und von ihm aus erfolgt dann der Auftrag der andern Töne, mit spitziger Kohle in Strichmanier, ohne viel zu wischen.

Von der Wiedergabe anderer leichter Schattentöne, z. B. auf der Oberfläche der Schachtel, sehe man ab, es soll die Darstellung eine möglichst vereinfachte sein; doch können, wenn es sich um eine Holzschachtel handelt, durch ein paar leichte Striche die Holzfasern angedeutet werden.

Die Form des Schlagschattens ist zu beachten und dessen Tonwert im Verhältnis zum Selbstschatten; die Schlagschattengrenze beginnt am Fußpunkt der Selbstschattengrenze und endigt am Fußpunkt der hinteren, nicht sichtbaren Selbstschattengrenze. Das darf nicht übersehen werden! Um die Schlagschattenform genau festzustellen, lege man einen Bogen weißen Papiers unter die Schachtel. Wird an Stelle der Schachtel ein anderes Beispiel von walzenförmiger Beschaffenheit gewählt, so nehme man, wenn darnach schattiert werden soll, nur Gegenstände von matter Außenfläche, glänzende Sachen lasse man nicht schattieren, sondern nur im Umriß darstellen.

## **Skizzierübung.**

Beispiele: Walzenförmige Gegenstände wie Kakaobüchse, Literbecher, zylindrische Holzschachtel, runde Dose, rundes Spankörbchen u. dgl. (siehe Taf. V, Abb. 15). Die schwächeren Schüler zeichnen nur ein Beispiel, die rascher arbeitenden mehrere, mit Bleistift oder Feder. Umriß, einfache Angabe der Schatten; Zeit ca. 20 Minuten.

#### **Offene runde Schachteln.**

Tafel V, Abb. 8. *<sup>I</sup>*

a) Niedere Schachtel (Schachteldeckel). Wichtig ist das richtige Einzeichnen des Bodens, sowie die Darstellung des Schattens am inneren Rand und dessen Fort-

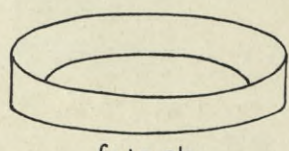

**falsch**

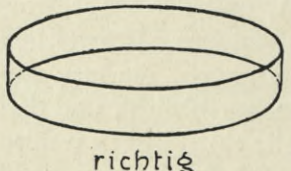

**Fig. 31. Falsche und richtige Darstellung des umgelegten Schachteldeckels.**

setzung auf dem Boden der Schachtel. Die Schüler müssen daran erinnert werden, daß der Boden ebenfalls eine verkürzte Kreisform zeigt, und daß die innen sichtbar werdende untere Bodenlinie die Fortsetzung der äußeren ist (die geringe Dicke des Materials abgerechnet);

wird dies beachtet, dann entsteht kein Fehler, wie ihn die nebige Abbildung in Figur 31 zeigt. Die Schüler sollen deshalb auch hier den unteren Kreis ganz zeichnen. Warum ist der hintere Rand etwas niederer zu zeichnen als der vordere?

> Bei der Kontrolle bedient man sich wieder des Messens im Raum, eine

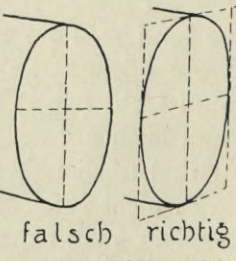

**Fig. 32. Falsche und richtige Darstellung** des **Vertikalkreises.**

weitere Kontrolle für die Richtigkeit der Verkürzung bietet der Zwickel, der vom Boden sichtbar ist.

b) Liegende zylindrische Schachtel. Der verkürzte Vertikalkreis erscheint in etwas geneigter Lage, und zwar umsomehr, je tiefer er unter dem Auge steht (siehe in Figur 32 die richtige Darstellung, fälschlich wird er oft wie im anderen Bild gezeichnet). Die Schüler müssen dies beobachten lernen; auch wird ihnen die Sache klar werden, wenn man ihnen an einem quadratischen Modell vorführt und bei der Korrektur an der Tafel vorzeichnet, wie der Kreis in das Quadrat paßt und wie sich dies perspektivisch darstellt.

Die Ausführung erfolgt mit Kohle oder Bleistift auf grauem Papier.

#### **Gedächtniszeichnung.**

Kragen und Manschetten sind im Umriß frei aus dem Gedächtnis zu zeichnen. Zeit: 20—30 Minuten (siehe Taf. V, Abb. 15 die mit G bezeichneten Gegenstände, die sich alle zum Darstellen aus dem Gedächtnis eignen).

#### **Blumentöpfe.**

Tafel V, Abb. 9.

#### Skizzierübung.

Die Darstellung des aufgestellten Blumentopfes dürfte nach den vorausgegangenen Übungen keinen besonderen Schwierigkeiten mehr begegnen. Die Randskizzen in Abb. 9, Taf. V zeigen, wie beim Aufzeichnen verfahren wird. Man beginnt am besten mit den Symmetrieachsen und bestimmt zunächst Höhe und Breiten. Die Randdicke muß richtig eingezeichnet werden. Beim Schattieren kann die Kegelform vorgeführt werden, um den Verlauf der Selbstschattengrenze (nach der Spitze) genau bestimmen zu können.

Der liegende Blumentopf ist schwieriger darzustellen. Für das Aufzeichnen gibt auch hier die Randskizze in Abb. 9, Taf. V Hinweise. Die Achsen werden zuerst gezeichnet. Die Hauptachse des Topfes steht in Wirklichkeit rechtwinklig zu den Ellipsenachsen. Dieses Verhältnis verschiebt sich aber durch die schiefe Lage des Topfes (denn jeder unter oder über Augenhöhe stehende rechte Winkel erscheint verändert, wenn seine Ebene nicht mehr parallel mit der Bildfläche oder, wie wir uns seither ausgedrückt haben, frontal steht).

Visieren und Messen im Raum dürfen bei dieser Aufgabe fleißig angewendet werden.

Die Darstellung wird als Skizze behandelt und die Schatten werden in zwei Tönen leicht eingesetzt und bestimmt abgegrenzt. Die Schattengrenzen werden zuerst leicht in Linien eingezeichnet, dann wird der Raum in einem Ton (Selbstschatten heller, Schlagschatten dunkler) ausgefüllt. Letzteres geschieht am besten in gleicher Strichlage. Der Lehrer zeichnet den Schülern an der Tafel ein Beispiel groß mit Kohle vor (aber in anderer Stellung und Beleuchtung), um ihnen die Art der vereinfachten Darstellung zu zeigen.

Vereinfachen in der Darstellung mit Heraushebung des Wesentlichen soll jederzeit angestrebt werden. Es sind deshalb solche Übungen wichtig. Die Schüler sollen sich daran gewöhnen, bei allen Formen, die sie zeichnen, zuerst die Selbstschattengrenzen zu suchen; wie wesentlich dieselben für die charakteristische Darstellung runder Formen sind, läßt sich später beim Zeichnen reicher geformter Gegenstände erkennen.

### **Strohhut mit flachem Rand.**

Tafel V, Abb. 10.

Der Fall ist häufig, daß z. B. bei Gefäßen Ränder, d. h. konzentrische Kreise (Kreisbänder) gezeichnet werden müssen. Die Schüler sind dabei meist von der Vorstellung beeinflußt, daß diese Kreisbänder in Wirklichkeit überall gleich breit sind und zeichnen sie auch in der perspektivischen Darstellung so. Durch ein größeres Beispiel müssen sie auf die Unrichtigkeit einer solchen Darstellung gebracht werden. Wie z. B. der horizontalliegende Kreis sich in der Blickrichtung am meisten verkürzt, während der quer dazu liegende Durchmesser sich unverkürzt zeigt, so verkürzt sich auch im gleichen Verhältnis der Raum zwischen zwei in derselben Ebene liegenden Parallelkreisen, das Kreisband.

Als nächstliegendes Beispiel läßt sich der Strohhut mit flachem Rand (Matrosenhut) verwenden (ein Spazierstock dazu gelegt, gibt eine hübsche Gruppe).

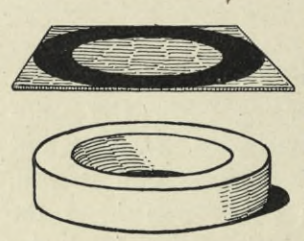

**Fig. 33. Kreisband und Ring.**

 Wenn die meisten dieser Hüte auch mehr von breit elliptischer Form als kreisförmig sind, so tut das dem Zweck, den wir verfolgen, Beobachtung der Verkürzung des horizontalliegenden Randes, keinen Eintrag. Um den ganzen Rand sehen zu können, legt man den Strohhut um, den Hohlraum nach oben.

Noch instruktiver wirken Beispiele, wie sie in Figur 33 gegeben sind: ein auf ein großes weißes, quadratisches Kartonstück gezeichnetes schwarzes Kreisband oder ein

Kreisring aus Holz. Ersteres wird von den Schülern frei mit dem Pinsel skizziert, letzterer mit Bleistift in das Skizzenheft gezeichnet, beide Beispiele ohne zu messen. (Augen zukneifen, dann fällt die Verkürzung deutlicher auf.)

Wird der Strohhut gezeichnet, so unterbleibt selbstverständlich das peinliche Einzeichnen der Einzelheiten des Geflechts, dieses wird nur leicht angedeutet.

#### **Kübel, über dem Horizont.**

Tafel V, Abb. 11.

Das Objekt gilt als Massenmodell, muß also groß genug sein und allen Schülern gut sichtbar aufgestellt werden; bei großen Abteilungen stelle man zwei oder drei Modelle auf. Es ist notwendig, das Modell ziemlich hoch über Augenhöhe aufzustellen, damit die perspektivischen Erscheinungen auffallender hervortreten.

Skizze und Besprechung. Der Kübel wird zunächst im Umriß skizziert, ohne weitere Vorbereitung, um zu ersehen, ob die Schüler die Veränderungen gegenüber den bisherigen Beispielen selbständig erfassen. Anknüpfend an diese Skizze gibt der Lehrer die Besprechung der Aufgabe in fragend entwickelnder Form. Dabei wird der Kübel auch einmal frei gehalten, so daß der Boden von unten

sichtbar wird, auch wird er in Augenhöhe gehalten und auf den Tisch gestellt (Vergleich mit dem Blumentopf).

Die Hauptzeichnung wird dann in größerem Maßstab gezeichnet. Bei den Parallelkreisen der Reifen muß, wenigstens bei einem, zunächst auch der nichtsichtbare Teil mitgezeichnet werden, damit die Rundung richtig gelingt. Die Fugen zwischen den einzelnen Dauben (Brettchen) werden angedeutet. Hierbei ist eine neue Beobachtung zu machen, nämlich die, wie sich die Breiten derselben mehr und mehr verjüngen, schmäler zeigen, je weiter sie nach rechts und links in der Rundung stehen.

Nach der üblichen Allgemein- und Einzelkorrektur wird die Zeichnung mit Bleistift ausgeführt, etwa so, wie dies die Abb. <sup>11</sup> auf Taf. V darstellt. Die schwächeren Schüler begnügen sich mit einer ganz einfachen Ausführung, unter Umständen nur im Umriß, die begabteren können etwa noch einen Putzlappen zeichnen, der über die Kiste, auf der der Kübel aufgestellt ist, herunterhängt, oder es wird eine Waschbürste vor den Kübel gelegt.

#### **Naturformen, verkürzt.**

Tafel V, Abb. 12.

Die Schüler haben bisher Blumen, Blätter und Früchte nur in geometrischer Ansicht dargestellt, nun sollen sie solche auch verkürzt zeichnen; teilweise kommt hier der verkürzte Kreis zur Anwendung.

Die Schüler bringen die Naturformen, frisch von der Pflanze, womöglich selbst mit zum Unterricht. Als erste Beispiele dienen Blumen wie die Wucherblume und als Massenmodell eine große Sonnenblume, rundliche Blätter wie Haselwurz, Geranium u. dgl.; auch die Mohnkapsel eignet sich gut.

Beim Zeichnen mit dem Stift soll zuerst die zusammenfassende Umrißform gezeichnet werden (siehe Abb. 12, Taf. V), ehe man auf Einzelheiten eingeht. Um die Schüler daran zu gewöhnen, gleich die Gesamterscheinung ins Auge zu fassen, empfiehlt es sich, einige Blattformen in Verkürzung mit dem Pinsel silhouettieren zu lassen. (Die Augen zukneifen! um den Gesamteindruck schärfer zu erfassen.)

#### **Kübel, tief gestellt.**

Tafel V, Abb. 13.

#### Probearbeit nach einem Massenmodell.

Diese Aufgabe ist für den Fall bestimmt, wo im Schulsaal ein genügend großer Raum vorhanden ist, um eine größere Zahl von Schülern davor zu gruppieren. Der Kübel steht auf einer Kiste oder einem Stuhl.

In der kurz gehaltenen Vorbesprechung erinnert man an die früheren Beispiele runder Gegenstände, insbesondere an das des Schöpfkübels und des Ringes (Rand). Die Schüler müssen sich die einander gegenüberliegenden Ecken der Griffe durch gerade Linien verbunden denken.

Material: Bleistift. Zeit für die Anfertigung <sup>1</sup> Stunde. Die Zeichnung bleibt ohne Verbesserung und erhält eine Note.

### **Mal üb ung.**

Wir unterbrechen die Übungen im perspektivischen Zeichnen und Schattieren mit einer Malübung nach Schmetterlingen.

Beispiele: Brauner Bär, Ordensband, Tagpfauenauge (siehe Taf. XV) und einzelne exotische Schmetterlinge.

Jeder Schüler muß ein Exemplar vor sich haben. Es empfiehlt sich, die Schmetterlinge in 1<sup>1</sup>/<sub>2</sub>—2facher Vergrößerung darstellen zu lassen.

# **Skizzier- und Gedächtnisübungen\***

Die Abb. 14 und 15 auf Taf. V bieten weitere Beispiele für das Skizzieren und Gedächtniszeichnen, die den bis jetzt besprochenen Aufgaben analog sind.

#### **Bücher.**

#### Tafel VI, Abb. 1, 2, 3.

Die Darstellung von Büchern ist nicht ohne Schwierigkeit, deshalb ist es ratsam, solche Aufgaben nicht zu früh in den Lehrgang einzureihen. Wenn wir auch alten Büchern, ihres malerischen Aussehens wegen, den Vorzug vor ganz neuen geben, so muß man doch dem Anfänger möglichst gut erhaltene Exemplare, an denen die ursprünglichen Formen nicht zu verdorben sind, geben.

Möge das Buch liegend, aufgeschlagen oder aufgestellt gezeichnet werden, immer ist zuerst eine Grundform (Blockform) zu entwerfen. Ohne eine solche mißlingt dem Anfänger in den meisten Fällen die Darstellung. Durch das Zeichnen der Blockform ist der Schüler veranlaßt, sich über die Hauptverhältnisse der perspektivischen Erscheinung und insbesondere über die Lage der Ecken zueinander klar zu werden.

a) **Buch, liegend.** Wir nehmen als erstes Beispiel die Übereckstellung.

Vorbereitung. Kurze Besprechung des Buches nach Zweck, Form, Material u. s. f. Legt das Buch zuerst so, daß die Langseite parallel mit der Tischkante ist, dann gebt ihm eine kleine Drehung nach links hinten.

Der Schüler denke sich das geschlossene Buch in eine genau passende Schachtel gelegt oder in ein Futteral gesteckt, dann hat er die Blockform in Wirklichkeit; diese wird zuerst entworfen (siehe die Randskizze in Abb. 1). Durch Visieren überzeuge sich der Schüler, daß je eine obere und untere Ecke der Buchdeckel senkrecht übereinander liegen.

Bei der weiteren Ausführung ist darauf zu sehen, wie die Buchdeckel über den Schnitt vorstehen, insbesondere auf die Umkehrungen an den Ecken ist zu achten. Der Schnitt ist meist schwach einwärts gewölbt, manchmal auch gerade (wenn der Rücken locker geworden ist) oder bei ganz alten Büchern unregelmäßig.

Aufzeichnen. Material: Bleistift und weißes oder Tonpapier.

Nach dem Entwurf der Blockform werden zuerst die Dicken der Deckel gezeichnet, dann der Rücken und der Schnitt, zum Schluß werden die Nebenteile eingezeichnet: Rückenstreifen, Eckstücke, Schildchen.

Korrektur: Die Selbstkontrolle und die Korrektur durch den Lehrer nehmen den Verlauf, wie dies früher schon bei der Darstellung der eckigen Schachteln dargelegt wurde.

Gelingt es den Schülern nicht, die über den Schnitt vorstehenden Deckelecken richtig zu zeichnen, so gebe der Lehrer an der Tafel durch eine große Skizze die nötigen Erläuterungen (siehe die Randskizze unten in Abb. 1, Taf. VI).

Ausführung in Konturen mit einfacher Angabe der Schatten. Wird beim Schattieren der schattigen Schnittfläche die Strichlage in der Richtung der Buchblätter geführt, so sind damit auch die letzteren angedeutet; mit einigen wenigen Strichen können dann auch die Blätter auf der Lichtseite angedeutet werden.

Skizze. Voraneilende Schüler skizzieren — bis die andern die Hauptaufgabe erledigt haben — ein aufrecht gestelltes Buch (siehe Taf. VII, Abb. 3).

b) **Buch, gespreizt aufgestellt.** In dieser Stellung ist das Buch etwas schwieriger zu zeichnen, ist aber die Blockskizze genau entworfen, so sind die Hauptschwierigkeiten \ überwunden. Ein nicht zu sehr abgenütztes oder zerrissenes Buch steht symmetrisch. Es erinnert uns an das Beispiel vom Giebeldach: die Grundform der Giebelseite ist ein gleichschenkliges Dreieck, beim Buch fehlt die Spitze. Was haben wir damals bei diesem Beispiel bezüglich der senkrechten

Mittellinie festgestellt? (Lot im gleichschenkligen Dreieck, Hal-

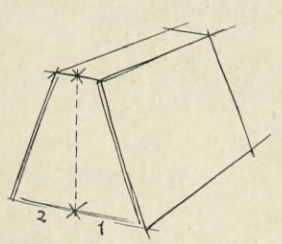

**Fig. 34. Blockskizze zum Buch.**

bierung der Grundlinie.) Wie verhalten sich die zwei Hälften der Grundlinie auf der verkürzten Linie zueinander? Teil zwei erscheint etwas kleiner als Teil eins. — Warum?

c) **Aufgeschlagenes Buch.** Die geradkantigen Gegenstände wurden bisher stets in Übereckstellung gezeichnet, diese ist perspektivisch vorteilhafter und ergibt ansprechendere Bilder als die Frontalstellung. Letztere kommt aber bisweilen doch vor, und das aufgeschlagene Buch in dieser Stellung ist ganz geeignet, die Schüler mit den bezüglichen perspektivischen Erscheinungen vertraut zu machen.

Vorbereitung. Jeder Schüler legt das zu gleichen Teilen aufgeschlagene Buch so vor sich, daß ihm der Falz senkrecht erscheint. Die Schüler müssen eine ruhige Haltung einnehmen, denn mit jeder Hin- und Herbewegung verschieben sich die fliehenden Linien (probieren!). Der Lehrer gibt den Gang des Aufzeichnens der Blockform an: zuerst senkrecht erscheinender Falz; dann wagrechte Hilfslinie, welche die vorderen Deckelecken verbindet; Rand des Rückens; vorderer Blätterrand; genau beobachten, wie die hinteren Blätterecken liegen gegenüber den vorderen, wie die fliehenden Linien verlaufen, wie sich die Tiefe des Buches verkürzt gegenüber der vorderen Breite. »Zeichnet eine kleine Blockskizze auf den Rand des Blattes oder ins Skizzenheft.«

Blockskizze. Es soll nicht visiert und gemessen werden. Zeit: 10 Minuten (siehe die Randskizzen in Abb. 2 auf Taf. VI). Wir betonen auch hier wieder, daß das Visieren und Messen im Raum in der Regel beim Entwerfen möglichst vermieden werden sollte; sind die Schüler über die ersten Übungen hinweg, dann sollen sie nach freiem Abschätzen zeichnen. Visieren und messen sie schon beim Entwurf zu viel, dann liegt die Gefahr nahe, daß sie mechanisch zeichnen, denn

jede Richtung und jeder Punkt kann durch die Visiernadel festgestellt, jedes Verhältnis kann gemessen werden. Diese Hilfsmittel können, wir wiederholen, hauptsächlich zur nachträglichen Kontrolle beigezogen werden, sollten aber später möglichst entbehrt werden können.

Korrektur. Diese bezieht sich zunächst auf die Blockskizze und ist eine Allgemeinkorrektur von der Tafel aus, so daß jeder Schüler nach den Angaben des Lehrers seine Zeichnung selbst kontrollieren kann. Es werden in der Skizze nur die Fehler festgestellt, verbessert wird nichts daran.

Erfahrungsgemäß täuschen sich die Schüler am meisten über die Verkürzung der Tiefe des Buches, weil sie noch von der Vorstellung beherrscht sind, daß eine Buchseite höher als breit ist, sie zeichnen daher in der Regel das Buch zu hoch. Durch Messen im Raum wird das scheinbare Verhältnis des senkrechten Falzes zur vorderen Buchbreite festgestellt. Ein anderer Fehler, in den die Schüler gerne verfallen, ist, die fliehenden Linien senkrecht, also parallel zu zeichnen. Durch Visieren mit der senkrecht gehaltenen Visiernadel wird die scheinbare Richtung jetzt festgestellt. Der Lehrer zeigt das alles wie bei früheren Aufgaben, an einer unrichtigen Darstellung, die er auf die Tafel gezeichnet hat.

Will man den Schülern die Verkürzung des Buches recht augenscheinlich machen, so läßt man den sogen. Motivsucher benützen (siehe die Abbildung S. 26), dann zeigt sich ihnen das Verhältnis der Tiefe zur Breite, in dem durch den Ausschnitt des Motivsuchers gebildeten Umgrenzungsrechteck.

Aufzeichnen des Buches in größerem Maßstab unter Beachtung des soeben Ermittelten. Die Blockform wird diesmal wesentlich besser ausfallen. Es erfolgt dann die Einzelkorrektur durch den Lehrer.

Ausführung. Voraneilende Schüler zeichnen auch den Druck und sonstige Einzelheiten ein, während die schwächeren Schüler sich mit einer einfachen Darstellung begnügen. Der Druck kann aber nur in seiner Gesamterscheinung dargestellt werden; wie das geschehen kann — durch breite, weiche Striche in der Richtung der Buchstabenreihen — muß der Lehrer zeigen. Manche Schüler sind der Meinung, es müßte womöglich jeder Buchstabe gezeichnet werden und dies möglichst schwarz. Im übrigen ist die Ausführung dieselbe wie beim vorigen Buch.

Die zweite Randskizze in Abb. 2, Taf. VI zeigt das Buch in ungleichen Teilen aufgeschlagen.

d) **Tonige Darstellung des Buches,** also mit voller Wiedergabe aller zu sehenden Tonwerte (Taf. VI, Abb. 3). Die bisher geübte Darstellungsart war eine vereinfachte, bei der außer dem Umriß nur die Hauptschatten berücksichtigt wurden, die Darstellung der übrigen Tonwerte (L.ichtnüancen, Stoffliches) blieben unbeachtet. Jeder nicht bloß weiß oder schwarz angestrichene Gegenstand zeigt sich als eine mehr oder weniger farbige Erscheinung; oft liegt der Reiz eines Objekts vorzugsweise in seiner farbigen Erscheinung. Nun ist allerdings die vollkommenste Darstellung solcher Dinge die mit Farben, der Schwierigkeit nach steht eine solche Aufgabe aber der nächstfolgenden höheren Stufe des Zeichenunterrichts zu. Auf der hier behandelten Stufe können — und sollen — jedoch die Schüler in die tonige Darstellung farbiger Gegenstände allmählich eingeführt werden. Und hierzu eignen sich alte Bücher mit farbigen Ledereinbänden und farbigen Schnitten besonders.

Als Material für die vorliegende Übung diene weicher Bleistift und weißes körniges Papier. Wir wählen weißes Papier, weil auf diesem der Schüler die ganze Skala der Töne darstellen muß und also zu eingehender, feinfühliger Beobachtung gezwungen ist; an die Verwendung von Tonpapieren zu ähnlichen Aufgaben kommen wir später. Die Technik des Tonauftrags ist gegenüber der seither gepflogenen, wo die Schattentöne durch Strichlagen erzeugt wurden, eine andere. Der Stift soll nicht spitzig sein, sondern vorn eine Fläche haben, er wird ziemlich flach gehalten, und durch ein leichtes Hin- und Herführen des Stiftes in der gleichen Richtung über das Papier muß ein gleichmäßig grauer und durchsichtiger Ton entstehen, der durch schwächeren oder stärkeren Druck heller oder dunkler erzeugt werden kann. Ziemlich dunkle Töne stelle man durch mehrmaliges Übergehen der betreffenden Stellen in wechselnder Strichrichtung her.

Hat der Schüler die Umrißzeichnung fertiggestellt, so sucht er zuerst nach den am hellsten beleuchteten Stellen und nach dem dunkelsten Ton am Buch, dieser letztere wird da sein, wo im Schatten die dunkelste Lokalfarbe ist. Der Schüler muß sich überhaupt alsbald darüber klar sein, wo die Selbstschatten sind. Die hellsten Töne (unter Umständen weiß) werden ausgespart und ihre Formen mit ganz zarten Umrissen angedeutet, den dunkelsten Ton setzt man gleich in richtiger Tonstärke kräftig ein, dann einen Mittelton (bei unserem Beispiel den des Deckels), und nach diesen Tönen werden die übrigen Töne bewertet und in richtiger Abstufung eingezeichnet. (S. auch Taf. II.)

Man muß die Schüler zu diesem planmäßigen Arbeiten anhalten, wenn sie über die Aufgabe Herr werden wollen und tut gut, ihnen dieses Anlegen in einer größeren Darstellung mit Kohle auf weißem Papier, das man an die Wandtafel geheftet hat, vor ihren Augen zu entwickeln. Selbstverständlich darf die so entstandene Zeichnung nicht als Vorlage benützt werden, sondern ist sofort wieder zu entfernen.

Notwendig ist dann die Angabe der Tischfläche in einem entsprechenden Ton, und unter Umständen ist auch ein Hintergrund erforderlich, dessen Tonstärke, je nachdem heller oder dunkler, sich nach den Tonwerten des dargestellten Gegenstandes richtet, wenn sich der letztere wirksam abheben soll. In unserem Beispiel (Abb. 3, Tafel VI) dient er lediglich als Ergänzung des Bildes nach oben. Dem letzteren kann eine Umgrenzung (Rechteck) gegeben, oder die Töne können unregelmäßig nach außen verlaufend gezeichnet werden.

Sch wächere Schüler begnügen sich mit einer einfach schattierten Zeichnung.

#### **Skizzierübu ng**

#### nach Blattformen mit Überschneidungen.

Tafel VI, Abb. 4.

Das richtige Darstellen von Überschneidungen soll geübt werden. Solche Überschneidungen kommen beim Pflanzenzeichnen häufig vor, und auch beim Zeichnen von Henkeln an Gefäßen. Der Lehrer versehe die Schüler reichlich mit entsprechenden, möglichst großen Blättern und Grashalmen, solche können übrigens die meisten selbst mitbringen. Die Blätter werden in verschiedenen Stellungen gezeichnet.

An einem großen Demonstrationsmodell werden die Schüler auf das Wesentliche aufmerksam gemacht. Zu diesem Zweck schneidet der Lehrer aus Karton oder aus einem kräftigen Zeichenpapier eine riesige längliche Blattform,

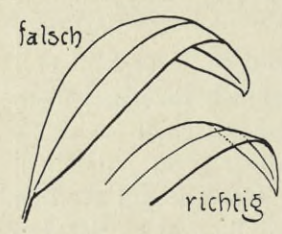

**Fig. 35. Falsche und richtige Darstellungen von Blattüberschreitungen.**

zeichnet mit Kohle die Mittelrippen ein und gibt dieser Form eine leichte Biegung oder Knickung (siehe in Abb. 4, Tafel VI die Randskizze oben links). Die Schüler müssen beobachten, wie Blattrippen und Ränder nach der Umbiegung oder Überschneidung folgerichtig fortgesetzt werden müssen. Der Lehrer gebe eine falsche und eine richtige Darstellung von seinem richtig<sup>v</sup> Blattmodell an der Wandtafel, und zeige durch gestrichelte Linien den nicht sichtbaren Teil der Mittellinie und der Ränder (siehe nebige Figur 35).

Hierauf skizzieren die Schüler nach den ihnen vorliegenden Blattformen. Die talentierteren Schüler setzen auch die Schatten ein, die Nebenrippen können weggelassen oder dürfen nur leicht angedeutet werden.

## **Gedächtniszeichnung.**

Probearbeit.

Ein geschlossenes Buch auf dem Tisch liegend (siehe Tafel IX, Abb. 3) ist von sämtlichen Schülern aus dem Gedächtnis zu zeichnen. Das Buch soll übereck liegen, mit dem Rücken gegen den Zeichner. Zeit: 50 Minuten, Material: Bleistift.

Voraneilende Schüler zeichnen das Buch noch in beliebiger Stellung.

#### **Einfache Gefäße.**

Tafel VI, Abb. 5.

Beispiele: Bierkrug, Emailkanne, einfache Kaffeekanne etc. Die einen Schüler bringen Krüge oder glatte Tassen, die anderen Kannen mit, später werden die Gefäße ausgetauscht. Die Besprechung berücksichtigt zunächst die Form der Gefäße, bezw. die Zweckmäßigkeit derselben. Der Krug ist ein Trinkgefäß, muß also eine bequeme Form und, weil er zu breit zum Anfassen ist, einen Griff haben; die Emailkanne ist ein Aufbewahrungsgefäß mit Ausgußvorrichtung (Schnauze) und Henkelgriff. Beim Krug kann man Gelegenheit nehmen, die Herstellung der Tongefäße auf der Töpferscheibe in Kürze zu besprechen. Der Griff beim Tongefäß ist meist rund und kräftig, Überschneidungen sind hier bei seitlicher Stellung des Griffs in der Regel weniger wahrzunehmen; der Henkelgriff bei der Kanne ist bandartig. Man gebe der letzteren eine schiefe Stellung, damit die Überschneidungen am Henkelgriff sich deutlich zeigen.

Schnauze und Henkelgriff bei der Kanne müssen die richtige Stellung zueinander haben, in unserer Abbildung ist dies durch eine Hilfslinie angegeben. Die Schüler sollen, um sich die Lage zu veranschaulichen, ihre Visiernadel als Durchmesser auf den Rand der Kanne legen, so daß sie den Halbierungspunkt des Henkels mit der Spitze der Schnauze verbindet.

Unglasierte Krüge läßt man schattieren, bei der Kanne wird nur der abgegrenzte Schattenton angegeben oder sie wird nur im Umriß gezeichnet.

Ins Skizzenheft zu Hause: Einfache Krüge und Töpfe.

#### **Starenhäuschen, Hausgiebel.**

Tafel VI, Abb. 6 und 7.

#### Skizzierübungen.

a) Starenhäusehen. Ein Hausgiebel bietet verschiedene Detailformen, Zufälligkeiten, unwesentliche Kleinigkeiten, welche die Schüler leicht verwirren. Um ihnen die Grundform mit dem vorspringenden Dach vorzuführen, eignet sich das Starenhäuschen, das die Schüler mit Interesse zeichnen. Nur muß man ein möglichst großes Modell benützen, bei großer Schülerzahl sind zwei Modelle nötig.

Die Randskizze auf Abb. 6 zeigt das Vorgehen beim Zeichnen. Die Giebelfläche ist symmetrisch (Mittellot!), die vorderen Ecken des Hausblocks, auf denen das Dach aufliegt, liegen in Wirklichkeit wagrecht voneinander, das Dach steht über die Giebelfläche vor und überragt die Seiten, das muß wohl beachtet werden und ist den Schülern an der Tafel eingehend darzulegen (siehe die Hilfslinie in der Randskizze).

Die gründliche Behandlung dieses Beispiels erleichtert das nachfolgende Zeichnen im Freien.

b) Giebel oder Dachaufsatz nach der Natur. Man wähle das Motiv so einfach wie möglich und beachte bezüglich der Behandlung, was früher unter »Das Zeichnen im Freien« S. 24 ausgeführt wurde.

Mehr als bei allen vorhergegangenen Aufgaben ist hier die möglichste Vereinfachung und die Weglassung alles unwesentlichen Details anzustreben. Zufälligkeiten jedoch, welche für die Darstellung charakteristisch wirken oder zum malerischen Aussehen beitragen, wie z. B. der helle Mörtel unter den Hohlziegeln am First, Abbröckelungen des Mauerverputzes, Mauerrisse, zerschlissene Bretter u. s. w., werden angedeutet, sie dürfen aber nicht dominieren, das würde eine ruhige Wirkung beeinträchtigen. Die Schüler haben die Neigung, jede einzelne Dachplatte zu zeichnen, man sieht aber nur die wagrechten Reihen und zeichnet nur diese. Soll die Zeichnung schattiert werden, so ist zur Aufnahme eine Tageszeit zu wählen, zu der das Objekt vorteilhaft beleuchtet ist.

Schwächere Schüler zeichnen nur den Umriß.

Ins Skizzenheft zu Hause: Anregung der Schüler zu ähnlichen Aufnahmen in ihrer freien Zeit.

# **Tasse und Teller.**

Tafel VI, Abb. 8.

Einige dieser Gegenstände sollten zur Lehrmittelsammlung gehören, einige können vom Lehrer gestellt, der größere Teil kann sicher von den Schülern selbst zur Stunde mitgebracht werden. Man wähle jedoch die einfachsten Formen aus und vermeide die komplizierteren.

Schwächere Schüler begnügen sich mit der Darstellung der Tasse allein, begabtere zeichnen Teller und Tasse. Voraneilende Schüler können das Bild durch Beifügen kleiner passender Gegenstände (Löffel, Brötchen, Zucker) zu einem kleinen Stilleben ausgestalten.

Die Aufgabe wird leichter oder schwieriger sein, je nachdem der Teller tief oder flach ist, bezw. höher oder tiefer aufgestellt wird. Den ersteren Fall zeigt die Randskizze auf Abb. 8, Tafel VI, man sieht hier nicht auf den Tellergrund. Sieht man in den Teller mehr hinein, wie bei, der Hauptdarstellung, so ist auf die starke Verkürzung des Tellerrandes vornen besonders zu achten.

Vor Beginn des Aufzeichnens müssen die Schüler den Teller in verschiedenen Höhenlagen betrachten, und beobachten, wie der äußerste Kreis den inneren, tieferliegenden überschneidet, wenn der Teller höher gestellt ist, wobei der untere Tellerrand sichtbar wird, und wie dann allmählich die Breite des oberen Tellerrandes vorn zum Vorschein kommt, wenn der Teller nach und nach tiefer gestellt wird, während der Rand hinten, auf den man hinsieht, sich nur wenig verändert. Die Schüler müssen vor allem sich darüber ganz klar werden, daß, und um wieviel die Bodenfläche des Tellers tiefer liegt als der Rand. Man lasse die Visiernadel als wagrechten Durchmesser auf den Tellerrand legen und darauf den Mittelpunkt des Randkreises bezeichnen, der Mittelpunkt des Bodenkreises liegt senkrecht unter dem Mittelpunkt des Randkreises.

Porzellangefäße zeigen einen lebhaften Glanz, Spiegelungen und Reflexe, was die schattierte Darstellung erschwert. Es genügt, die Zeichnung in Umrissen auszuführen und den Schlagschatten anzugeben, den Kernschatten aber nur leicht anzudeuten, dadurch kommt die weiße Porzellanfarbe am ehesten zum Ausdruck.

# **Kugelform und Kürbis.**

Tafel VI, Abb. 9.

Massenmodelle. Es ist wichtig, daß die Schüler die Beleuchtungserscheinungen an der Kugel einmal eingehend beobachten und dabei lernen, den Verlauf der Schattengrenze an derselben festzustellen.

Hat man eine Kugelform (weiß) nicht zur Verfügung, dann benützt man einen kugeligen Kürbis. Besser jedoch ist es, wenn man die Kugel und einen Kürbis vorführen kann, wobei die Oberfläche des letzteren dann nicht glatt, sondern gewellt sein soll, um die Abweichungen im Verlauf der Selbstschattengrenze am letzteren gegenüber der Kugel zu zeigen, je nachdem sie über Erhöhungen oder Vertiefungen läuft.

Um die Schattengrenzen scharf erkennen zu lassen, führe man die Gegenstände, wenn möglich, im Sonnenschein vor.

Die Abb. 9 auf Taf. VI zeigt:

1. Die Kugel mit dem hellsten Licht (Glanzlicht) und vollständiger Schattierung. Das Beispiel wird nicht gezeichnet, soll aber eingehend beobachtet werden.

2. Die Kugel mit abgegrenzter Schattenfläche. Das Beispiel wird skizziert.

3. Kürbis in heller Beleuchtung. Letzteres Beispiel wird mit Kohle auf hellgraues Papier gezeichnet.

## Früchte.

Tafel VI, Abb. 10.

#### Skizzierübung.

Wenn die vorhergehende Übung in die Herbstzeit fällt, so sollte ihr eine Skizzierübung nach kleineren Früchten folgen. Schöne große Äpfel und Birnen mit ausgeprägten Formen, Aprikosen und Tomaten, sind prächtige Vorlagen; auch Zitronen und Orangen, Kartoffeln und Rüben eignen sich vorzüglich. Die Schüler bringen die Gegenstände selbst mit.

Die Darstellung sei eine einfache, die Zeichnung wird begonnen mit der Blockierung der Form, die Schüler sollen die einzelnen Teilstrecken des Umrisses geradlinig festlegen; nur keine glattrunden Äpfel und Birnen! (Vergl. die früheren Ausführungen bereits im »Elementaren Lehrgang«, I. Kurs.)

Zu beachten sind die Überschneidungen beim Stilansatz bezw. beim Kelchbutzen. Wie viel Zacken hat letzterer? Er ist der Überrest des fünfblättrigen Blütenkelches und muß verkürzt gezeichnet werden (siehe das Beispiel der Mohn-

kapsel Taf. V Abb. 12); manchmal liegt er aber so verdeckt, daß man kaum etwas von ihm sieht.

Für besonders talentierte Schüler empfiehlt sich nach dieser Skizzierung ein Versuch in der Darstellung eines Apfels mit Pastellstiften auf Tonpapier.

Ins Skizzenhausheft: Allerlei Früchte.

# Ml **Skizzierübungen im Freien.**

#### Tafel VI, Abb. 11, 12, 13, 14.

Die Beispiele mit dem Holzblock und der Gießkanne können auch im Schulsaal gestellt werden, doch ist es immer viel anregenden wenn man ins Freie gehen und die Sachen, vom hellen Sommersonnenschein beleuchtet, zeichnen kann. Ähnliche Motive wie 12 und 13 finden sich vielleicht im Schulhof oder in der Nähe desselben. Die Schüler wählen die Motive einfacher oder schwieriger, je nach ihrer Begabung.

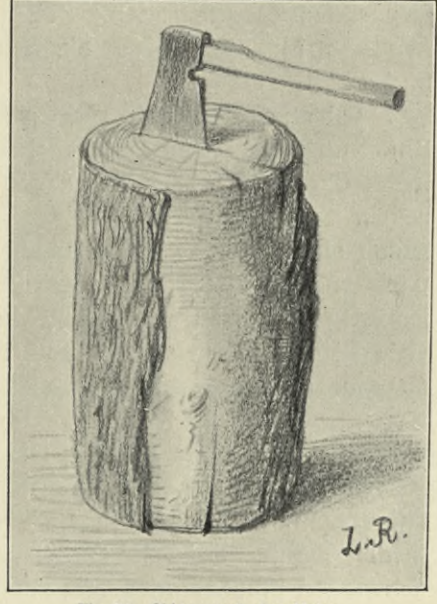

**Fig. 36. Skizze nach der Natur.**

Haben dieselben einmal unter Anleitung des Lehrers eine solche Aufnahme gemacht, so wird es kaum noch weiterer Anregung für die fleißigeren Schüler bedürfen, um sie zu veranlassen, für sich Aufnahmen ins Skizzenheft zu machen. Bei einem Klassenspaziergang durch den Wohnort mache der Lehrer die Schüler auf geeignete Motive aufmerksam, lasse sie selbst solche aufsuchen. Welche Freude, wenn es ihnen gelingt, Dinge, die sie vorher unbeachtet gelassen, die ihnen unscheinbar vorkamen, in einfacher Weise darzustellen. Mancher schwächer Begabte bekommt dann Mut und wagt einen selbständigen Versuch. Gelingt die Sache auch nicht ganz, so entmutige ihn der Lehrer nicht durch harten Tadel, liebe

voll gebe er ihm Rat. Vielleicht auch, daß sich der Schüler eine zu schwierige Aufgabe gestellt hat, dann suche er ihm eine recht einfache aus. Bei Spaziergängen schließe sich der geringer begabte Schüler dem talentierten an und lerne von ihm.

### **Einige Zwischenaufgaben.**

Entwicklung der perspektivischen aus der geometrischen Ansicht.

Eine einfache Vasenform sei das Objekt. Diese wird vor einem passenden Hintergrund, von dem sie sich scharf abhebt, der Klasse gut sichtbar in Augenhöhe aufgestellt, und die Schüler zeichnen, nach kurzer Besprechung des Gegenstandes, die geometrische Ansicht desselben aus dem Gedächtnis. Aufgabe der Schüler ist es nun weiter, daneben die perspektivische Ansicht von der Vase, etwa wie wenn sie auf dem Tisch stünde, aus der Vorstellung zu zeichnen und die Schatten anzugeben. Zeit hierfür: 20 Minuten. Vergl. die Abb. <sup>1</sup> auf Taf. IX.

Glanzlicht und silhouettenhafte Darstellung.

Darstellungen mit dem Pinsel in Schwarz oder in dunkeln Farbtönen nach glänzenden Gegenständen. Beispiele: Dunkle Glasflasche, dunkelglasierter Milchtopf u. dgl. (siehe die entsprechenden Abbildungen auf Taf. VIII, Flasche und Topf).

Jeder Schüler sollte ein Exemplar vor sich haben, muß es aber in größerer Entfernung aufstellen. Die Glanzlichter auf den dunkeln Gegenständen sind in der Regel die Spiegelungen der hellen Fensteröffnungen. Form, Verlauf und Ort derselben müssen zuerst scharf beobachtet werden. An einer senkrechten Fläche verlaufen sie, wenn sie von länglichen Fensteröffnungen herrühren, senkrecht, bei gewölbten Flächen folgen sie der Bewegung derselben, das zeigt sich insbesondere je weiter sie sich den Grenzen des Körpers links und rechts nähern. Zeigen sich viele Reflexe, die vielleicht von der dem Lichte entgegengesetzten Seite kommen, so müssen diese durch Aufstellen eines seitlichen »Hintergrundes« abgesperrt werden. Jedenfalls werden sie als unwesentlich unbeachtet gelassen, denn\* sonst würde keine ruhige Wirkung erzielt, die Darstellung würde zerrissen aussehen.

Die Gegenstände werden zunächst mit Kohle auf helles Tonpapier leicht aufgezeichnet und zwar perspektivisch. Dann werden in feinen Umrissen die Glanzlichter, die nachher beim Farbenauftrag ausgespart werden müssen, angegeben. Mit schwarzer, brauner oder gebrochen dunkelgrüner Farbe etc. legt man dann die Form mit vollem spitzen Pinsel an.

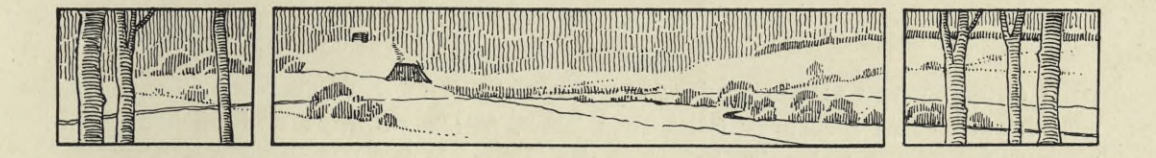

# **LehrstoffSammlung für den vierten und fünften Kurs.**

# **Vierter Kurs.**

Nachdem die Schüler durch den gemeinsam durchgeführten Lehrgang genügend vorgebildet sind, kann man zum Einzelunterricht übergehen. Es ist jedoch ein geordneter Stufengang einzuhalten und darauf zu sehen, daß die Schüler zunächst noch mit möglichst gleichartigen Aufgaben in aufsteigender Schwierigkeit beschäftigt werden. Von Zeit zu Zeit erfolgt dann immer wieder die Fertigung einer gemeinsamen Klassen aufgäbe nach einem großen Modell.

Man lasse die Schüler ihre Aufgaben innerhalb einer bestimmten Gruppe von Beispielen selbst wählen, zu jeder Wahl soll jedoch der Lehrer seine Zustimmung geben, damit kein Schüler eine Aufgabe wähle, die sein Können übersteigt. Besonders talentierte Schüler werden ja wohl die anderen schon längst überholt haben und können sich schwierigere Aufgaben aussuchen.

Die Steigerung im Lehrgang betrifft nun nicht allein die Schwierigkeit hinsichtlich der darzustellenden Formen, sondern auch die größere Vertiefung in die malerische Erscheinung der Dinge, damit kommt auch eine schwierigere Technik zur Geltung; vorbereitet wurde dieser Verlauf ja schon durch die tonige Darstellung des Buches im dritten Kurs. Weiterhin gelangt man dann zu Zusammenstellungen von einfachen Gruppen und endlich zu Aufgaben der Raumfüllung.

Die Abbildungen der Taf. VII geben entsprechende Beispiele für das Zeichnen nach Gegenständen, während Beispiele für das Pflanzenzeichnen, Zeichnen nach Naturgebilden, nach Landschaften u. s. w. auf den Taf. XII, XIII und XIV zu finden sind; für Skizzieren und Gedächtniszeichnen auf den Taf. VIII und IX, und für Malübungen auf Taf. XV.

Der Stufengang soll eine angemessene Abwechslung unter all den genannten Beispielen und Übungen bieten.

# **Fünfter Kurs.**

Auf dieser Stufe tritt neben dem erweiterten Pflanzenzeichnen, Aufnehmen im Freien und im Schulgebäude, dem Zeichnen und Skizzieren nach Tieren und Figuren besonders die durchgeführtere Darstellung nach schwierigeren Gegenständen und

nach Gruppen von Gegenständen, als die erste Stufe des Stillebenzeichnens und -malens auf. Das Stellen und Zeichnen bezw. Malen größerer und reicher gehaltener Stilleben fällt unter die Aufgaben der Oberstufe höherer Schulen. In unserer Lehrstoffsammlung schließen wir mit den Anfängen dazu, d. h. es handelt sich um das Zusammenstellen von zwei oder drei Gegenständen zu wirksamen Gruppen, um die Darstellung des Stofflichen, die Beobachtung verschiedener Beleuchtungs- •effekte und die malerische Darstellung in Schwarz-Weiß oder in Tonwerten.

#### Das Gruppieren von Gegenständen (Stilleben).

Die Schüler sollen die Gruppen nach eigener Wahl zusammenstellen. Hierbei ergibt sich die beste Gelegenheit für den Lehrer, geschmacksbildend auf sie einzuwirken und bei ihnen das Gefühl für harmonische und künstlerische Raumfüllung und Bildwirkung zu wecken und zu fördern.

Man beachte im allgemeinen folgendes: 1. Es sollen nur Gegenstände zusammengestellt werden, die ihrer Natur nach zueinander passen; also z. B. eine Orange und eine Obstschale oder italienische Weinflasche, nicht aber etwa eine Orange und eine Kleiderbürste u. dergl. 2. Man wähle in Größe, Form und Farbe verschiedene Dinge, um Lebendigkeit in der Linie, in der Silhouette, und malerische Kontraste zwischen Hell und Dunkel zu erzielen, wobei aber doch auf eine gewisse Harmonie zu sehen ist, damit das Bild nicht an Geschlossenheit und Ruhe verliert; also hohe und niedere Gegenstände, schlanke und breite, eckige und runde, dunkelund hellfarbige, glänzende oder kräftig farbige und matte Dinge stelle man zusammen. 3. Die Gegenstände sollen nicht wie die Orgelpfeifen nebeneinander gestellt werden, sondern im unregelmäßigen Zickzack oder so, daß sie sich hier oder dort etwas verdecken, überschneiden, doch niemals so, daß wesentliche Teile ganz verdeckt sind. 4. Von Bedeutung ist die Angabe des Grundes (der Tischfläche) mit den Schlagschatten, die bei der Bildwirkung oder Raumausfüllung oft ergänzend mitwirken. 5. Manchmal ist auch zur wirkungsvollen Darstellung ein Hintergrund notwendig, sei es ein Lufthintergrund (siehe Taf. XI, Abb. 4, 5, 6, 7) oder ein fester Hintergrund, auf dem dann ebenfalls Schlagschatten wahrnehmbar sind, die für die Bildwirkung mitsprechen (siehe Taf. XI, Abb. 12). 6. Das Bild kann unbegrenzt bleiben, so daß die Töne nach außen verlaufen oder in unregelmäßiger Abgrenzung enden, es kann aber auch eine bestimmte Umgrenzung in Form eines Rechtecks dazu gezeichnet werden (siehe Taf. X, Abb. 11 und Taf. XI, Abb. 12 und 13); hierbei tritt der Motivsucher in Verwendung. (S. auch die Taf. I—IV.)

Bemerkung: Für die **Volksschule** wird nur ein Teil der nachfolgenden Aufgaben in Betracht kommen können, und der Lehrer hat eine seinen Schulverhältnissen entsprechende Auswahl zu treffen.

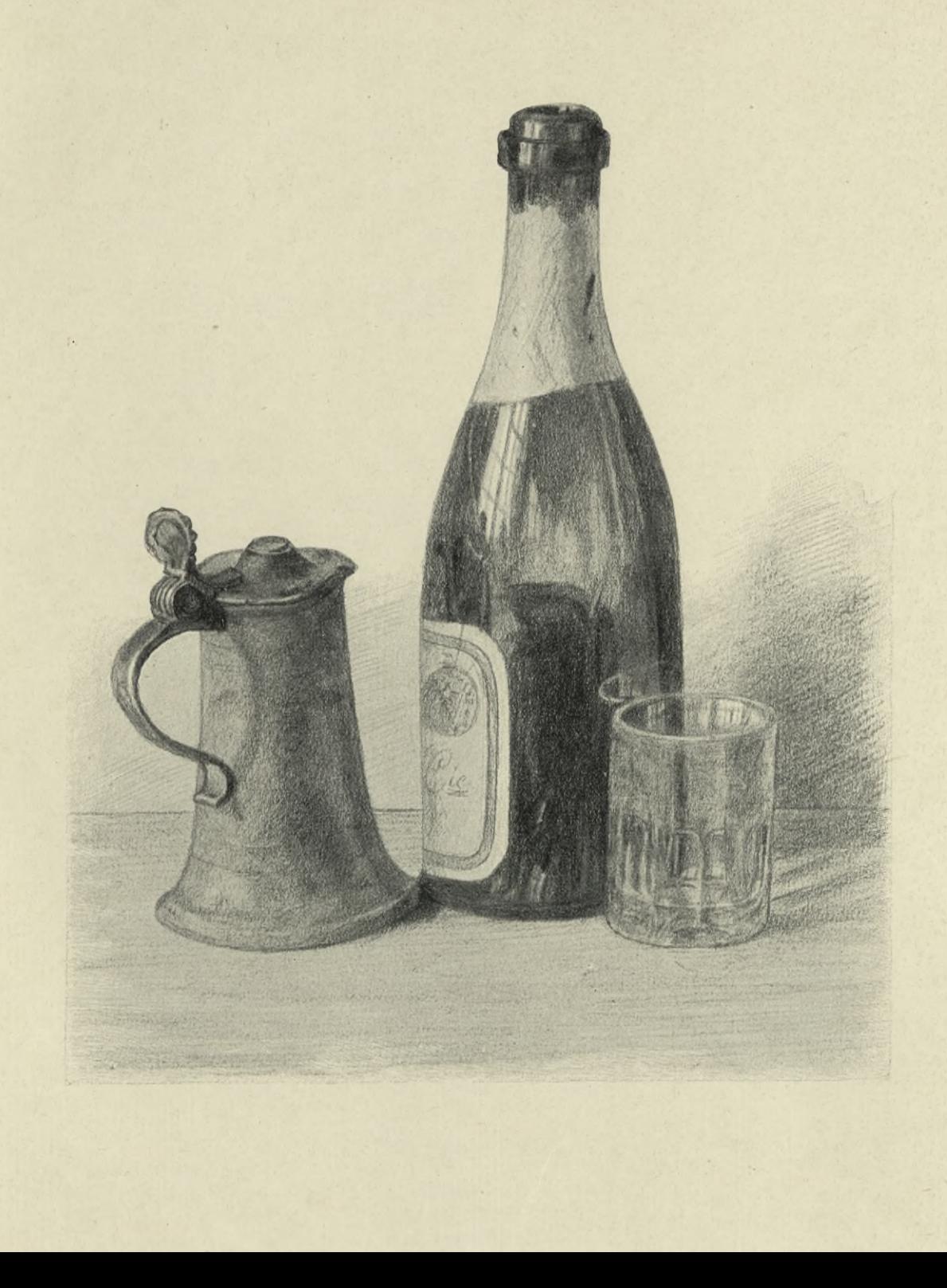

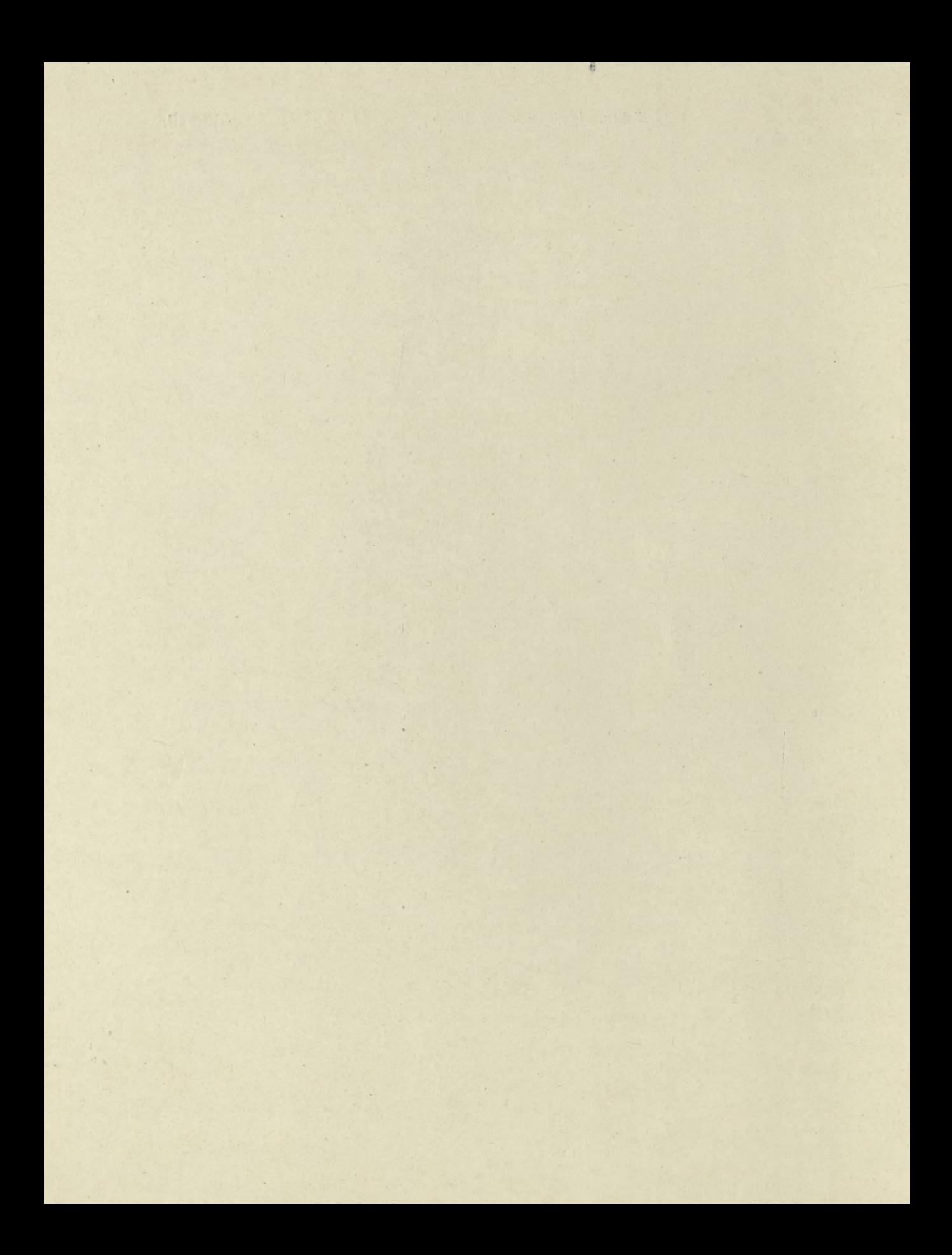
### **Erläuterungen**

#### zu den Schülerzeichnungen auf den Tafeln VII, VIII und IX.

#### **Tafel VII.**

#### Abbildung 1.

Salzbehälter aus Holz. — Diese Zeichnung, mit Bleistift auf weißem Papier ausgeführt, zeigt eine einfache Schattenangabe und ist mehr in der Art einer Skizze behandelt. Anstatt mit Bleistift können die Schatten auch mit dem Pinsel in einem warmen Holzton eingesetzt werden, dabei wählt man für die Selbstschatten überall denselben Ton, für die Schlagschatten nimmt man einen etwas dunkleren Ton derselben Farbe. Auch zum Ausführen mit der Feder würde sich der Gegenstand eignen.

#### Abbildung 2.

Weinflasche und Metallbecher. — Zunächst ist es bei dieser Zeichnung auf den richtigen Verlauf der Umrisse abgesehen. Beim Flaschenkopf sind die verkürzten Kreise und ihre Über-

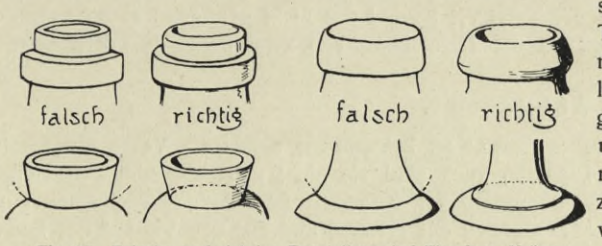

**Fig. 37. Falsche und richtige Darstellung bei Flaschen, Krügen und Vasen.**

schneidungen genau zu zeichnen. An der Tafel - oder am Blattrand der Zeichnung — muß der Lehrer durch eine erläuternde Skizze die nötige Aufklärung geben, und vorführen, wie der breite Ring um den Flaschenhals herumgelegt ist. Die nebenstehenden Zeichnungen in Fig. 37 zeigen, welche Fehler bei der Darstellung von Flaschen, Krügen und Vasen gerne gemacht werden. Der Schüler muß sich bei derartigen Darstellungen immer darüber

klar sein, daß die oberen runden Teile achsengleich auf die unteren aufgesetzt sind. Er tut deshalb gut daran, beim Aufzeichnen auch die nicht sichtbaren Teile der Kreise mitzuzeichnen.

#### Abbildung 3.

Gruppe: Buch, Federkästchen, Radiergummi.— Federzeichnung. Die Darstellung der Gegenstände ist kaum etwas schwieriger dadurch, daß die Gegenstände nicht einzeln aufgestellt,

sondern zu einer Gruppe vereinigt wurden. Die Hauptschwierigkeit liegt in der guten Gruppierung der Gegenstände und auch schon in der Auswahl derselben. Hier muß der Lehrer belehrend mit seinem Rat eingreifen.

Die Behandlung mit der Feder soll möglichst einfach sein, man schattiere dieselbe Fläche nur in einer Strichlage und vermeide Querlagen zur ersten Strichlage. Nebige Fig. 38 zeigt von den vielerlei Möglichkeiten noch ein weiteres Beispiel der Zusammenstellung von Büchern.

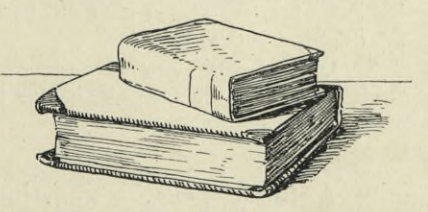

**Fig. 38. Büchergruppe mit der Feder gezeichnet.**

#### Abbildung 4.

Alte Erdölkanne. — Bleistiftzeichnung. Hier ist nun auf die Materialtöne eingegangen und das matte Glanzlicht ist beobachtet. Eine neue Kanne mit ihrem hellglänzenden Äußeren wäre nicht nur schwieriger zu schattieren, sondern gäbe auch keine so wirkungsvolle Darstellung, wie die alte Kanne, mit ihrer Patina und den rötlichen Rostflecken.

Beim Aufzeichnen sind die Überschneidungen an den Rändern und am Griff besonders zu beachten; beim Schattieren beginnt man mit dem Kernschatten, setzt denselben gleich kräftig genug ein und bemißt die andern Tonwerte nach demselben.

#### Abbildung 5.

Blumentöpfe, liegend, ineinandergeschoben. — Material: Bleistift. Für das Aufzeichnen beachte man die Ausführungen zu Abb. 9 auf Tafel V. Die Ränder der Töpfe sind zunächst ganz zu zeichnen. Beim Schattieren paßt man am besten die Strichlage der Rundung der Töpfe an. Der Schlagschatten, der vom einen auf den andern Topf fällt, ist nach Form und Abstufung zu beachten! In der Regel ist der Schlagschatten an der Stelle am dunkelsten, wo sonst das hellste Licht zu sehen wäre.

#### Abbildung 6.

Handbeil und Holzscheite. — Bleistiftskizze. Beim Beil sollen zuerst die zwei Hauptrichtungen — Innenlinie des Stiels und untere Linie des Beilhelmes —, sowie deren Längen festgelegt werden. Da das Beil an die Wand (Hintergrund) gelehnt ist, so entsteht dort ein vom Stielende ausgehender Schlagschatten.

Etwas schwieriger ist das Beil zu zeichnen, wenn es anstatt schräg gestellt, über die Scheite gelegt wird.

#### Abbildung 7.

Holzschuh.— Kohlezeichnung auf graumeliertem Papier. Die Zeichnung wird mit einer Blockierung begonnen. Mit Kohle läßt sich das Stoffliche der rauh geschnittenen Flächen gut darstellen (in der kleinen Reproduktion der Tafel VII kommt das nicht genügend zum Ausdruck)

Schwieriger, jedoch wirkungsvoller, ist die Darstellung von zwei nebeneinanderstehenden Schuhen.

#### Abbildung 8.

Vasengruppe.— Um eine wirksame Gruppe zu bekommen, sollen die Vasen Gegensätze bilden — groß und klein, schlank und breit —, auch sind sie nicht nebeneinander aufzustellen, sondern so, daß die eine die andere etwas überschneidet. Zu achten ist auf die richtige Darstellung des Randes, des Ansatzes und der Überschneidungen der Henkel, und auf den Verlauf des Selbstschattens (Selbstschattengrenze suchen!). Material: Bleistift oder Kohle.

#### Abbildung 9.

Älterer Zündholzbehälter aus Porzellan. — Durch das frühere Beispiel von Teller und Tasse im Umriß sind die Schüler auf eine solche Aufgabe schon vorbereitet. Nun kommt die Schattenangabe dazu; diese kann sich auf die alleinige Wiedergabe der einfachen Selbst- und Schlagschatten beschränken, oder es kann, wenn es sich um einen talentierten Schüler handelt, die Durchführung eine vollständige sein, mit Wiedergabe der feineren Halbtöne, der Glanzlichter und Reflexe. Letztere dürfen aber nicht zu hell gezeichnet werden, sonst geht die ruhige Wirkung der Schattierung verloren.

Die auf den Teller gelegte Zündholzschachtel bringt Abwechslung in das Bild. Schwächere Schüler zeichnen die Darstellung nur in Umrissen.

#### Abbildung 10.

Altes Lichtzeug.— Raumfüllungs- und Gruppierungsaufgabe. Die nicht ganz fehlerlose Abbildung ist mit der Absicht gewählt, zu zeigen, wie die Gruppe günstiger hätte gestellt werden können. Der Zeichner hatte das Objekt zu nahe vor sich, daher die verhältnismäßig zu starke Draufsicht auf den Teller; die Lichtschere dürfte anders gelegt sein, entweder weiter nach links gerückt oder mit der Spitze mehr nach vorn. Eine kräftige Stange Packsiegellack quer über den Teller gelegt, würde noch besser wirken als die zierliche Schere. Das Umrahmungsrechteck dürfte mehr nach oben gerückt sein, denn oben schneidet der Raum zu knapp ab, während unten zu viel Tischfläche sichtbar ist.

#### Abbildung 11.

Alte Kaffeemühle. — Vollständige Durchführung. Material: Bleistift, weißes Papier. Ein solch altes ausgebrauchtes Küchenutensil bietet viel malerischen Reiz für die tonige Darstellung. Hier gilt es nun das Stoffliche gut zu treffen, Holz in verschiedenen Farben, Messing, Eisen sind charakteristisch darzustellen. Beim Messing sind die matten Glanzlichter auszusparen.

#### Abbildung 12.

Gruppe: Buch, Tintenfaß, Feder. — Das beinahe schwarze Tintenfaß bildet mit den dunkeln (bronzenen) Schließen am Buch kräftige Gegensätze zu dem hellen Buch; der Federhalter • unterbricht die vordere Tischfläche und bildet gleichsam das verbindende Glied zwischen Buch und Tintenfaß. Die Abbildung ist eine eingehend behandelte Bleistiftskizze.

#### Abbildung 13.

Gruppe: Blechener Farbentopf mit Pinsel und Näpfchen. — Raumfüllungsaufgabe, Materialdarstellung. Zunächst ist bei einer solchen Aufgabe wiederum darauf zu sehen, daß die Objekte in gewissen Gegensätzen zueinander ausgewählt und richtig gruppiert werden. Im vorliegenden Bild liegt der Schwerpunkt in der linken Hälfte desselben, es klingt sozusagen nach rechts aus. Für die freibleibende Fläche des Hintergrunds bildet der Name oben rechts einen kleinen Ausgleich. Mit Absicht ist die Überschneidung des langen Pinsels am Topfboden, dessen Rand zur Hälfte sichtbar bleibt, gewählt. Die Materialtöne sind gut getroffen. Die Darstellung ist mit weichem Bleistift (es kann auch ein schwarzer Kreidestift verwendet werden) auf lichtgraues Papier gezeichnet, die hellsten Stellen (in der kleinen Reproduktion kaum wahrzunehmen) sind mit weißer Zeichenkreide aufgelichtet.

#### **Tafel VIII.**

#### Schülerskizzen und Probearbeiten.

Die beiden ersten Abbildungen sind Zeitskizzen, die von der ganzen Klasse gleichzeitig und in bestimmter Frist (10 bezw. 30 Minuten) gefertigt wurden. Die Schachtel ist mit der Feder, ohne Vorzeichnung, die zweite Zeichnung mit Bleistift skizziert.

Das größere Blatt mit Hammer, Schloß u. s. w. soll dartun, wie mehrere Skizzen auf einem Blatt in hübscher Anordnung verteilt werden können.

Die nächstfolgenden drei Darstellungen: hochgestellter Topf, Tisch, hochgestellter Stuhl, sind Klassenaufgaben, die auch als Probearbeiten gegeben werden können.

Der Holzschuh, in zwei Stellungen, ist mit Bleistift auf graues Papier skizziert.

Die Zeichnung der Früchte ist eine Probearbeit, in einer Stunde ausgeführt.

Pinselskizzen in dunkler Farbe zeigen die Darstellungen der Flasche und des Töpfchens. Die Umrisse wurden leicht vorgezeichnet, ebenso die Formen der Glanzlichter, die Farbe wurde dann mit recht vollem Pinsel aufgetragen; es können solche Pinselskizzen aber auch sofort ohne Vorzeichnung angefertigt werden.

Die übrigen Abbildungen: Vögel, Käfer, Kopf, Mütze (farbig), Schneckenhaus, Draperie- . studie (Mantel), Figuren, Interieurs aus dem Schulgebäude, sind Skizzierübungen für den V. Kurs.

#### **Tafel IX.**

#### Schülerskizzen aus dem Gedächtnis.

Die auf Tafel IX vorgeführten neun Beispiele sollen ein Hinweis darauf sein, welcher Art etwa die Aufgaben sein können, die beim perspektivischen Zeichnen der ganzen Klasse als Gedächtnisübungen gegeben werden. Ihre Zahl läßt sich natürlich noch bedeutend vermehren. Es sind einfache Bleistiftzeichnungen, die in bestimmter Zeit gefertigt wurden; wie beim Skizzieren sollen aber auch hier die Feder und der Pinsel von Zeit zu Zeit in Verwendung kommen.

Bei Abbildung <sup>1</sup> war die Aufgabe gestellt, eine zuvor vorgezeigte Vase zuerst in geometrischer und hierauf in perspektivischer Ansicht mit einfacher Schattenangabe aus dem Gedächtnis zu zeichnen (s. die Ausführungen S. 54).

Die Kiste ist auf dem Boden stehend gedacht, das Buch auf dem Tisch liegend (der Schüler hatte die Aufgabe früher als andere beendet und zeichnete nun noch ein aufgestelltes Buch). Während die genannten beiden Gegenstände vor dem Skizzieren nicht vorgezeigt wurden, lag die Mütze einige Augenblicke zur Betrachtung vor den Schülern, ehe diese anfingen zu zeichnen.

Der Kübel, auf einer Bank stehend gedacht, ist eine Erinnerungszeichnung, d. h. er wurde früher schon einmal gezeichnet und seine Darstellung dann später aus dem Gedächtnis, jedoch ziemlich frei, wiederholt; auch Tasse und Blumentopf wurden früher schon einmal gezeichnet.

#### Andere Beispiele:

Zeichnet einen Stuhl, einen Tisch, eine Bank, ein Kamin u.dergl., Früchte, Töpfe, Geräte irgend welcher Art, einen Hut, einen Schuh, den Kopf eines bestimmten Vogels, eine bestimmte Blume u. s. f. Es empfiehlt sich, auch Gedächtnisaufgaben zu stellen, bei denen eine gute Gruppierung mehrerer Gegenstände verlangt wird, es sind dies dann Übungen, die sich für den V. Kurs eignen. Die Aufgaben können etwa lauten: Zeichnet Gegenstände vom Frühstückstisch, vom Nachttisch, vom Schreibtisch, aus dem Garten. (Im übrigen sei verwiesen auf die Ausführungen S. 15, siehe auch die Bemerkung über Phantasiezeichnungen S. 17).

### **Erläuterungen**

#### zu den Schülerzeichnungen auf den Tafeln X und XI.

Die 25 Beispiele auf den Taf. X und XI sind meist durchgeführte Zeichnungen nach einzelnen Gegenständen bezw. nach Gruppen. Taf. X enthält Schülerzeichnungen, die auf Tonpapier ausgeführt sind, Taf. XI in der Mehrzahl solche auf weißem Papier. Im Unterricht halte man eine häufige Abwechslung zwischen beiden Arten ein. Das Arbeiten auf Tonpapier mit Bleistift oder Kohle und weißer Kreide bietet viel Reizvolles. Wird der Ton des Papiers gut gewählt, — je nachdem helloder dunkelgrau, mehr gelblich oder grünlich, braun oder graumeliert u. s. w., so läßt sich derselbe für die Mitteltöne in der Schattierung, und zu den Material- oder Lokaltönen günstig benützen. Die hellsten Lichtstellen und Glanzlichter werden dann mit weißem Kreidestift aufgesetzt. Das Zeichnen auf weißem Papier bedingt noch mehr ein feines Beobachten und Darstellen der Mitteltöne.

#### **Tafel X.**

#### Abbildung 1.

Skizzen nach verschiedenen Gegenständen. — Sie sind mit Bleistift auf gelbliches Tonpapier gezeichnet. Während bei den nachfolgenden ganz durchgeführten Beispielen die verschiedenen Tonwerte und die Beleuchtungserscheinungen eingehend berücksichtigt sind, sind bei den Skizzen der Abb. <sup>1</sup> nur die Schatten eingesetzt, und das Stoffliche ist mit wenigen Strichen charakterisiert; Umrißlinien trennen die Flächen vom Grund. Bei den andern Beispielen dieser und der nächstfolgenden Tafel dagegen (mit Ausnahme von Abb. 9, Tafel X) erübrigte sich eine Angabe der Umrisse durch Linien, die Abgrenzung ergibt sich von selbst durch die Unterschiede der Tonwerte.

#### Abbildung 2.

Steinguttopf. — Material: Kohle, graues Papier. Das Grau des Papiers ist als Lokalton für das Grau des Topfes benützt, die hellsten Stellen auf der Lichtseite sind mit weißer Zeichenkreide angegeben, die Tischfläche ist dunkler gehalten als der Grundton des Topfes, ein besonderer Hintergrund ist nicht nötig. Die Verzierungen (in Wirklichkeit blau) werden zum Schluß mit Kohle oder auch, was die Zeichnung lebendiger macht, leicht mit Blaustift aufgesetzt. Beim Aufzeichnen ist besonders zu achten auf richtigen Verlauf des Randes, auf Ansatz und Stellung der Griffe (s. a. Taf. IV).

#### Abbildung 3.

Alte Blechlaterne. — Material: Weicher Bleistift, dunkles Tonpapier. Der Ton des alten Zinnbleches ist ziemlich dunkel, die Zeichnung ist also dunkler als der Hintergrund, für den der Papierton belassen ist. Die dunkelsten Schatten sind von schwärzlicher Tiefe (doch nie schwarz!), die wenigen Glanzlichter sind vorsichtig mit Weiß aufgesetzt. Trübes Glas zeigt manchmal matte Lichtstreifen. Beim Aufzeichnen mit einer Blockform beginnen!

#### Abbildung 4.

Spankörbchen mit Welschkorn. — Material: Bleistift, gelbliches Tonpapier. Die Aufgabe ist wesentlich leichter durch Weglassung des Welschkornes, da dasselbe sehr schwierig darzustellen ist; an Stelle des letzteren können auch einfachere Formen von Früchten, oder Rettiche, Rüben u. dergl., in oder vor den Korb gelegt werden. Werden die Schatten am Spankorb in Strichlagen eingezeichnet, die nach der Richtung der Holzfasern verlaufen, so lassen sich damit gleich die Holzspäne charakterisieren. Auf der Lichtseite unterläßt man besser die Angabe der Holzfasern, es kann sich höchstens um eine schwache Andeutung derselben handeln, sonst leidet die ruhige Wirkung der hellen Seite als Lichtmasse darunter. Auch auf eine geschlossene Wirkung der Schattenseite, die nicht durch zu helle Reflexe unterbrochen werden darf, ist zu sehen. Glanzlichter wird man nur an den Perlen des Welschkorns wahrnehmen oder an einigen Kanten der Späne. (Beim Aufzeichnen Blockform entwerfen und auf die richtigen Überschneidungen am Henkel achten!)

#### Abbildung 5.

Alte Bücher und eiserner Leuchter. — Die Darstellung ist die selbständige Probearbeit eines Schülers. Die Aufstellung der Gruppe ist im allgemeinen gut, doch wäre es vorteilhafter, wenn die Randlinie des Tisches noch etwas höher angegeben wäre.

#### Abbildung 6.

Ahe Zinngefäße. — Solche eignen sich ihrer meist guten Formen und ihres schönen dunklen Tones wegen besonders zur Darstellung. Vorliegendes Beispiel ist mit Bleistift und weißer Zeichenkreide gezeichnet (doch kamen in der Reproduktion die Lichter etwas zu hell). Bei der Aufstellung gebe man den Henkeln nicht nur seitliche, sondern auch schräge Stellungen. Die Überschneidungen am Deckel und am Fuß der Gefäße müssen den Schülern durch eine Skizze des Lehrers erläutert werden (siehe die Textfigur 37 S. 57).

#### Abbildung 7.

Mörser mit Stößel und Löffel. — Metallgegenstände aus der Küche, die oft zusammen in Benützung genommen werden. Um den hellen Metallglanz am Mörser zur Geltung zu bringen, wurde auf dem hellen Tonpapier ein Hintergrund angegeben, links etwas dunkler als rechts. Ein solcher Hintergrund ist tatsächlich aufzustellen. Es können mit diesen drei Gegenständen verschiedene Stellungen versucht werden. Im vorliegenden Beispiel ist dem Löffel absichtlich eine wagrechte Lage gegeben, er bildet einen Gegensatz zu der senkrecht stehenden Masse des Mörsers, die Löffelschippe bildet gleichsam ein kleines Gegengewicht zu der links stehenden Hauptmasse.

#### Abbildung 8.

Gläser auf dunklem Tonpapier mit weißer Kreide und Kohle dargestellt. — Es sind Gegenstände aus weißem, vollständig durchsichtigem Glas und von einfacher Form zu wählen. Sie lassen sich mit wenig Mitteln reizend darstellen, doch gilt es dabei mit weiser Beschränkung zu verfahren. Selbstschatten gibt es keine, denn das Licht flutet überall hindurch, man sieht durch das Glas den Hintergrund — ein solcher von möglichst dunklem Ton ist aufzustellen —; nur an einzelnen Stellen, wo das Glas besonders dick ist, oder wo die Lichtstrahlen nicht direkt durchfallen, bemerkt man dunklere Stellen, die in die Zeichnung leicht mit Kohle eingewischt werden. Das Wesentliche an der Erscheinung sind die Glanzlichter und die Reflexe, die man mit dem weißen Kreidestift oder mit Pinsel und Deckweiß aufsetzt. Man sorge für eine einheitliche Beleuchtung und treffe entsprechende Vorrichtungen, damit zu viele Spiegelungen und Reflexe vermieden werden. Es ist auf die verschiedenen Helligkeitsgrade der Lichter und Reflexe zu sehen, während manche sehr scharf und bestimmt erscheinen, verlaufen andere weich und matt. Die ruhige Wirkung der Zeichnung störende Reflexe schwächt man ab oder läßt sie ganz fort, denn es ist durchaus nicht nötig, daß alle Reflexe gezeichnet werden. Umrißlinien soll der Schüler bei der Ausführung ganz vermeiden, für die gleichmäßig durchsichtigen Stellen bleibt der Papierton stehen. Der Schlagschatten erscheint, da das Licht das Glas ungleich durchdringt, gespalten.

Beim Aufzeichnen gibt man die Umrisse leicht in Kohle an, gewandtere Schüler können jedoch auch gleich mit weißer Zeichenkreide — aber sehr vorsichtig — beginnen.

#### Abbildung 9.

Lichtzeug, in vereinfachter Darstellung. — Schon früher haben die Schüler gelernt, die Schatten, unter Angabe der Schattengrenzen, in einem Ton darzustellen. Das vorliegende Beispiel ist im sogen. Plakatstil ausgeführt. Die Konturen sind mit der Feder gezeichnet und die Schatten mit Tusche eingesetzt, nur die weiße Kerze ist mit Deckweiß aufgelichtet. Als Papier ist rotbraunes Tonpapier verwendet (Tonpapiere von kräftiger Farbe: grün, gelb, nehmen sich ebenfalls gut aus). Der Schüler soll diese Art der Darstellung kennen lernen, heutzutage begegnet er ihr überall; sie zwingt zu scharfer Beobachtung und Abstraktion.

Zuerst zeichnet man die Darstellung mit Bleistift oder Kohle auf, dann werden die Umrisse mit Feder und Tusche ausgezogen und die Schatten mit dem Pinsel eingesetzt.

Solche Zeichnungen, sofort mit der Feder oder dem Pinsel, also ohne Vorzeichnung ausgeführt, sollen in der Folge als Skizzier übung e'n hie und da gefertigt werden.

#### Abbildung 10.

Dunkelgrüne Glasflasche und Welschkorn.— Kohlezeichnung, auf dunklem Tonpapier ausgeführt. Die Kohle ermöglicht es, die tiefen, beinahe schwarzen Töne, die sich besonders am Flaschenboden zeigen, zu erreichen. Da auch das dunkelgefärbte Glas noch bis zu einem gewissen Grad lichtdurchlässig ist, so gibt es auch hier keine Selbstschatten, ja manchmal erscheint der dunkelste Ton sogar auf der Lichtseite.

Die Spiegelungen der Fenster treten auf dem dunkeln Glas scharf hervor, anstatt mit weißer Kreide können sie auch mit Deckweiß aufgesetzt werden. Man beachte die Perspektive der Fensterreihe und wie sich ihre Biegung der Form der Flasche anschmiegt. Bezüglich der Reflexe gilt das bereits bei Abbildung 8 Gesagte in erhöhtem Maße hier: zu helle Reflexe würden auf der dunkeln Form sehr störend wirken. Keinenfalls soll für sie Weiß benützt werden, für die hellsten Reflexe genügt der Papierton, mit dem Finger oder Knetgummi herausgenommen. Die geschmackvolle, künstlerische Lösung der Aufgabe liegt also in einem weisen Maßhalten und Vereinfachen.

Die Beifügung des Welschkorns (oder sonst einer Frucht) belebt das Bild, macht es zu einem Stilleben. Bei der Darstellung des Welschkorns ist auf die richtige Anordnung der »Perlen« zu achten; in der Längsrichtung liegen sie, hie und da mit kleinen Abweichungen, hintereinander, quer reihen sie sich in Kreisen nebeneinander. Es ist vorteilhaft, diese Anordnung beim Entwerfen leicht mit Hilfslinien anzudeuten, ehe die Perlen aufgezeichnet werden. Beim Schattieren des Welschkorns müssen Licht- und Schattenmassen auseinandergehalten werden.

#### Abbildung 11.

Glasierter farbiger Topf mit Deckel. — Ein dem vorigen ähnliches Beispiel, aber insofern etwas schwieriger, als hier bei dem rotbraun glasierten Topf mancherlei feine Zwischentöne hereinspielen. Da es sich um nicht allzudunkle Töne handelt, genügt zur Ausführung der Bleistift.

Die Sprünge am Deckel unterbrechen die breite Fläche und wirken günstig. Durch das Umfassungsrechteck wird das Bild zu einem abgeschlossenen. Der Schwerpunkt in demselben ist vom Zeichner absichtlich nach links gelegt.

#### Abbildung 12.

Sichel, Krug und Kumpf. — Ein kleines Stilleben aus der Erntezeit. Material: Graumeliertes Tonpapier, Kohle, Weiß, letzteres nur in bescheidenem Maße verwendet.

#### **Tafel X!.**

#### Abbildung 1.

Stilleben aus dem Garten: Blumentopf und Kürbisse. — Material: Kohle und weißes Papier. Die Gruppe würde sich auch vorzüglich für gut talentierte Schüler zur farbigen Darstellung eignen, sei es in Aquarell auf weißem oder in Pastell auf grauem Papier.

#### Abbildung 2.

Alter Bronzeleuchter.— Material: Bleistift. Bronze zeigt nur matte Glanzlichter, aber sehr tiefe Schattentöne, infolgedessen kann als Hintergrund der weiße Papierton stehen bleiben. Der zerbrochene Teller wird beim Entwerfen zunächst ganz gezeichnet.

#### Abbildung 3.

Kleine Porzellangefäße. — Material: Bleistift. Es handelt sich hier um die eingehende Darstellung der zarten Tonwerte, der Glanzlichter und Reflexe am Porzellan. (Die Abbildung auf Tafel XI ist in der Reproduktion leider nicht gut gekommen. Untenstehende Schülerzeichnung Fig. 39 gibt die Darstellung

des Porzellans deutlicher.) Zur vorliegenden Zeichnung ist weißes Papier verwendet. Porzellan ist weiß, derSchülerist deshalb leicht der Meinung, die ganze lichtbeschienene Seite sei eine einzige weiße Fläche. Bei aufmerksamerem Beobachten kann er aber bemerken, daß ein ganz zarter grauer Ton über dem belichteten Porzellan liegt, aus dem sich die scharf weißen Glanzlichter — die Spiegelungen der Saalfenster— abheben. In diesem zarten Grau, das in der Zeichnung durch leichtes Überwischen mit dem Finger hergestellt wird, sind

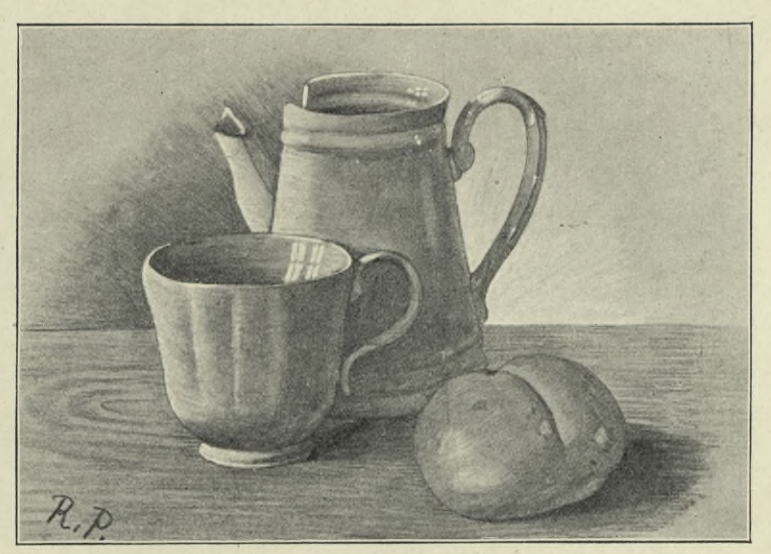

**Fig. 39. Porzellangefäße und Brötchen.**

wieder feinere Nüancierungen wahrzunehmen. Die Glanzlichter sind entweder auszusparen oder mit dem Knetgummi herauszunehmen. Die Selbstschatten haben nicht die Tiefe, wie bei andern Gegenständen. Um den Porzellanton wirksam zur Geltung zu bringen, ist ein Hintergrund notwendig,

der nach links und rechts entsprechend dunkler oder heller gehalten wird, die Tischfläche darf kräftig getont werden. Bezüglich der Reflexe gilt auch hier, was schon bei der Darstellung von Glasgefäßen (Tafel X, Abb. 8 und 10, Text siehe S. 62) ausgeführt wurde, zu viele und zu helle Reflexe stören den ruhigen Gesamteindruck.

#### Abbildung 4.

Mineralwasserkrug und Metallbecher. — Der schöne rötliche Krug und der hellglänzende Metallbecher wirken malerisch. An Stelle des Bechers läßt sich ebensogut ein einfaches Wasserglas verwenden. Zur Erhöhung der malerischen Wirkung dient ein keck hingezeichneter Hintergrund. Zur Ausführung genügt weicher Bleistift und weißes oder hellgraues Papier, oder man verwendet Kohle. Vorzüglich eignet sich der Krug mit seinen leuchtenden Farbentönen zur farbigen Darstellung mit Wasserfarben oder in Pastell.

Beim Aufzeichnen ist den Rändern an Krug und Becher besondere Aufmerksamkeit zu schenken (siehe Fig. 37, S. 57).

#### Abbildungen <sup>5</sup> und 7.

Steingutkrüge. — Derselbe Krug ist hier in zwei Abbildungen gegeben. Bei Abb. <sup>5</sup> ist er auf weißes, bei Abb. <sup>7</sup> auf graues Papier, beide Male mit Bleistift gezeichnet. Während bei Abb. 7 der graue Ton des Papiers zu den Mitteltönen benützt und das Glanzlicht mit Weiß aufgesetzt wurde, mußten bei Abb. 5 die Mitteltöne mit Bleistift eingezeichnet und die Glanzlichter ausgespart werden. Bei Abb. 7 war ein Hintergrund notwendig, bei Abb. 5 genügte die schwache Andeutung eines solchen oder es hätte auch diese ganz fortgelassen werden können. Man besehe die beiden Abbildungen daraufhin, welche der beiden Darstellungen das Stoffliche des Krugs am besten trifft und das Malerische mehr hervorhebt, die mehr glatte Behandlung bei 7 oder die etwas rauhere bei 5. Man mag daraus ersehen, daß die Behandlung der zeichnerischen Darstellung sich je nach dem Material, dem Stofflichen der Gegenstände zu richten hat.

Die geschickte Aufstellung des halbgefüllten Branntweinglases und einer Zündholzschachtel vervollständigen die Abbildung 5 zu einem Stilleben.

#### Abbildung 6.

Büchergruppe und Leuchter. — Die äußerst malerische Gruppe gab dem Schüler Gelegenheit, die feinen Abstufungen in den Tonwerten zu studieren, und das Farbige in den Materialtönen wirksam in Hell und Dunkel umzusetzen. Leuchter und Licht im Hintergrund bringen das nötige Gleichgewicht in die Gruppe (das Licht ist in der Reproduktion heller gekommen als in der Originalzeichnung).

Material: Kohle, weißes Papier.

#### Abbildung 8.

»Aus dem alten Eisen.« — Wie die Schüler beim weißen Porzellan oft schwer tun, die Abtönungen auf der Lichtseite wahrzunehmen, so ist es umgekehrt bei Dingen mit dunklem Äußern, wie z. B. bei alten schwärzlichen Eisengegenständen; manche nehmen zunächst gar nicht wahr, daß dunkle Gegenstände unter Umständen ganz hell erscheinen können, je nachdem das Licht auf sie fällt. Solche Schüler sind noch beeinflußt von der Vorstellung, daß diese Dinge sonst dunkel oder schwarz aussehen, und wollen sie deshalb auch recht dunkel darstellen. Man stelle einen schwarzen oder recht dunkeln Hintergrund auf und lasse mit diesem die Töne am Alteisen vergleichen. Zur Darstellung genügt Bleistift.

#### Abbildung 9.

Dunkelglasierter Topf. - Material: Kohle und sehr dunkles Tonpapier. Die Aufgabe erinnert an das Beispiel auf Tafel X, Abb. 10 (Flasche), wir können aber beim Topf einen Selbstschatten wahrnehmen, was bei der Flasche nicht der Fall war. Während bisher der Hintergrund dunkel eingezeichnet wurde, wird er bei dem vorliegenden Beispiel mit Weiß aufgelichtet, um das Dunkle des Topfes wirksam hervortreten zu lassen.

Kohlezeichnung mit Weiß auf Tonpapier.

Tafel IV.

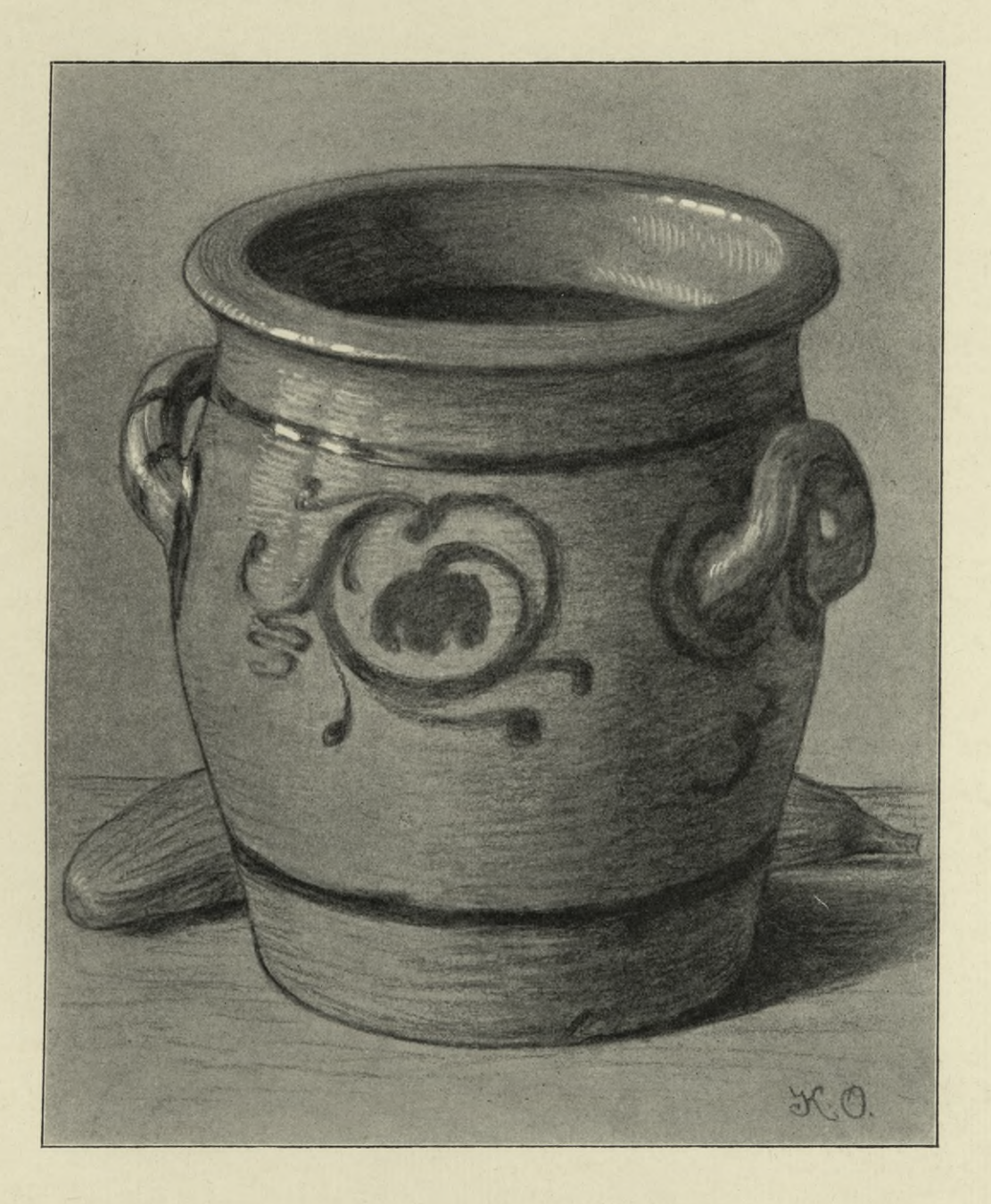

# BIBLIOTEKA POLITECHNICZNA KRAKOW

٠

 $\sim$ 

#### Abbildung 10.

Italienische Weinflasche und Kürbis. — Drei Dinge sind hier zu beobachten: Das Glas, das Strohgeflecht und der gefleckte Kürbis. Ein Beispiel auf Tafel X (Abb. 8) zeigt, wie Glas mit Weiß auf dunklem Papier dargestellt wird, nun soll Glas auf weißem Papier mit Bleistift zur Darstellung kommen. Man stelle einen weißen Hintergrund auf, dann kann der Schüler den zarten matten Ton des Glases wahrnehmen, von dem sich die Glanzlichter abheben. Im übrigen gilt das, was früher S. 62 über die Behandlung von Glas gesagt wurde, auch hier.

Beim Strohgeflecht hat der Schüler sich davor zu hüten, die Gesamtwirkung, die Hervorhebung der Gesamtform, durch allzupeinliches Eingehen auf Einzelheiten zu beeinträchtigen.

Auch beim Kürbis muß auf die Gesamterscheinung, wirksame Trennung von Licht und Schatten gesehen werden. Es soll deshalb die Form des Kürbis zuerst durchschattiert<br>werden, ehe man die Flecken einsetzt.

#### Abbildung 11.

Hobel und Stechbeutel. — Ein stilleben aus der Schreinerwerkstätte. Die satten mattglänzenden Holztöne der alten, abgenützten Werkzeuge und die dunkeln Töne der Eisenteile bieten reiche Gelegenheit zu feinen Beobachtungen. Material: Bleistift, weißes Papier.

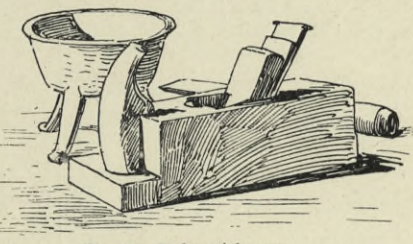

**Fig. 40. Federzeichnung.**

Nebenstehende Fig. 40 zeigt eine andere Gruppierung der Gegenstände, mit der Feder gezeichnet.

#### Abbildung 12.

Weinflasche und Trinkglas.— Material: Schwarze Zeichenkreide (oder weicher Bleistift), feinkörniges, weißes Papier. Die Töne werden leicht unterwischt, im übrigen erreicht man die Tiefe der Töne durch öfteres Übergehen mit dem breiten Stift (überrieseln), die Glanzlichter werden besten ausgespart. Die Gegenstände verlangen eine durchaus malerische Behandlung und reizen am geradezu zu einer detaillierten Darstellung; aber hier trifft das ganz besonders zu, was an andrer Stelle schon betont wurde, störende Reflexe und Spiegelungen müssen zu Gunsten einer einheitlichen Wirkung unterdrückt werden. Zum harmonischen Abschluß des Bildes wirkt der helle Hintergrund mit dem darauf fallenden Schlagschatten mit.

#### Abbildung 13.

Stilleben aus der Küche.— Material: Kohle, Tonpapier, die Glanzlichter sind mit weißer Zeichenkreide aufgesetzt. Hier kommt wieder die dunkelbraune Glasur wie bei Abb. 9 derselben Tafel zur Darstellung, einen Gegensatz dazu bilden die hellere Glasur des Topfinnern, die durch das dunkle Messerheft wirksam unterbrochen wird, und die mattfarbenen Kartoffeln.

### **Erläuterungen**

### zu den Schülerzeichnungen auf den Tafeln XII—XV.

#### **Tafel XII.**

Naturformen, Vögel.

#### Abbildung 1.

Tulpe, als raumfüllende Aufgabe in Schwarz-Weiß-Manier gezeichnet.— Eine Art der Darstellung, wie wir sie oft beim Buchdruck finden. Die Schüler versuchen auch andere einfache Blumen in dieser Weise darzustellen. Die Darstellung wird zuerst mit dem Stift entworfen, wobei gleich auf eine hübsche Anordnung, insbesondere der Blätter, zu sehen ist. Ist die Zeichnung in einen bestimmten Raum einzupassen, so ist es unter Umständen angezeigt, dem einen oder anderen Blatt eine andere Stellung oder Wendung zu geben, als dies an der Pflanze selbst zu sehen ist; dabei darf man aber nicht gegen das Organische und den Charakter der Pflanze verstoßen. Bei der Ausführung mit Pinsel und Tusche werden die notwendigen Konturen weiß ausgespart.

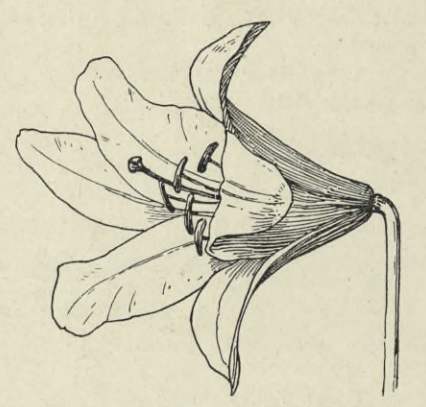

**Fig. 41. Federzeichnung (Lilie).**

Drei andere Beispiele silhouettenhafter Darstellung, sowie raumfüllende Aufgaben, zeigt Tafel XIII. Diese sind jedoch nicht mit Schwarz, sondern in einem neutralen Ton ausgeführt. Auf gute Darstellung der Stielansätze durch ausgesparte Konturen ist besonders zu achten.

#### Abbildung 2.

Lorbeerzweig. — Bleistiftzeichnung mit einfacher Schattenangabe. Beim Aufzeichnen beginne man mit dem Skelett des Zweiges — Ästchen, Stiele mit Blattrippen — in einfachen, leicht hingeworfenen Linien und blockiere dann die Blattformen. Stielansätze der Blätter (Verdickung) am Ästchen genau beachten!

Andere geeignete Zweige: Birne, Kirsche, Pflaume, Schneebeere, Liguster, Flieder, Weide, Erle, Efeu, Mistel, Eiche. Sie werden entweder mit Bleistift gezeichnet,

wie der Lorbeerzweig, oder mit dem Pinsel wie die entsprechenden Abbildungen auf Tafel XIII.

#### Abbildung 3.

Wucherblume. — Bleistiftzeichnung auf grauem Tonpapier, die hellsten Lichter sind mit weißem Stift eingezeichnet. Die Blume ist in Frontalansicht gezeichnet, begabtere Schüler sollen aber die Blume in beliebiger perspektivischer Ansicht zeichnen (siehe auch Abb. 12 auf Tafel V). Sie eignet sich auch gut zur Darstellung mit Pinsel und Deckweiß auf dunkelgrauem Tonpapier.

#### Abbildung 4.

Mohn und roter Fingerhut. — Bleistiftskizzen. Das rasche Welken der Mohnblüte erfordert ein rasches Zeichnen. Man beginnt mit der Blockierung.

Schwieriger zu zeichnen ist der rote Fingerhut, schon wegen der Anhäufung der vielen Blüten. Leichtere Beispiele: Blauer Fingerhut, Glockenblume, Schneeglöckchen.

#### Abbildung <sup>5</sup> und 6.

Blühender Grashalm. — Gräser und Ähren, diese reizenden Gewächse mit ihren graziösen Linien, Überschneidungen und Ansätzen eignen sich besonders zur Darstellung mit der Feder, oder auch mit dem Pinsel in Schwarz-Weiß.

Heckenröslein. — Wie der vollaufgeblühte Mohn bereitet die perspektivische Darstellung dieser Blüte wenig Schwierigkeiten. Andere Beispiele dieser Art: Kirsch-, Apfel-, Birnblüte, Geranium, Sumpfdotterblume u. dgl.

#### Abbildung 7.

Physalis. — Material: Bleistift, weiße Kreide, graues Tonpapier. Das Beispiel würde sich ebensogut zur Ausführung mit dem Pinsel (neutraler Ton, Deckweiß) eignen. Die roten Fruchtkapseln sind auch treffliche Vorbilder für Farbenübungen.

Bei der Ausführung dürfen im Interesse einer guten Gesamtwirkung, die auf einer Zusammenfassung der Schattenmassen einerseits und der Lichtpartien anderseits beruht, die Einzelheiten an den Kapseln nicht zu sehr betont werden.

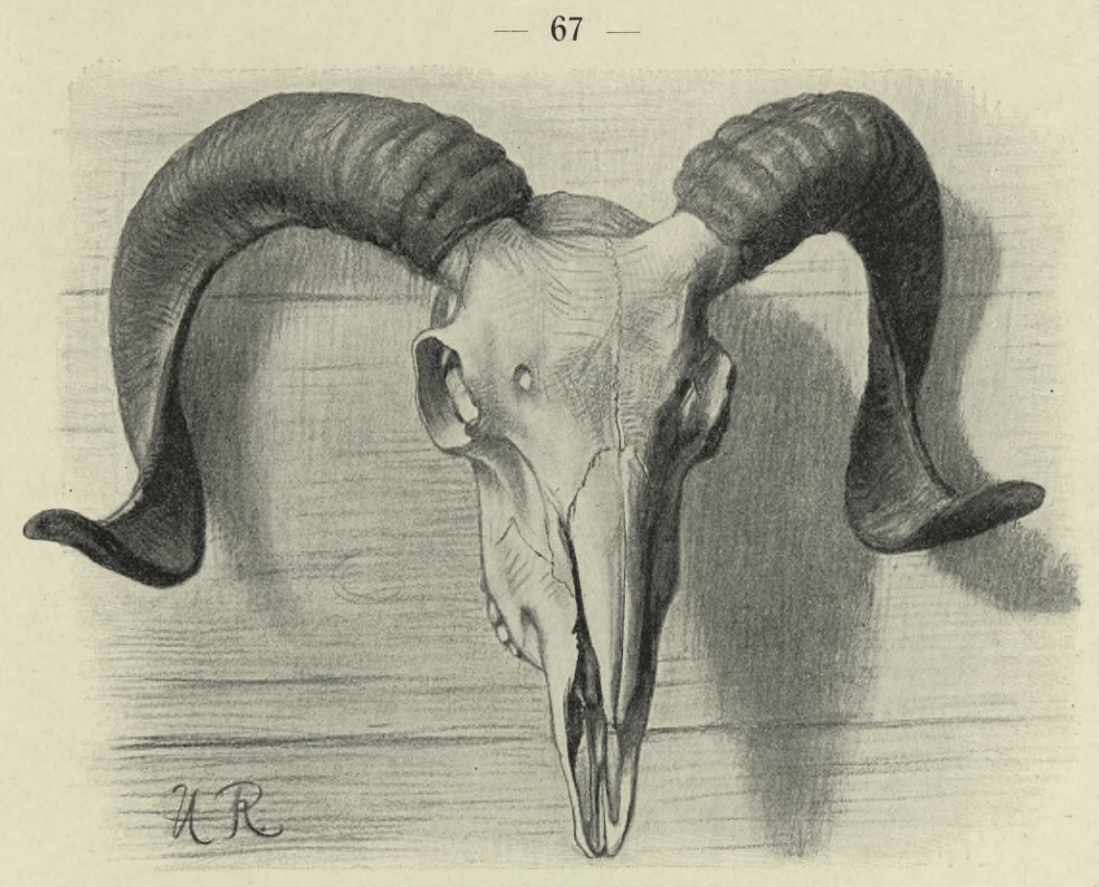

**Fig. 42. Widderschädel, mit Kohle gezeichnet.**

#### Abbildung 8.

Muschel. — Bleistiftzeichnung. Von den vielerlei Muscheln wähle man außer dem Schneckenhaus nur die einfachsten, z. B. Pilgermuschel, Nautilus, Helmschnecke, Stachelschnecke, Teufelsklaue. Sie sind nicht leicht zu zeichnen, der Schüler muß den Bau der Muschel studieren und beim Schattieren die Strichführung den Linien des Wachstums anpassen.

#### Abbildung 9.

Kürbis. — Pastellstiftzeichnung. Die Zeichnung wird am besten auf dunklem (grüngrauem) Tonpapier ausgeführt und die Farben durch Stricheln aufgetragen, nachdem der erste Ton leicht aufgewischt ist. Auf zwei Dinge müssen die Schüler achten: auf die richtige Modellierung und auf die Veränderungen der Lokalfarbe im Licht sowohl, wie im Schatten; auch die Reflexe aus der Umgebung können von Einfluß auf die farbige Erscheinung des Gegenstandes sein. Ein passender Hintergrund in der Gegenfarbe läßt die Farben des Objekts leuchtender erscheinen.

Ein glatter Kürbis ist natürlich leichter darzustellen, den mit Warzen besetzten Kürbis malt man zuerst ohne dieselben, erst zum Schluß werden sie aufgesetzt. Der Schüler lege zuerst den kräftigsten Farbton an, danach das hellste Licht, dann kräftig die Schatten. Bei den letzteren vermeide er Schwarz und verwende die dunkleren Pastellfarben wie Braun, Violett, Olivgrün.

#### Abbildung 10.

Welschkorn, aufgehängt. — Material: Bleistift (oder schwarze Kreide, oder rotbrauner Ölkreidestift) und weiße Zeichenkreide, helles Tonpapier.

#### Abbildung 11.

Großer Krebs. — Die Zeichnung ist mit Tusche und Feder auf gutem, glatten Zeichenpapier ausgeführt. Der Krebs gibt außerordentlich viel Gelegenheit zu feiner und eingehender Beobachtung: Die Gelenke an den Scheren und Beinen, die Einzelheiten am Kopf, die Panzerung des Schwanzes, die Schwanzflosse, erfordern eine gewissenhafte Darstellung, wozu sich die Feder besonders eignet.

#### Abbildung 12.

Rotköpfiger Würger. — Skizzen mit weichem Bleistift und weißer Kreide unter mäßiger Verwendung eines rotbraunen Stiftes (zur rotbraunen Tönung am Kopf), auf dunkelgrauem Tonpapier ausgeführt. Die Schülerzeichnung ist in Naturgröße des Vogels gefertigt. Schwächere Schüler begnügen sich mit einer Darstellung in Umrissen.

Dieses Beispiel gelte für mancherlei andere ähnlicher Art. Die Hauptverhältnisse und Teilstrecken müssen zuerst durch eine Blockform festgelegt werden. Einzelheiten wie Schnabel und Füße soll der Lehrer durch eine verständliche Tafelzeichnung erläutern. Es ist auch gut, wenn sie von den Schülern noch besonders, und zwar ziemlich groß gezeichnet werden.

#### Abbildung 13.

Rabe. — Kohlezeichnung auf Tonpapier. Für die matten Glanzlichter genügte der Ton des nicht zu hellen Tonpapiers.

#### Abbildung 14.

Wasserhuhn. — Ein Modell, wie es nicht gewählt werden soll. Die Darstellung mit Aquarellfarben auf weißem Papier ausgeführt, ist wohl vom Schüler gut durchgeführt, doch ist die Stellung des Vogels schon vom Präparator aus nicht lebenswahr gegeben.

#### **Tafel XIII.**

#### Pflanzenstudien.

Die Abbildungen dieser Tafel bilden eine Ergänzung zu denen der Tafel XII, ein Teil derselben ist jedoch mehr mit der Absicht ornamentaler Verwertung und daher schon etwas stilisiert gezeichnet. Es sind dies Beispiele, wie sie in gehobenen Mädchenschulen ausgeführt werden können. Die Behandlung sei eine einfache mit Stift oder Pinsel, oder auch mit Verwendung eines Farbstiftes zur leichten Abtönung einzelner Partien. Werden den Schülerinnen derartige Aufgaben im Hinblick auf dekorative Verwertung gestellt, so wird sich's in den meisten Fällen ja immer um die Verwendung der Motive zu weiblichen Handarbeiten handeln. Jedenfalls soll bei Stellung der Aufgabe ein bestimmter Zweck und eine dementsprechende Technik genannt werden und ähnliche ausgeführte Muster (aus der Ornamentsammlung) sind vorzuführen, z. B. Stickereien, bemalte oder gebrannte Arbeiten, Intarsien u. s. w. (Siehe auch Fig. 44, Komposition eines Knaben, nach der Anleitung des Lehrers.)

#### **Tafel XIV.**

#### Schülerskizzen im Freien.

#### Abbildung 1.

Kleine Beispiele. — Sie können von Schülern des IV. Kurses schon bewältigt werden. Ähnliche Beispiele finden sich überall in Stadt und Land.

#### Abbildung 2.

Baumstamm, Fässer. — Im Herbst zur Zeit der Weinlese und der Mostbereitung sehen wir da und dort Fässer stehen, vielleicht im Schulhof selbst. Ist es schönes Wetter, flugs die Skizzenbücher zur Hand und hinunter in den Hof. Baumstämme mit oder ohne Geäste sind interessante

Objekte zum Zeichnen. Wählt man alte, mit rauher, zerrissener Rinde, so muß den Schülern gezeigt werden, wie man am besten mit der Darstellung der Borken fertig wird.

#### Abbildung 3.

Ländlicher Hausgiebel. — Der Giebel selbst zeigt keine perspektivische Verkürzung, so daß bei Weglassung des seitlichen Teils im Bilde die Aufgabe von Schülern des zweiten oder dritten Kurses könnte bewältigt werden. Zum eigentlichen Bild wird die Darstellung aber erst durch Beifügung der übrigen Partien, die Gegensätze hereinbringen.

#### Abbildung 4.

Hauspartie. — Das Beispiel ist nicht allein der perspektivischen Verkürzungen und Überschneidungen wegen gewählt, sondern es ist auch eine Beleuchtungsstudie. Die Darstellung des Daches verlangt möglichste Vereinfachung; die Fensterscheiben glänzen teilweise im Reflexlichte.

#### Abbildung 5.

Torpfeiler. — Der im Schatten stehende Pfeiler an der Mauer wirkt hauptsächlich durch den Gegensatz, wie er sich

vom hellen Himmel abhebt. Die dem Motive eigentümlichen Reize liegen außerdem in den feinen Abstufungen der Schattentöne, die sich durch Reflexe ergeben und in dem Malerischen der alten bemoosten Steine. Der Stein mit Eisenstab und das Eisentor bringen Abwechslung in die Darstellung.

#### Abbildung 6.

Gartenhäuschen auf der Stadtmauer. — Ein einfaches Motiv, das belebt wird durch das Baum- und Strauchwerk. Bei der Darstellung des Mauerwerks dürfen die Schüler nicht jeden Stein und jede Fuge gewissenhaft

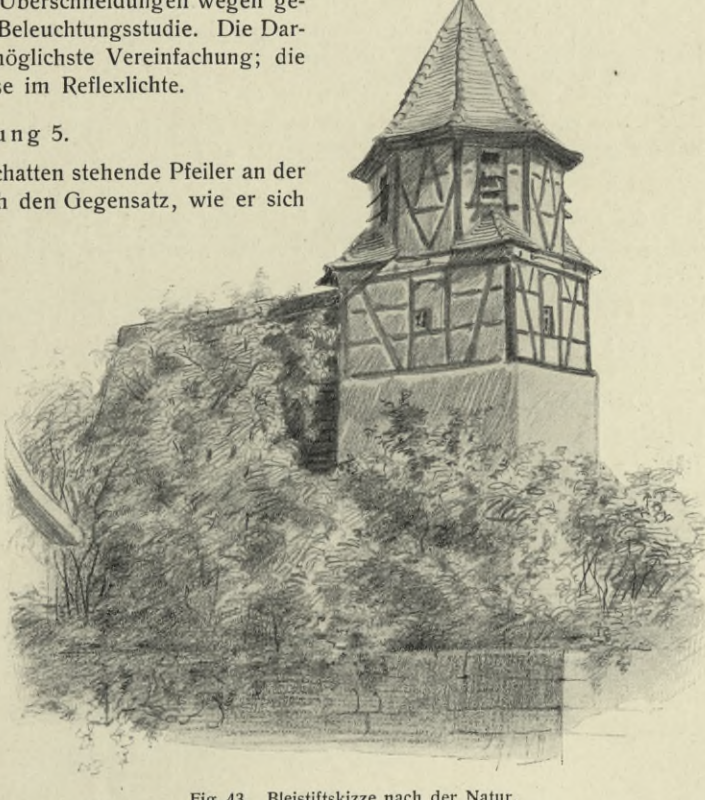

**Fig. 43. Bleistiftskizze nach der Natur.**

einzeichnen, diese dürfen nur angedeutet werden, nur einzelne markante Stellen werden betont; da und dort bemerkt man den zerbröckelten Bewurf.

#### Abbildung 7.

Bauernhaus.— Ein Beispiel mit viel Details, für reifere Schüler. Die Beleuchtung der ganzen Partie ist gut gewählt und die Gegensätze zwischen Hell und Dunkel sind wirksam herausgearbeitet. Das Ganze ist malerisch behandelt.

#### Abbildung 8.

Landschaft. — Mit dem Pinsel einfarbig ausgeführt. (Die Gegensätze zwischen Hell und Dunkel sind in der Reproduktion zu kräftig). Über das Aufnehmen von Landschaften haben wir S. 24 schon einiges ausgeführt. Das vorliegende Bild ist aus der Erinnerung in einem neutralen Tone gemalt, nur mit Berücksichtigung der hauptsächlichsten Tonwerte im Vordergrund, Mittelgrund und Hintergrund.

Einem solchen Erinnerungszeichnen sollen Aufnahmen nach der Natur und öftere Bildbetrachtungen vorausgegangen sein.

#### **Tafel XV.**

#### Farbige Schülerarbeiten.

Farbige Schachteln. — Bei scharfkantigen Schachteln, wie bei der Zündholzschachtel, können die Farbtöne für die einzelnen Seiten abgesetzt, also jeder Ton für sich aufgetragen werden, bei solchen mit weniger scharf abgegrenzten Flächen, wie die Lichterschachtel z. B., muß »Naß an Naß« bezw. »Naß in Naß« gemalt werden. Glanzlichter werden ausgespart und die Verschiedenheiten in den farbigen Tönen werden frisch aus der Palette heraus eingesetzt. Selbstverständlich müssen die Farbentöne richtig getroffen und die Schatten dürfen nicht mit Schwarz gemacht werden. Im übrigen beachte man die Ausführungen S. 17.

Töpfe und farbige Vasen. — Der Blumentopf, den die Schüler schon gezeichnet haben, eignet sich auch als Vorbild für das Malen. Auch hier ist die Farbigkeit der Schatten zu beachten. Bei glänzenden Vasen sind die Glanzlichter und Reflexe auszusparen.

Blumen. — Gegeben sind hier Mohn, Nelke und Klematis. Die Farben müssen frisch und lebendig nebeneinandergesetzt bezw. ineinander gemalt werden. Während bei den übrigen Blumen die Umrisse leicht mit dem Stift angegeben wurden, ist die kleine Nelke in der Mitte der Tafel direkt mit dem Pinsel gemalt.

Früchte. Am besten beginnt man mit dem Malen nach kräftig farbigen Kürbissen oder Orangen; dann folgen andere Früchte oder Erdgewächse, wie Rüben und Zwiebel, die weniger leuchtende Farben zeigen.

Brezel. — Dieses Beispiel zeigt, wie alle möglichen Dinge als Objekte für einfache Malübungen benutzt werden können. Es sollen für den Anfänger aber solche mit leuchtenden oder kräftigen Farben sein.

Schmetterlinge. - Diese farbenprächtigen, flächigen Gebilde kommen als Beispiele für die Einführung in das Malen, also schon im III. Kurs, in Betracht.

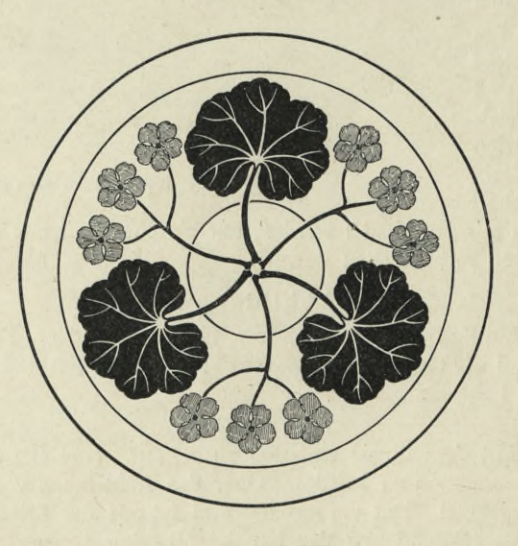

**Komposition mit Oeranienmotiv.**

**Figur 44. Bemalte Platte.**

Lehrgang für den III. Kurs.

Tafel V.

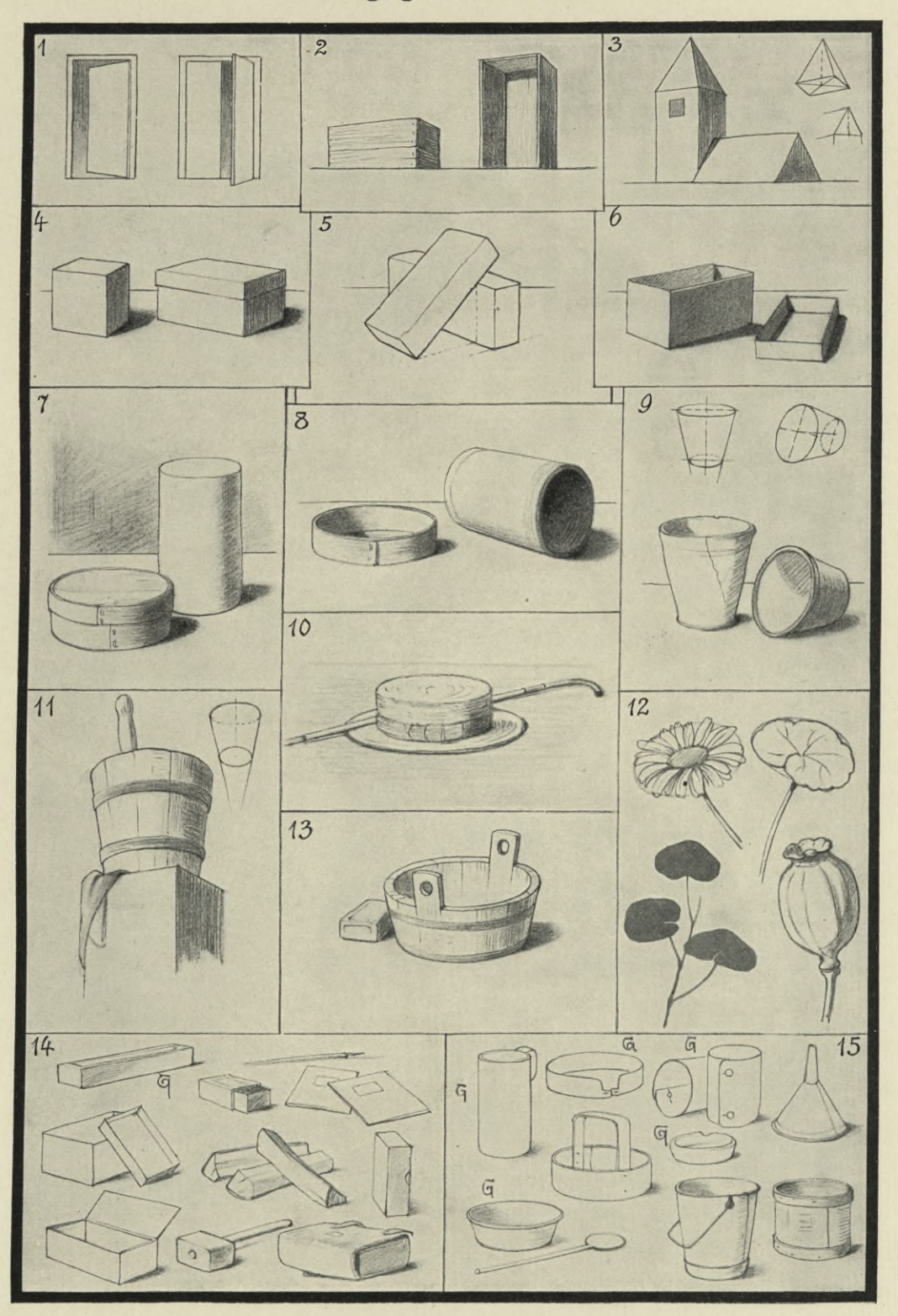

BIBLIOTEKA POLITICANICZNA

Lehrgang für den III. Kurs.

Tafel VI.

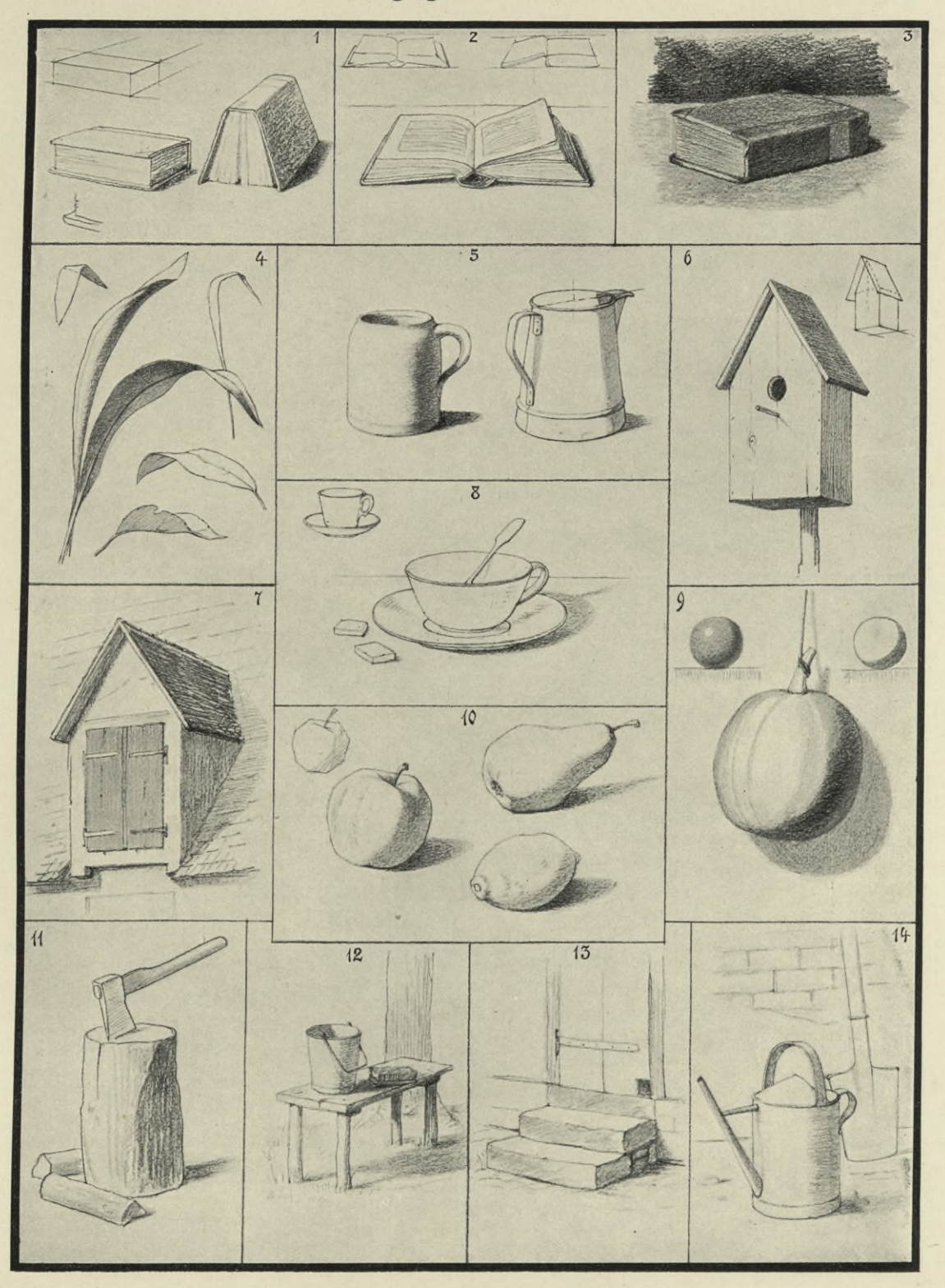

BIBLIOTEKA POLITICINICZNA

IV. Kurs. Einfachere Schülerarbeiten.

Tafel VII.

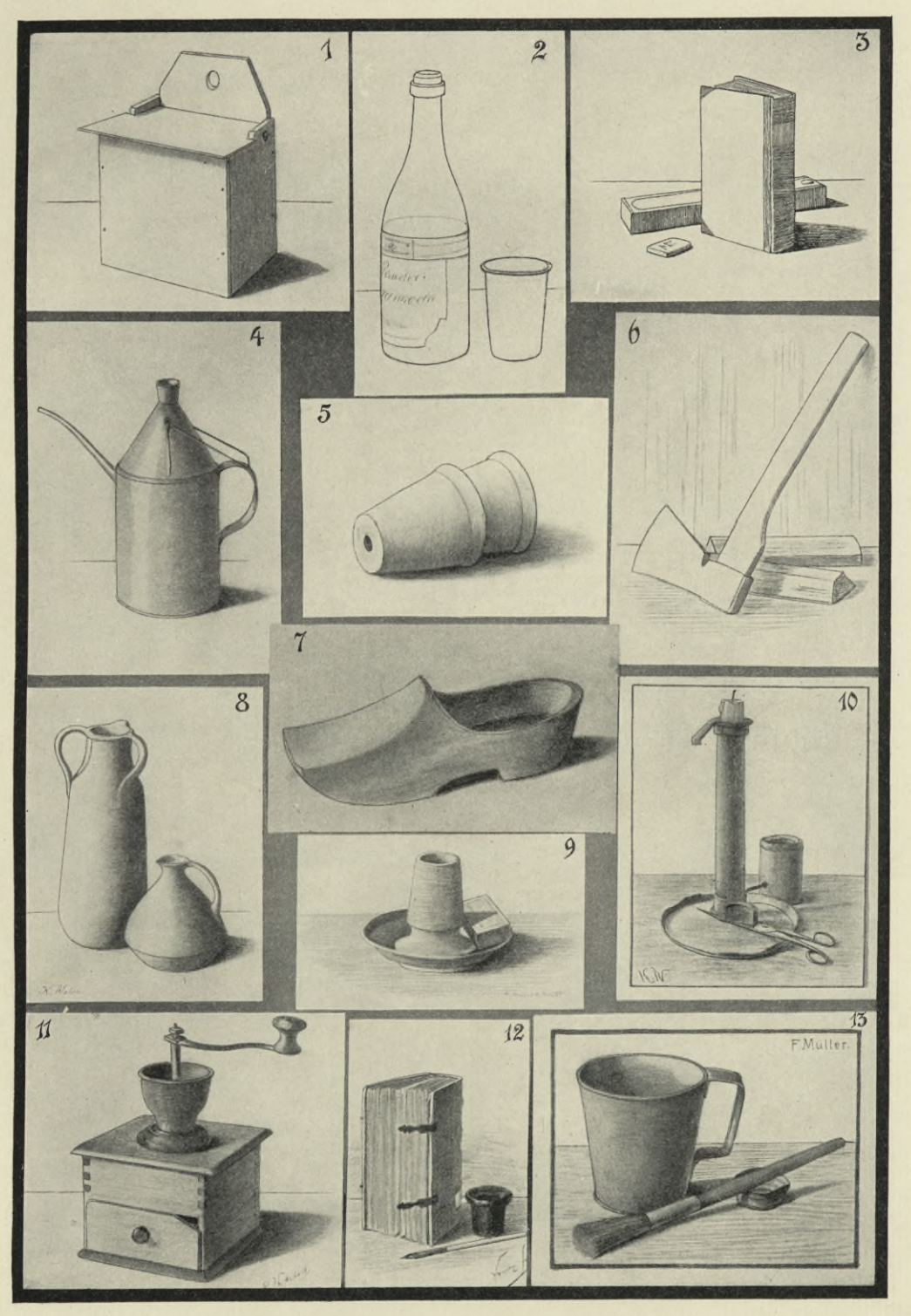

# $\bar{1}$  $\sim$ b.  $\frac{1}{2} \frac{1}{2} \left( \frac{1}{2} \right)^2$ BIBLIOTEKA POLITECHNICZNA

Schülerskizzen und Probearbeiten.

Tafel VIII.

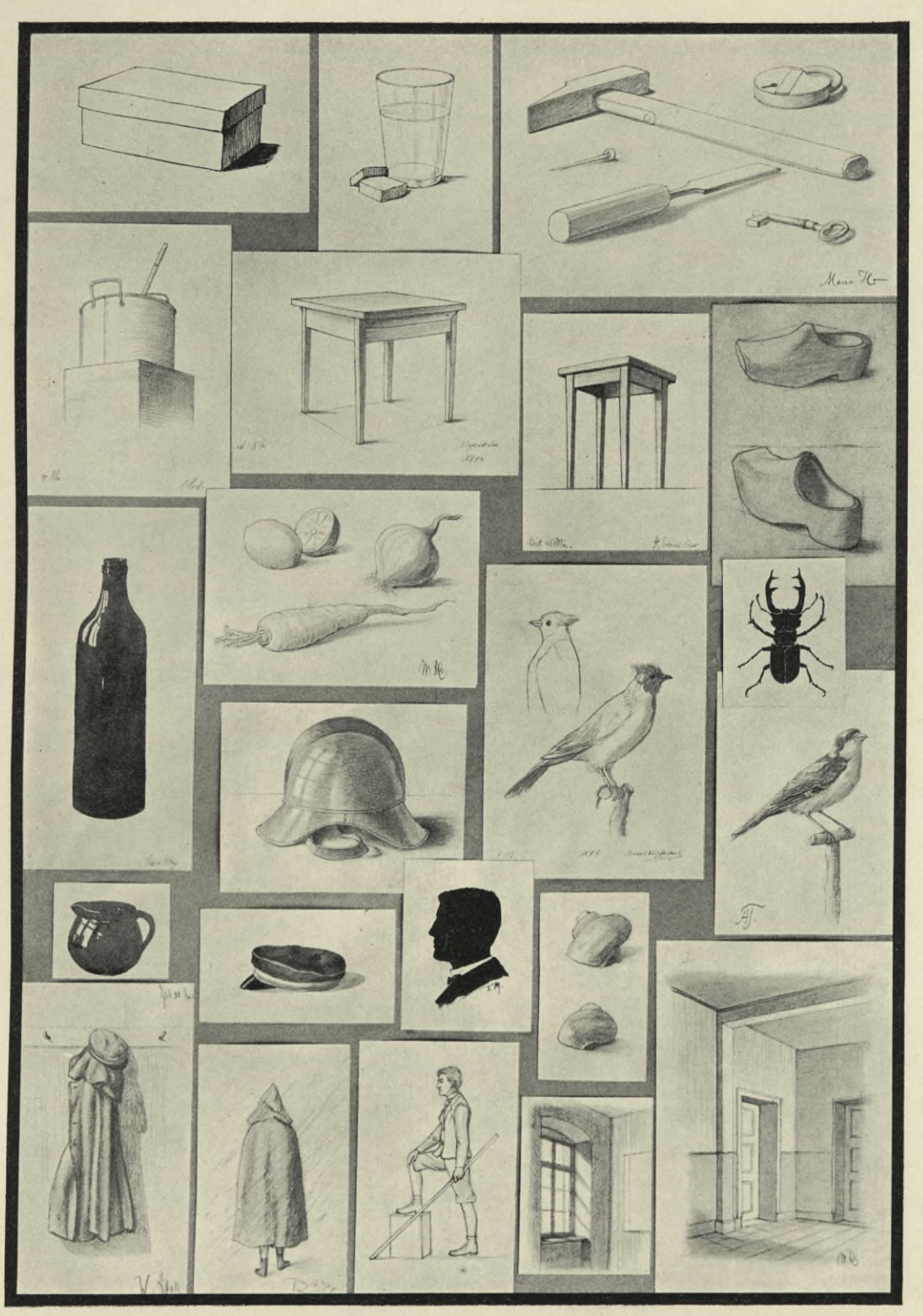

# BIBLIBTEKA FORTOGENICZNA

 $\Box$ 

×.

ł

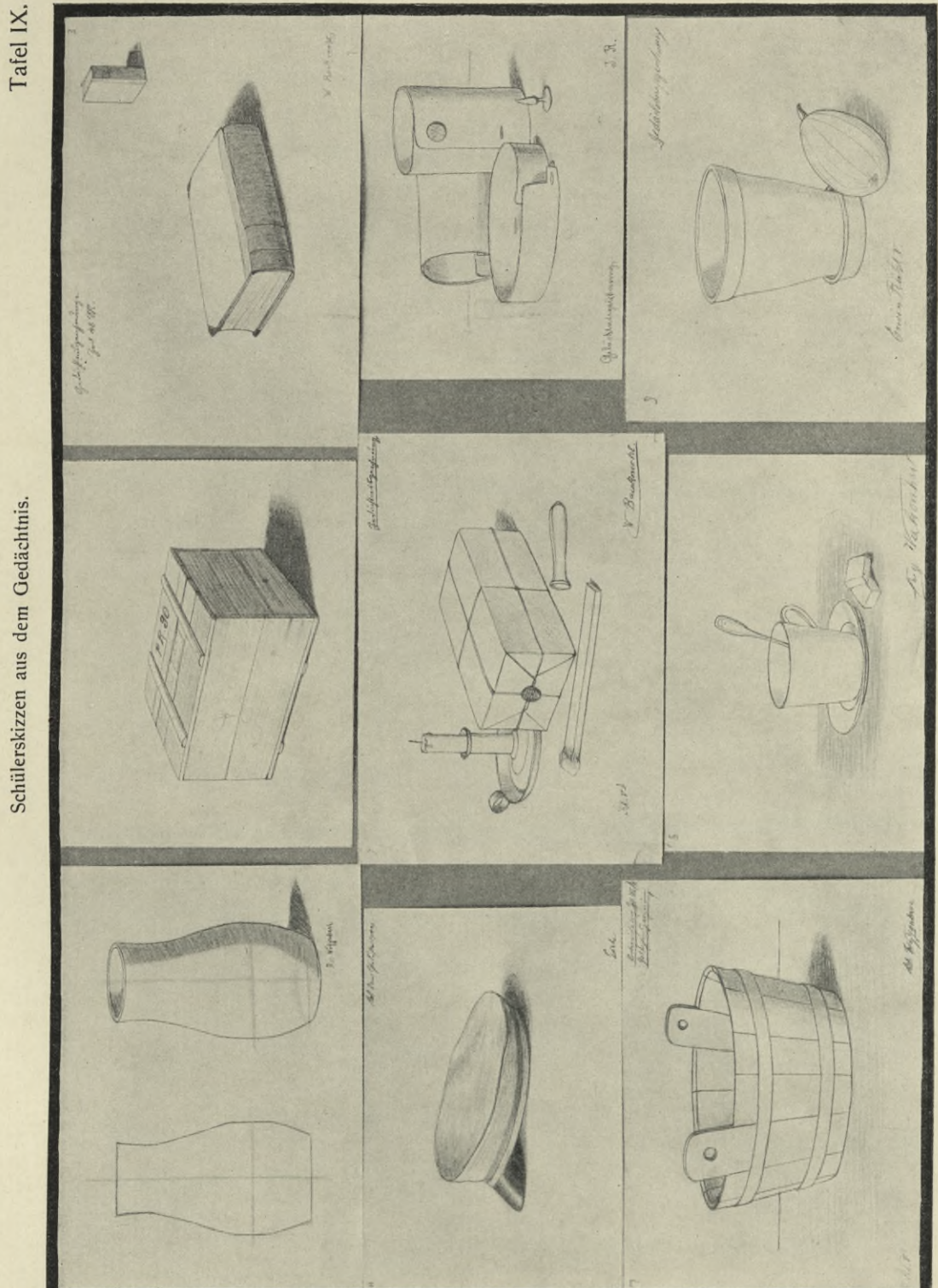

BIBLIBTEKA POLITEGRNISZNA

 $\epsilon$ 

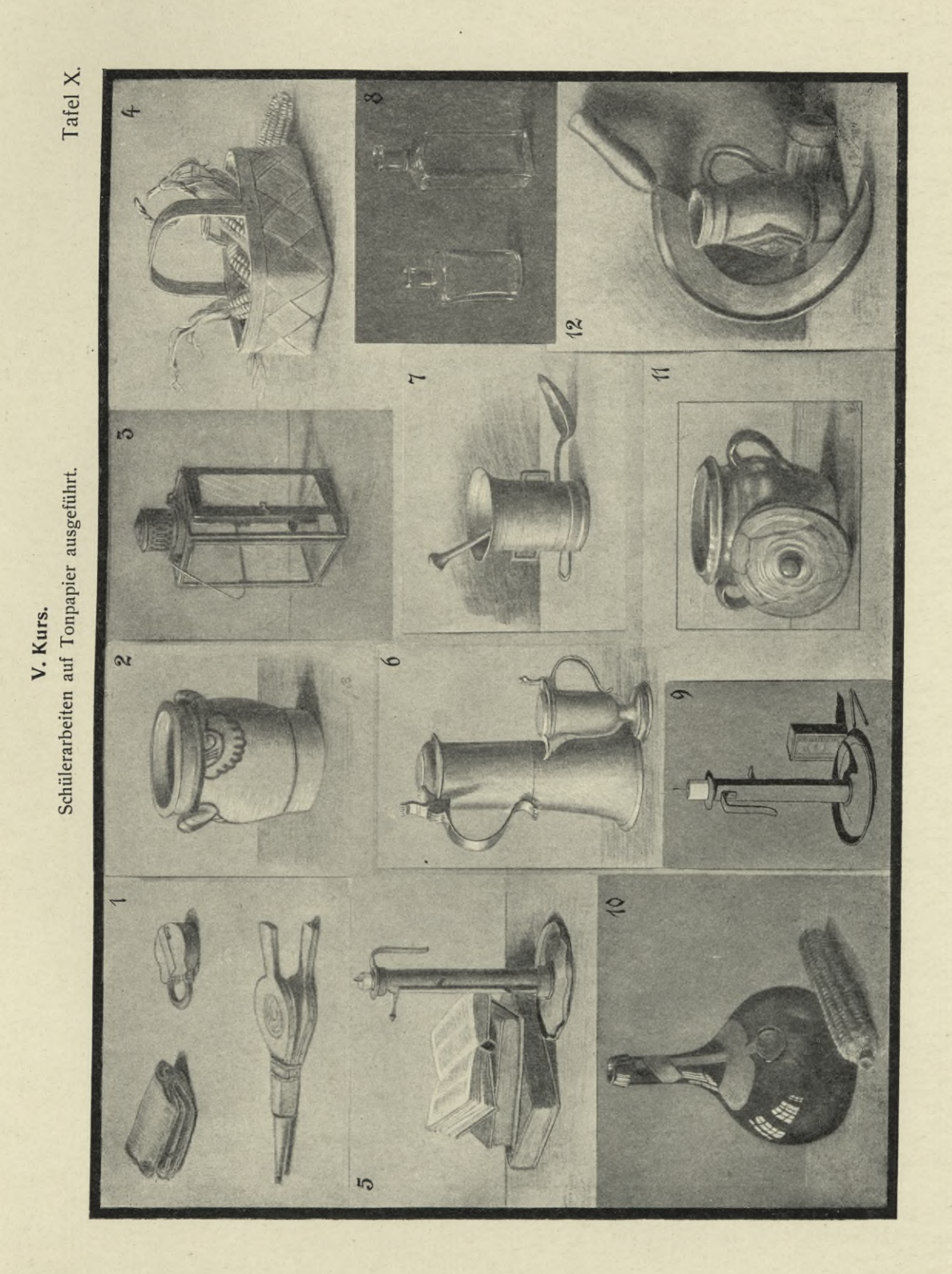

BIBLIBTEMA POWYTOMICZNA

ı,

 $\mathcal{C}$ 

 $\frac{1}{\sqrt{2}}$ 

V.

 $\lambda$ 

 $\epsilon$ 

٠  $\epsilon$ 

 $\mathcal{L}$ 

V,

V. Kurs. Schwierigere Schülerarbeiten.

Tafel XI.

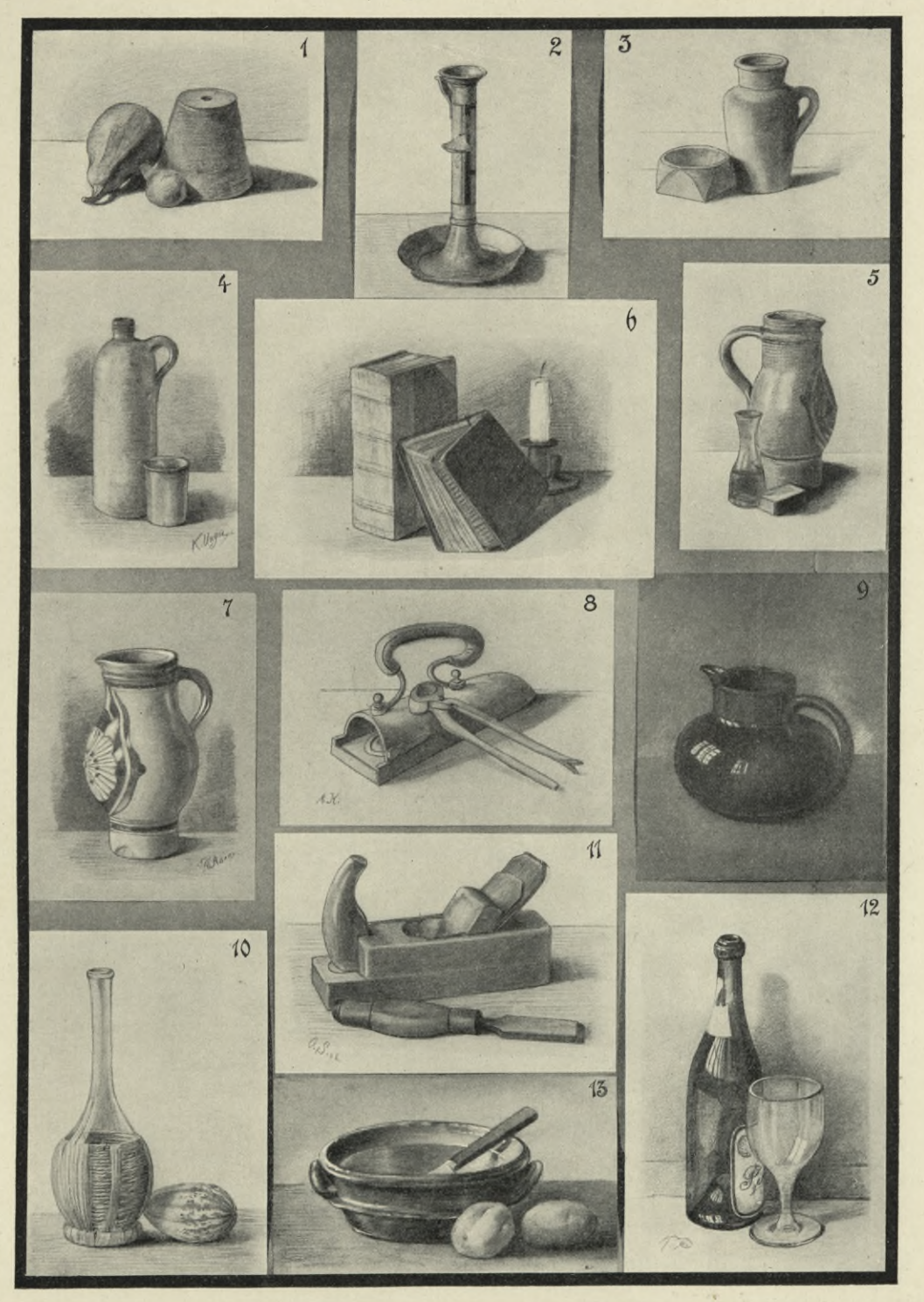

 $\Box$ 

# BIBLIOTEKA POLITECHNICZNA

 $\chi$  .

G.

IV. und V. Kurs. Naturformen.

Tafel XII.

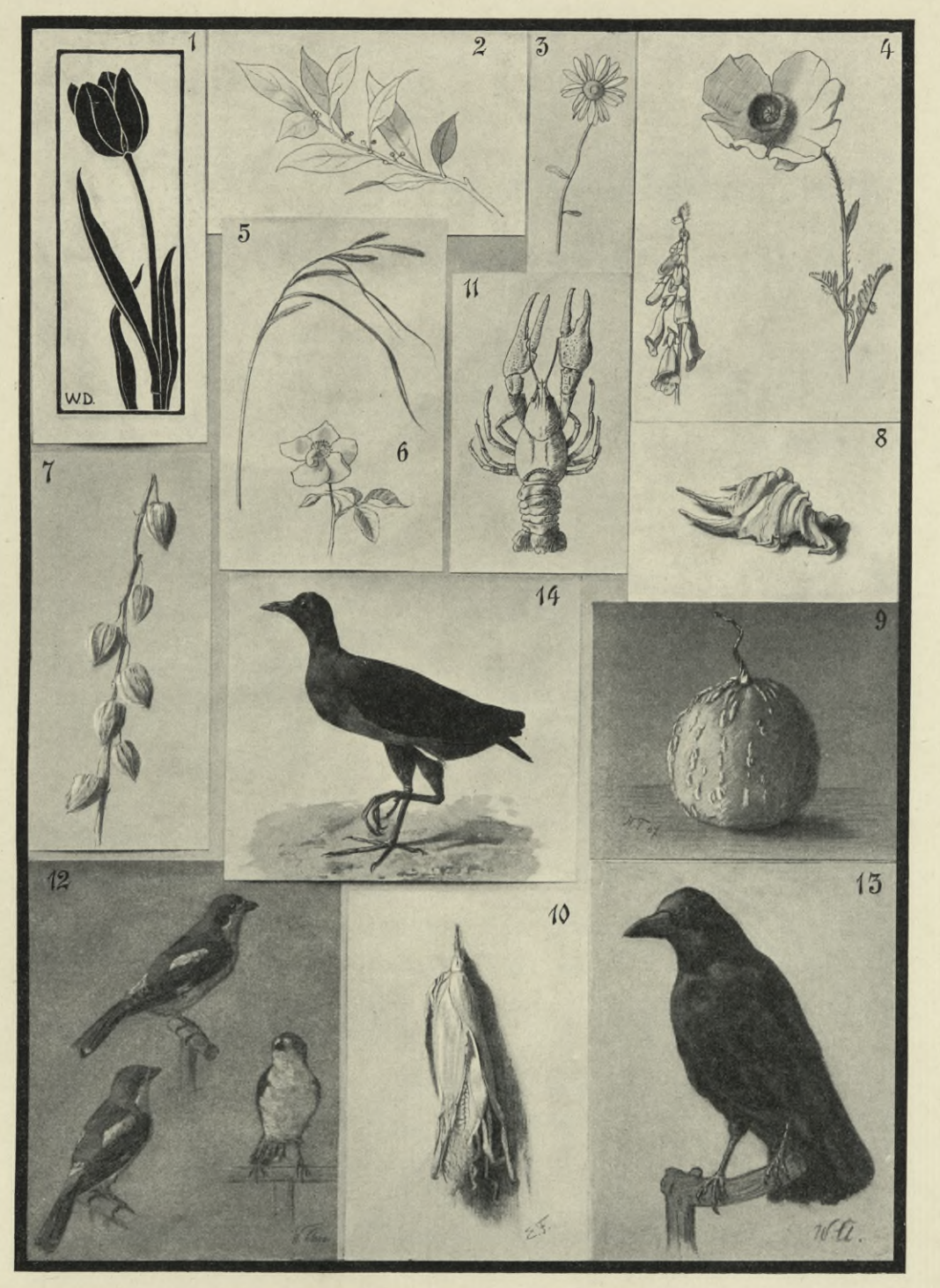

## BIBLIOTEKA POLITEGHNIGZNA KRAKOW

 $\sim$ 

 $\mathcal{H}_{\mathbf{a}}$ 

IV. und V. Kurs. Pflanzenstudien.

Tafel XIII.

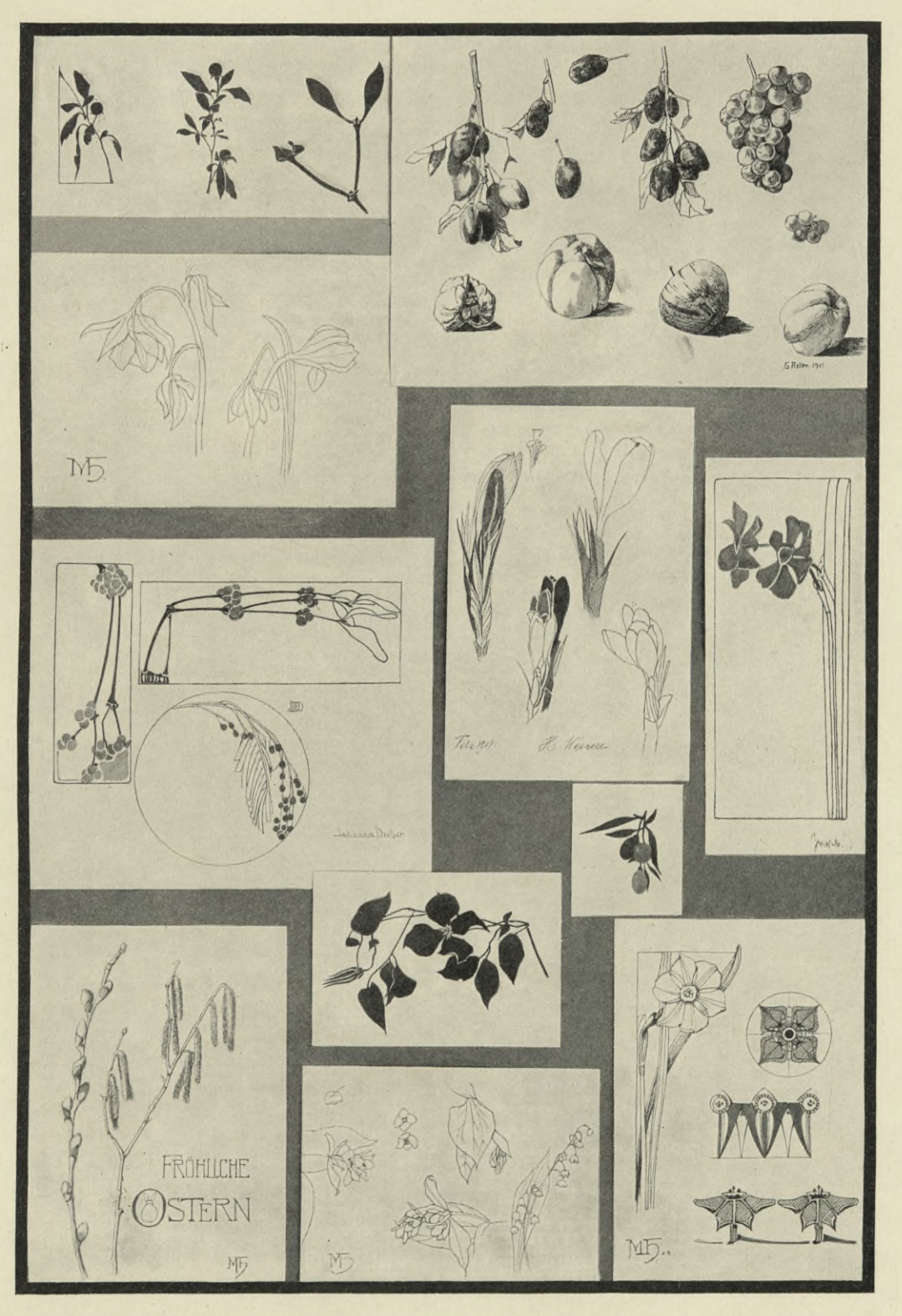

# BIBLIOTEKA POLITECHNICZNA

Schülerskizzen nach der Natur. IV. und V. Kurs.

Tafel XIV.

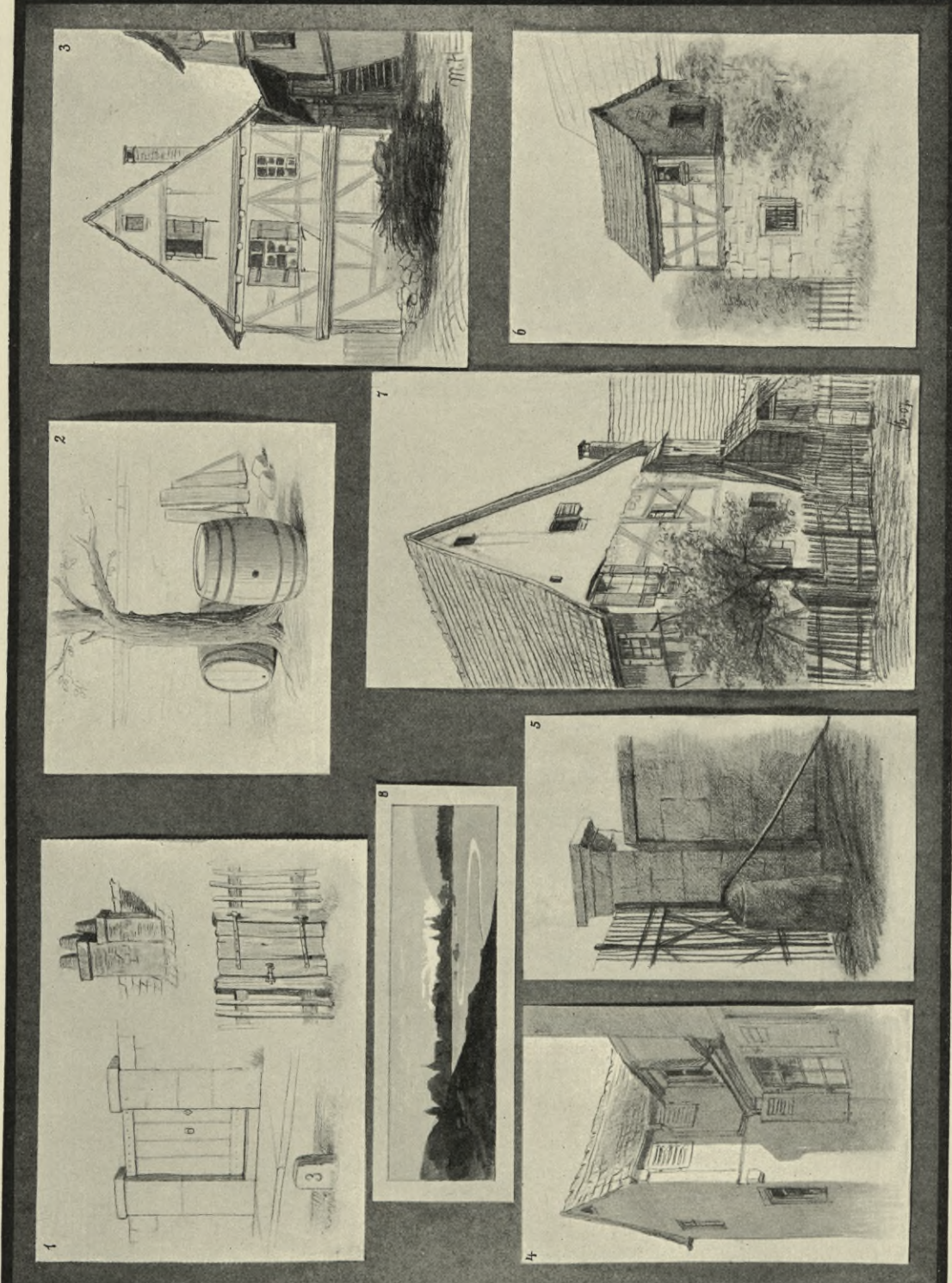

# MINISTERA POLITICINICZNA
IV. und V. Kurs. Farbige Schülerarbeiten.

Tafel XV.

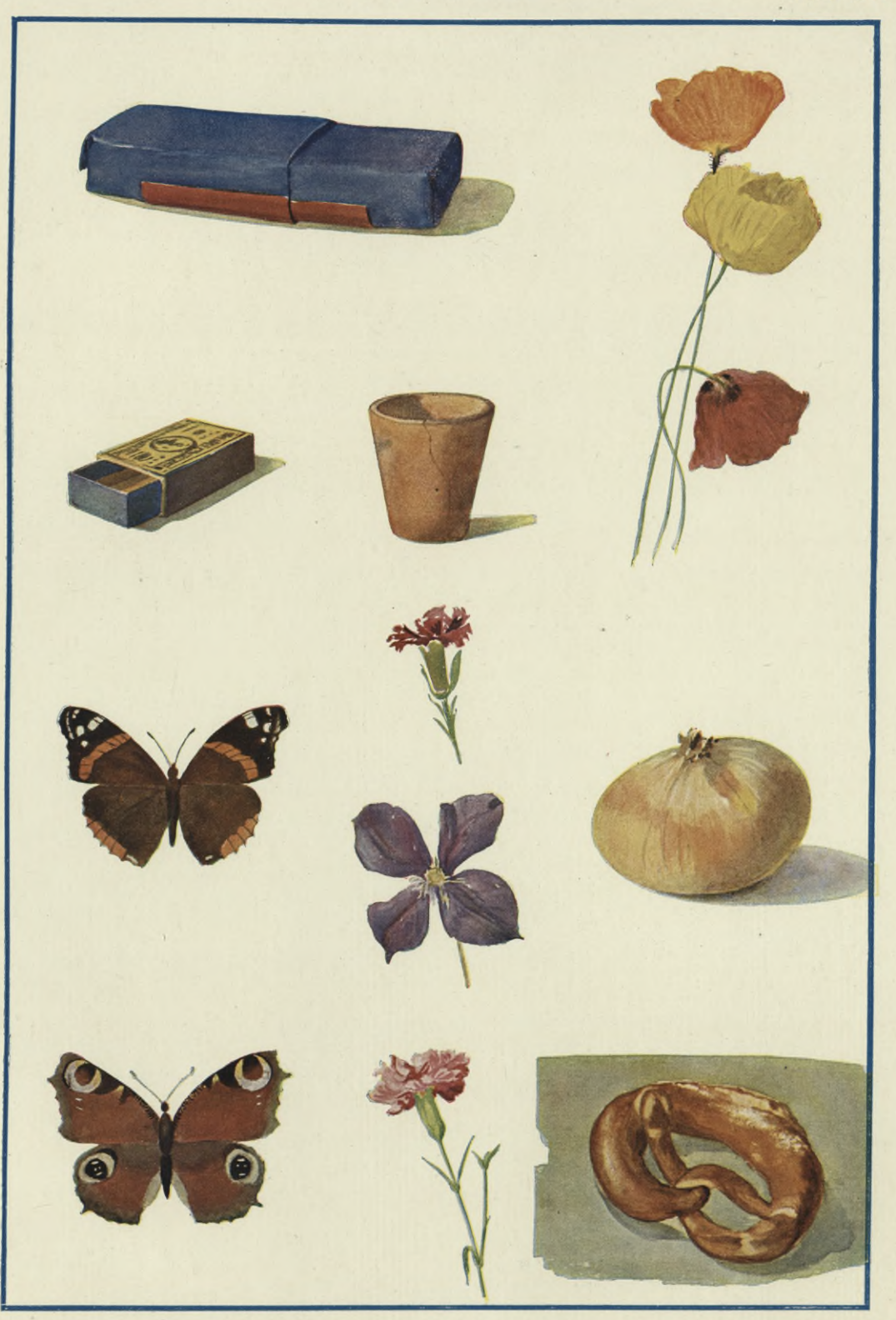

BIBLIOTENA POLITEGONISZNA KRAKOW,

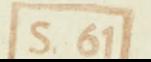

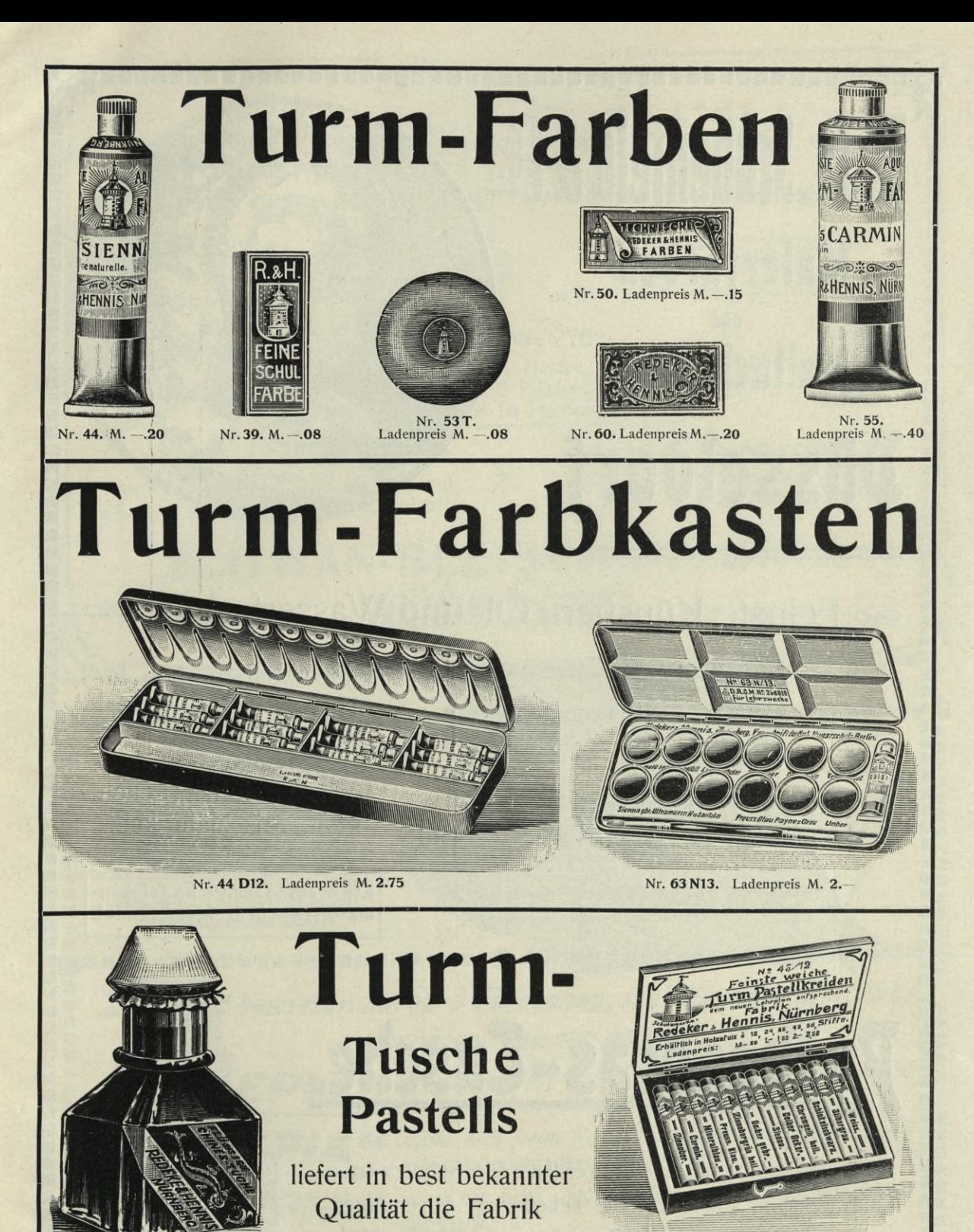

von Nr. 28. Ladenpreis M. - . 25 Nr. 45|12. Ladenpreis M. -. 50 Redeker & Hennis, Nürnberg.

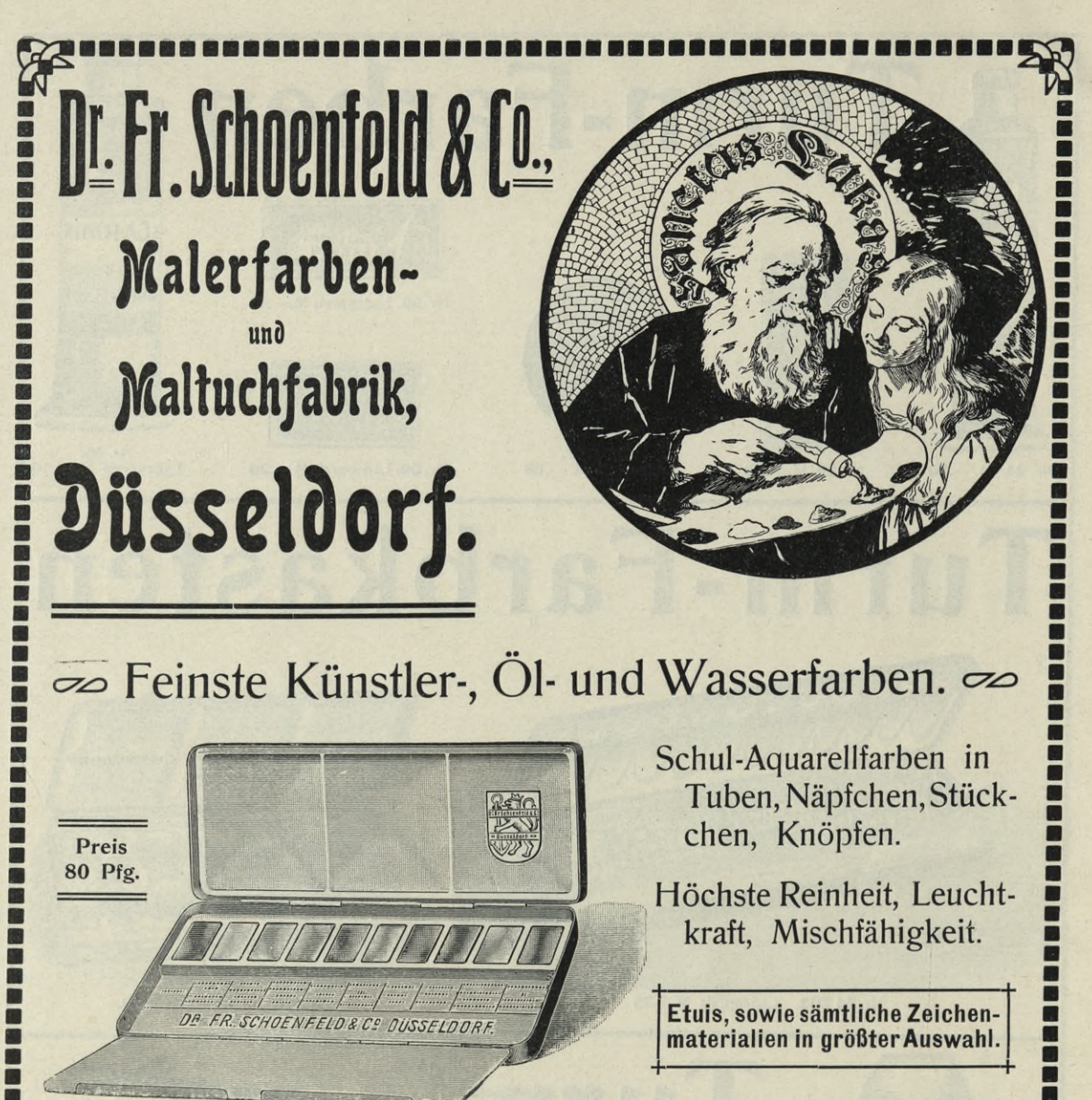

# Pythagoras-Zusche.

Wir machen auf unsere Preisliste für Schulzwecke aufmerksam, sowie auf die Tabelle mit Mischungen von feinsten feuchten Wasserfarben. Diese stehen den Herren Zeichenlehrern kostenlos zur Verfügung.

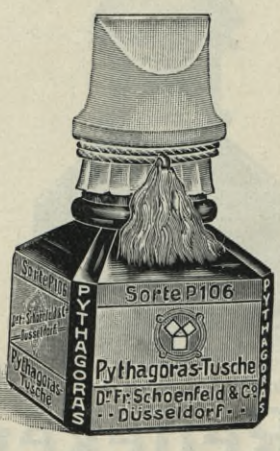

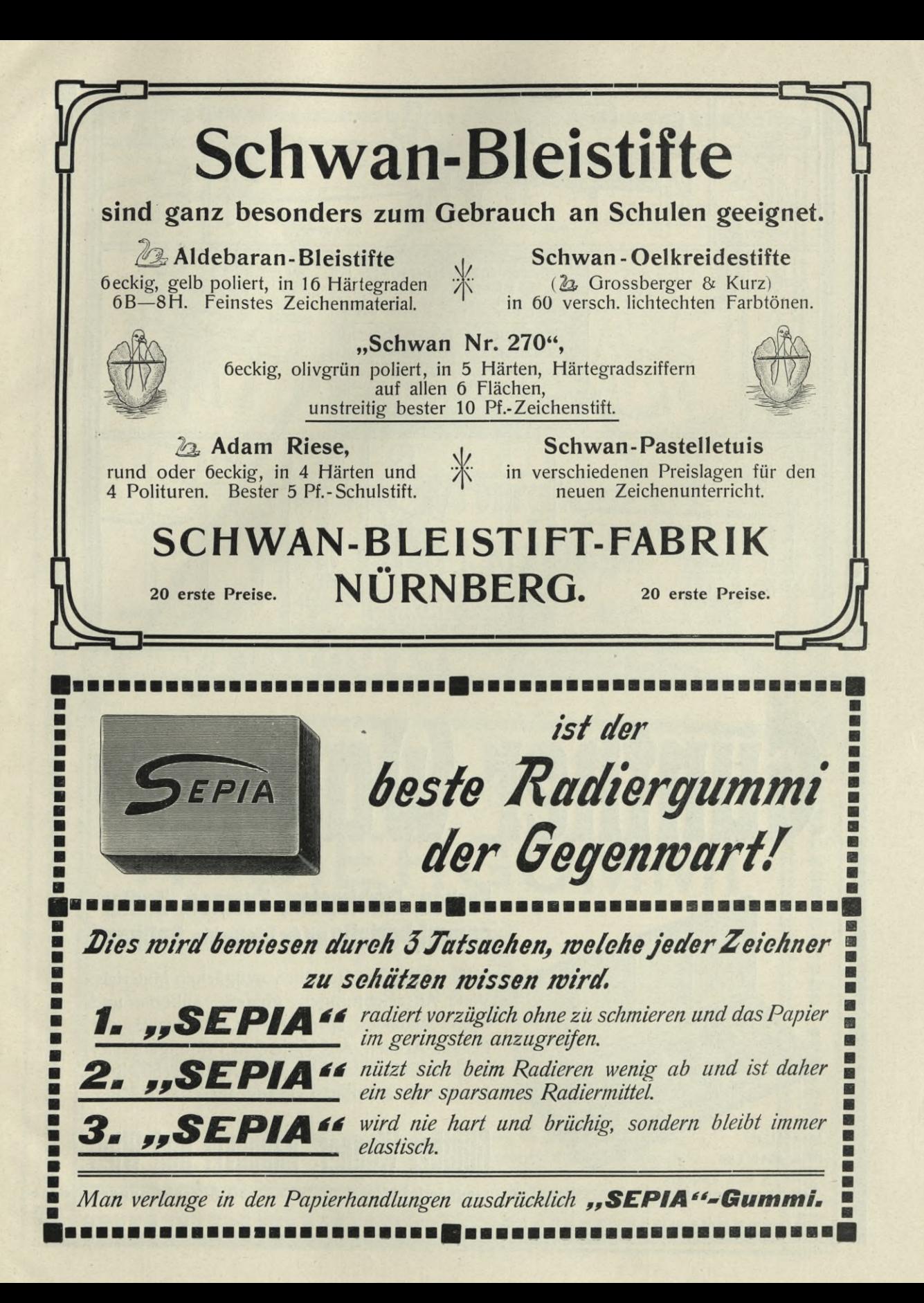

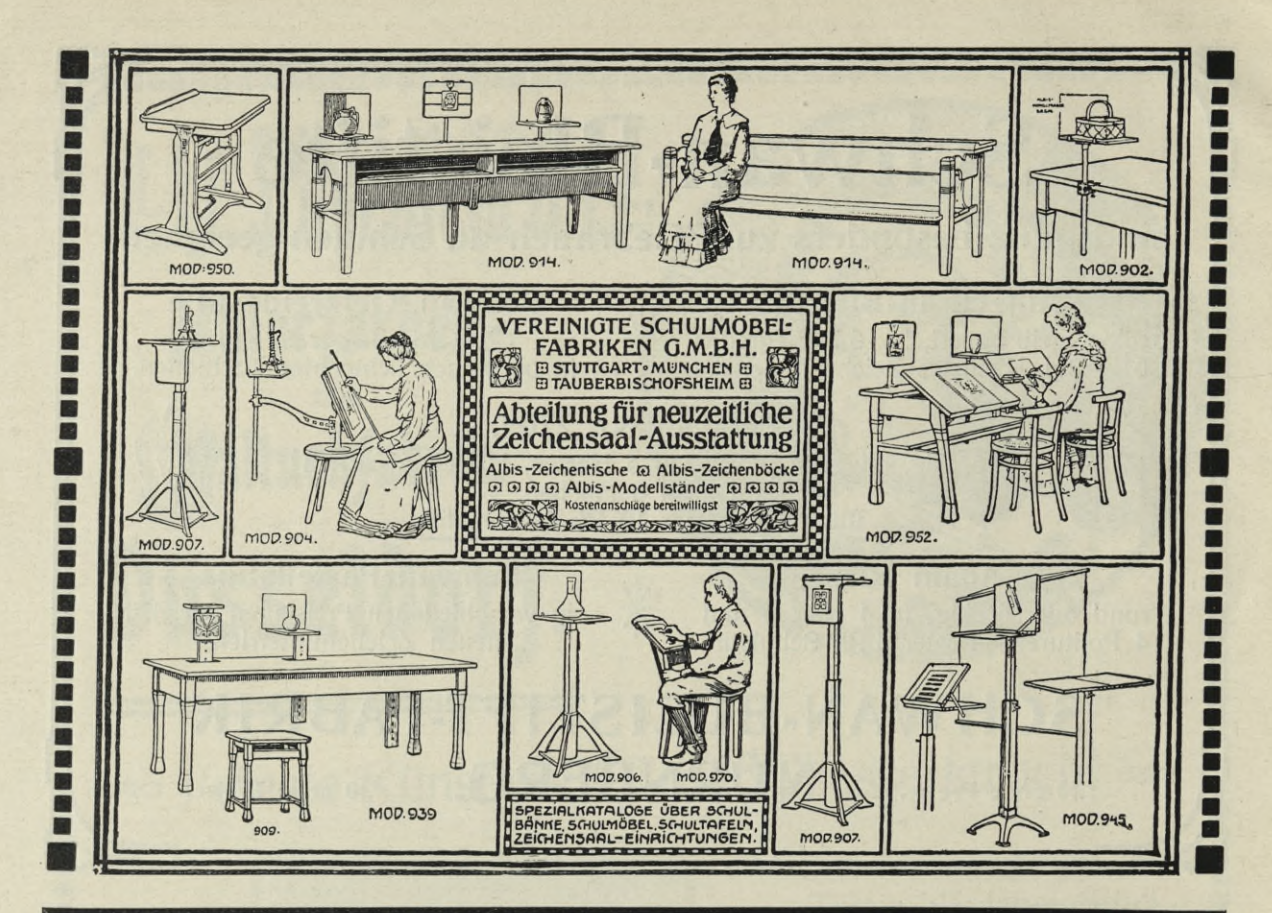

# Günther Wagner's

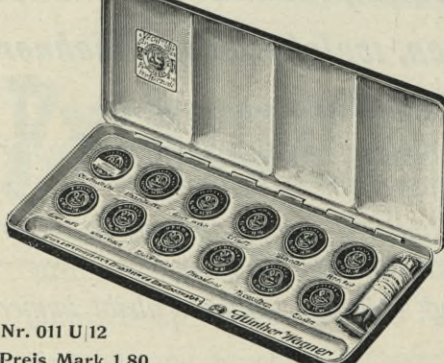

# Farben, Farbkasten, Tuschen, Radier**gummi, Pastelle mit der Schutzmarke.. Pelikan"**

bieten Ihnen die Gewähr vorzüglichen Materials. Viele Auszeichnungen, goldene, silberne und Staats-Medaillen sprechen für die Qualität der Pelikan-Artikel. Auf Verlangen Prüfungsmuster zwecks Einführung kostenfrei. Alle einschlägigen Handlungen halten Pelikan-Fabrikate vorrätig.

Preis Mark 1.80 Farbkasten nach Vorschrift der Kgl. Kunstschule, Berlin

#### nther Wagner, Hannover un Gegründet 1838 30 Auszeichnungen

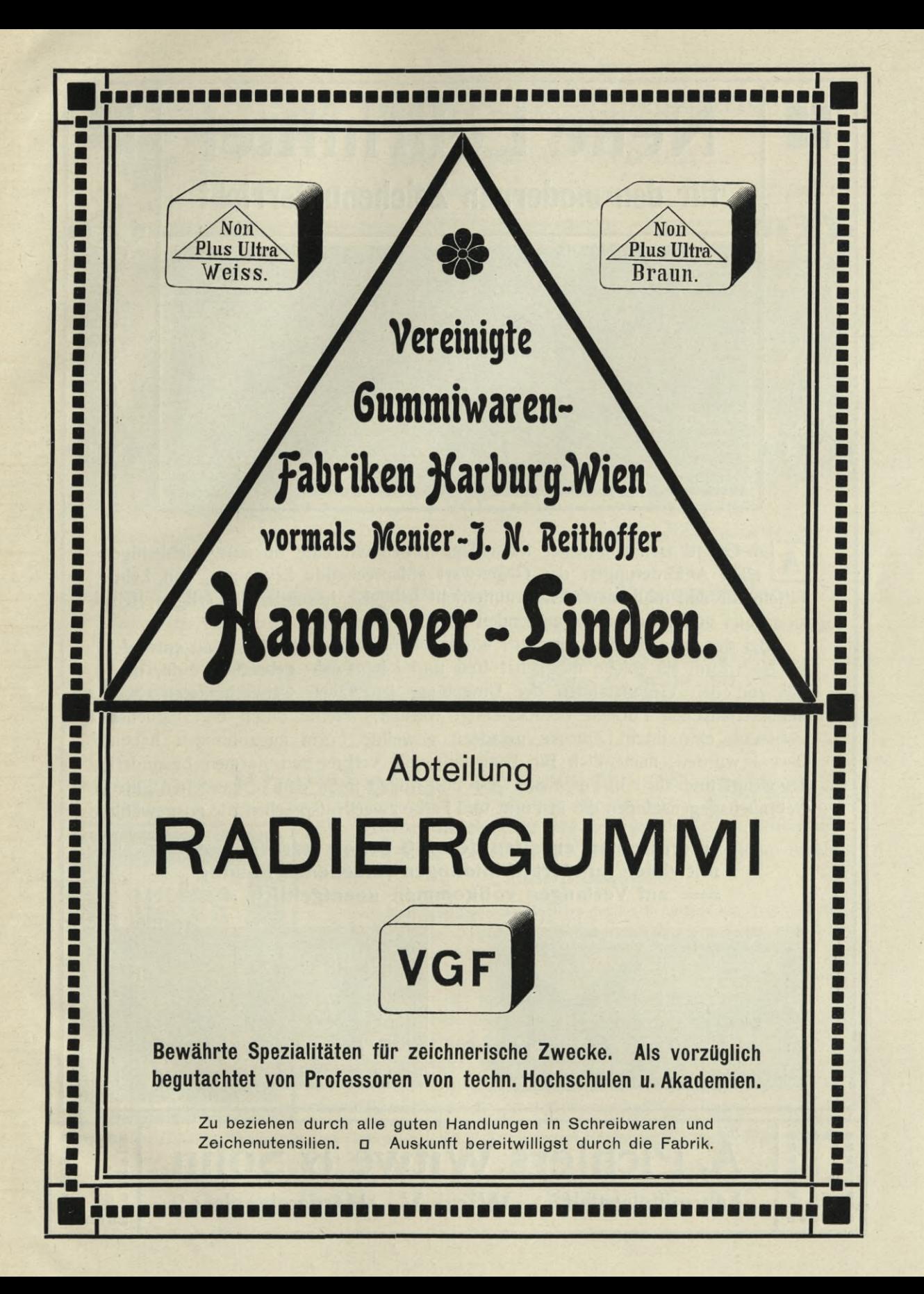

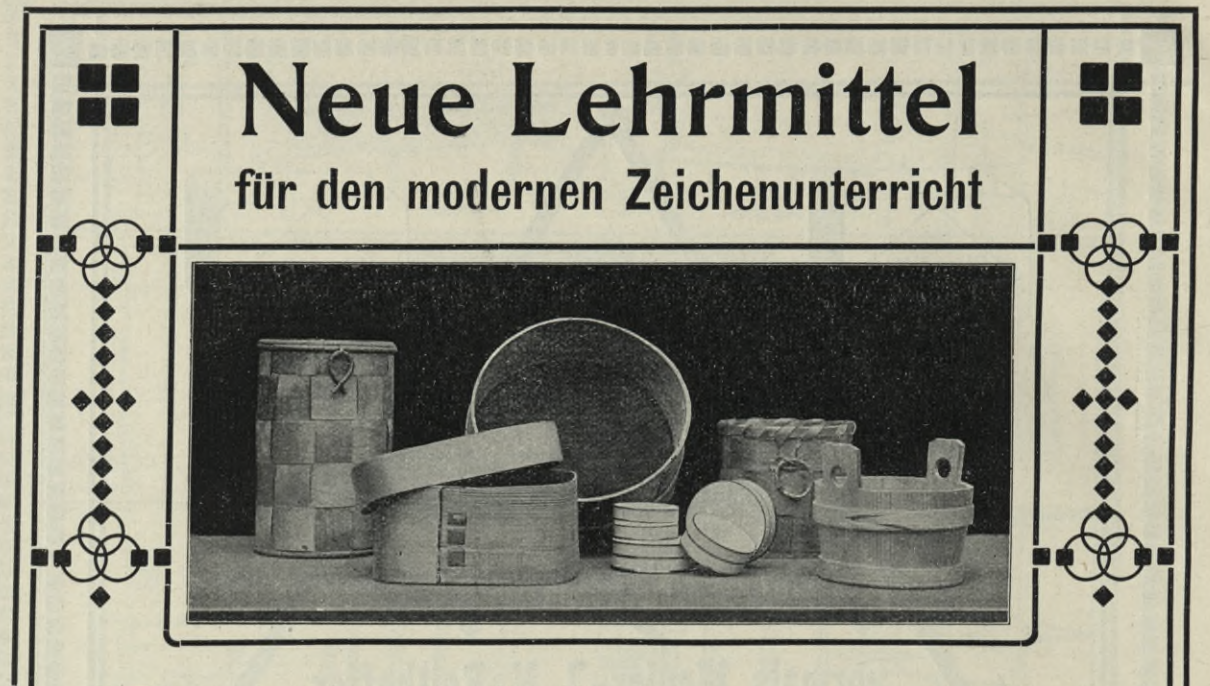

A uf Grund fachmännischer Ratschläge ließen wir eine überaus reichhaltige, allen Anforderungen der Gegenwart entsprechende Sammlung von Lehrmitteln für den modernen Zeichenunterricht teilweise besonders anfertigen, teilweise aus vorhandenen Gegenständen zusammenstellen.

Bei der Auswahl der Lehrmittel wurde überall darauf gesehen, daß entweder die Naturform als solche möglichst treu und lebenswahr gebracht werde, oder daß von den Gegenständen der Umgebung jene zwar weitverbreiteten, aber charakteristischen Formen berücksichtigt werden, welche durch den täglichen Gebrauch eine ihrem Zwecke geradezu geweihte Form angenommen haben. Darum wurden, namentlich für Tongefäße, die verbreiteten Formen besonders bevorzugt und auch in Porzellan, Glas und Metall unter den vorhandenen guten Gebrauchsgegenständen die in Form und Farbe zweckentsprechendste ausgewählt.

> Interessenten erhalten den 100 Seiten starken und mit vielen hundert Abbildungen versehenen Katalog = auf Verlangen vollkommen unentgeltlich.

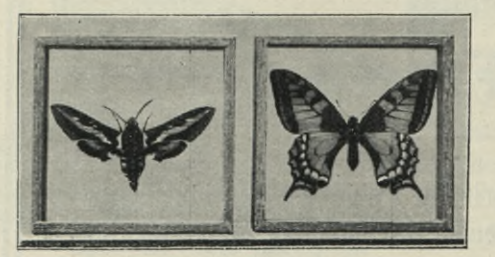

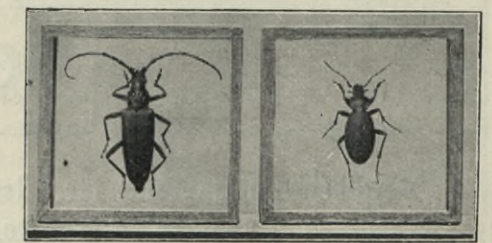

A. Pichlers Witwe & Sohn Lehrmittelanstalt Wien V Margaretenplatz 2

# **Union Deutsche Verlagsgesellschaft Lernmittel-Abteilung**

**BERLIN S.W. 68, Charlottenstr. 6 -Jfr Cottastrasse 13, STUTTGART.**

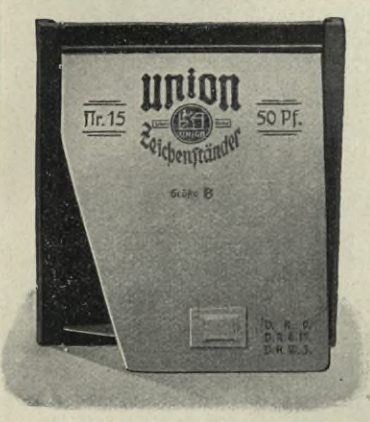

 $\frac{1}{2}$ 

**Union-Zeichenständer Nr. 15. Rückseite.**

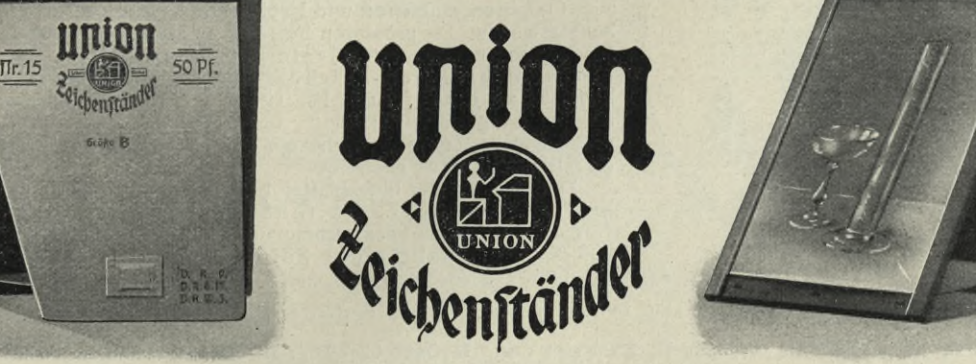

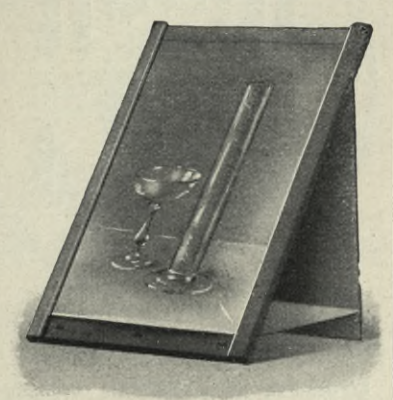

**Union-Zeichenständer Nr. 15. Hochstellung.**

**Union-Zeichenständer "Jugend" Union-Zeichenständer für Hoch- und Flachschrägstellung. Grösse A, Nr. 10: 25 Pfg. Grösse B, Nr. 11: 35 Pfg. Grösse C, Nr. 12: 50 Pfg. D. R. P. D. R. G. M. D. R. P. D. R. G. M.**

**für Hoch-, Flachschräg- und Querstellung.**

**Grösse B, Nr. 15: 50 Pfg. Grösse C, Nr. 16: 70 Pfg.**

# **I nion-Blockhefte. D. R. G. M. Wortschutz.**

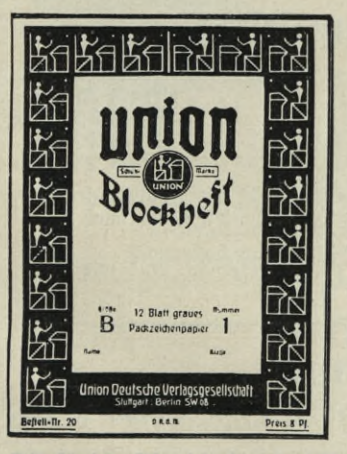

Für **Union-Zeichenständer** verwendet man neben den Union-Zeichenblöcken und Union-Zeichenpapieren unsere **Union-Blockhefte.** 

Dieselben vereinigen die Vorzüge des Zeichenheftes mit den Vorteilen des Zeichenblocks dergestalt, dass man die fertigen Arbeiten sowohl zu einem Ganzen vereinigt im Heft aufbewahren, oder die einzelnen Blätter nach Bedarf vom Heft abtrennen kann. **Die Blätter des Heftes können beliebig ausser der Reihe benutzt werden,** was hauptsächlich bei der Verwendung verschiedenfarbiger Papiere sehr vorteilhaft ist. **Im Union-Zeichenstander und in der Union-Zeichentafel liegen die Blockhefte festgespannt.** Die Qualität der Zeichenpapiere ist anerkannt gut, die Preise der Union-Blockhefte sind derart billig, dass auch den Kindern der ärmeren Klassen die Anschaffung ermöglicht ist.

**Die Union-Blockhefte sind in drei Formaten und 31 Sorten zum Preise von 6 bis 80 Pfg. vorrätig.**

**Grösse A**  $\cdot$  **.**  $20^{1}/2:26$  **cm**  $\cdot$  **Grösse B**  $\cdot$  **.**  $25^{1}/2:33$  **cm** □ **Grösse C . . 29%: 38 cm** □

**Union Deutsche Yerlagsgesellschaft, Lernmittel-Abteilung. BERLIN S.W. 68, Charlottenstr. 6 \*- Cottastr. 13, STUTTGART.**

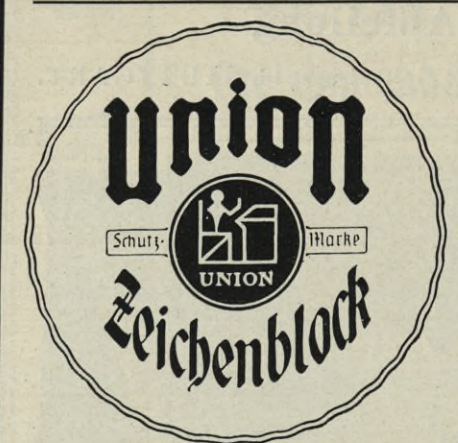

# **Union-Zeichenblöcke.**

**Auf die Herstellung unserer Union-Zeichenblöcke verwenden wir grosse Sorgfalt. Auch bei den kleinen Formaten und geringeren Qualitäten wird als Unterlage eine so standfeste Pappe verwendet, dass man die Union-Zeichenblöcke ausser für Ständerzeichnen auch für Linearzeichnen und Freihandzeichnen ohne Ständer benutzen kann. Die grösseren Formate und besseren Qualitäten besitzen eine starke, brettfeste Pappenunterlage.**

**Sämtliche Union-Zeichenblöcke sind perforiert, ge**heftet und eingefasst. Die Grössen A und B sind zweiseitig<br>an den Längsseiten perforiert, die übrigen Grössen haben eine **dreiseitige Perforation, welche ein sehr bequemes Abreissen der Blockblätter gestattet.**

**Zum Schutze der Blockblätter bezw. der Zeichnungen dient ein kräftiger, haltbarer Kartonumschlag von brauner Farbe. Nur die Blöcke aus Packzeichenpapier werden ohne Umschlag geliefert. Die Qualität der Zeichenpapiere ist anerkannt**

**vorzüglich. Wir bitten bei beabsichtigter Einführung unsere Muster und Papierproben zu verlangen.**

**Die Union-Zeichenblöcke sind in fünf Grössen und 62 Sorten erschienen:**

**Grösse A,** *20^2***:26 cm. Grösse B, 25x/2 :33 cm. Grösse C,** *29'k* **:38 cm. Grösse D, 33:45 cm. Grösse E, 38 : 50 cm. Preis 10 Pfg. bis M. 2.—**

### **Union-Zeichenpapiere.**

**Die Union-Zeichenpapiere, welche wir in 10 Qualitäten und <sup>3</sup> Formaten führen, sind gut geleimt und zeichnen sich durch grosse Radierfähigkeit aus.**

**Grösse B, 25x/2:33 cm. Grösse C, 29'/2:38 cm. Grösse E, 38 : 50 cm.**

#### **Union-Zeichentafel für Union-Blockhefte. Bestell-**

**Nr. 40. Grösse B (255/330 mm Zeichenfläche) Nr. 42. Grösse C (295/380 mm Zeichenfläche)**

**Preis 35 Pfg. Preis 45 Pfg.**

**Die Union-Zeichentafel ist aus besten Materialien zweckmässig hergestellt, sie ist bei grosser Dauerhaftigkeit leicht von Gewicht und beansprucht zur Aufbewahrung wenig Raum.**

## **Union-Skizzenbücher, -Skizzenblöcke.**

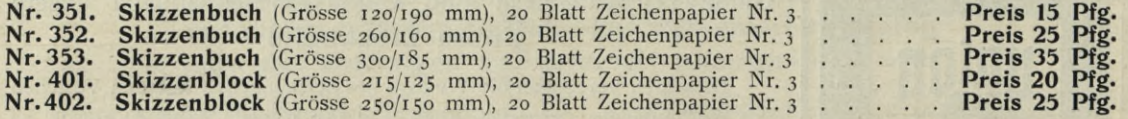

**Die Union-Skizzenbücher haben einen dauerhaften braunen Kartonumschlag mit Leinwandrücken, sowie eine starke Pappenunterlage. Die einzelnen Blätter sind am Falz perforiert und können nach Erfordernis vom Buch abgetrennt werden.**

**Die Union - Skizzenblöcke sind zweiseitig perforiert, auf starke Pappe geblockt und mit einem starken braunen Kartonumschlag versehen.**

## **Union-Schüler-Skizzenbuch.**

**Bestell-**Nr. 71. (Grösse 165/260 mm), 24 Blatt Zeichenpapier Nr. 3 in Leinwand gebunden . . . Preis 50 Pfg.

## **Union-Ornamentierheft.**

Bestell-<br>Nr. 75.

**Bestell-**

**Nr. 75. (Grösse 185/220 mm), 1.0 Blatt elfenbeinfarbiges Zeichenpapier mit einem blassen Ouadratnetz bedruckt, in Umschlag........................................................................................................................ Preis 10 Pfg.** **Union Deutsche Verlagsgesellschaft, Lernmittel-Abteilung. BERLIN S.W. 68, Charlottenstr. 6 \* Cottastr. 13, STUTTGART.**

*f*

 $Preis 3 Pf.$  bis 40 Pf.

dier-Gumn

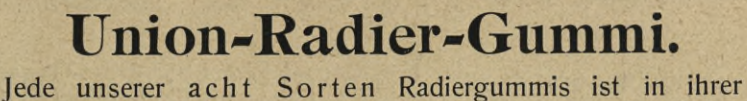

Art, der Preislage entsprechend, unübertroffen; für jeden Bedarf ist eine passende Sorte vorhanden. Die Qualitäten entsprechen den Anforderungen der Volksschulen, höheren Schulen und Fachschulen.

#### **Union-Farbkasten für Volksschulen, höhere Schulen und Fachschulen. Elegante, haltbare Blechkasten in praktischen gefälligen Formen. Aussen schwarz, innen weiss lackiert. Pfg. Pfg. bis 1.40.** 75 Pfg. und M. 1.35. 1.35<br>2.—<br>2.75 M. 1.- und M. 2.-<br>**M. 1.50 und M. 2.75. 3.— Nr. 801 |B. 60 Pfg. Farbkasten Qual. A, giftfreie Schulfarben....................... Farbkasten Qual. B, feine Schulfarben........................ Farbkasten Qual. C, feine Studienfarben, runde Form Farbkasten Qual. D, halbfeuchte Studienfarben . . Farbkasten Qual. E, feinste Aquarellfarben in Tuben Farbkasten Qual. F, feine Aquarell-Künstlerfarben . Pfg. 1**.- **Union-Pastellkreiden. Union-Pastellkreiden, giftfreie. Etuis zu 10 bis 50 Pfg. Union-Ölkreiden. ===== Preis 3 bis 40 Pfg. Union-Zeichenstifte. Union-lO-Pfennig-Zeichenstift** in 5 Härtegraden. **Bestell-Nr. 520. Nr. 1, Nr. 2, Nr. 3, Nr. 4, Nr. 5, Sechseckig, dunkelblau poliert mit Silberstempel sehr weich** Dieser Zeichenstift gehört zu den besten Leistungen der deutschen Bleistift-Industrie und entspricht allen Anforderungen der höheren Lehranstalten, auch für künstlerische Zwecke. Die Qualität des Stiftes, die feinen Abstufungen der Härtegrade und nicht<br>zuletzt seine geringe Abnutzung im Gebrauch sind unübertroffen. Der Stift bietet einen vollwer **teilweise ausländischen Bleistiftmarken. mittelhart** Restell- Nr. 521. **Union-5-Pfennig-Zeichenstift** in 4 Härtegraden. **Nr. 1, Nr. 2, Nr. 3, Nr. 4,** weich mittel hart sehr hart. **mittel Nr. 3, Sechseckig, grün poliert mit Silberstempel weich** Unser 5-Pfennig-Zeichenstift Nr. 521 bietet in Qualität und Ausstattung das Beste, was in dieser Preislage geboten werden (Internation) and the Preislage geboten werden<br>kann. Ein Versuch wird die Herren Zeichenlehrer zur Nr. 522. **Union-Schulstift** in 3 Härtegraden. **Nr. 1, hart sehr hart. Nr. 2, mittel Nr. 3, hart.** Um auch für einfachere Schulverhältnisse einen billigen und doch brauchbaren Bleistift zu bringen, haben wir unsern<br>4-Pfennig-Schulstift Nr. 522 eingeführt. Die 3 Härtegrade entsprechen den Anforderungen der Unterstufe. **Runde Form, unpoliert Zedernholz mit Scharfstempel weich**

**Nr. 507. Unverwischbare giftfreie Ölkreide, <sup>12</sup> starke Stifte in bruchsicherem Pappe-Etui Preis 20 Pfg. Nr. 508. Unverwischbare giftfreie Ölkreide, 6 starke Stifte in bruchsicherem Pappe-Etui Preis 10 Pfg. Nr. 509. Unverwischbare giftfreie Ölkreide, 12 ganze und <sup>2</sup> halbe Stifte in Holz-Etui Preis 25 Pfg. Nr. 510. Unverwischbare giftfreie Ölkreide, <sup>7</sup> starke Stifte in Holz-Etui.........................Preis 15 Pfg.**

# **Albert Koch** *&* **Co., Stuttgart**

# **Graf Eberhardbau LßhmilttßlhQlldlUnS Graf Eberhardbau**

**Größtes Lager an Vorlagen, Modellen und Hilfsmitteln f.d.modernenZeichenunterricht.** **Lieferantin der meisten mittel- und süddeutschen Lehrmittel- und Buchhandlungen.**

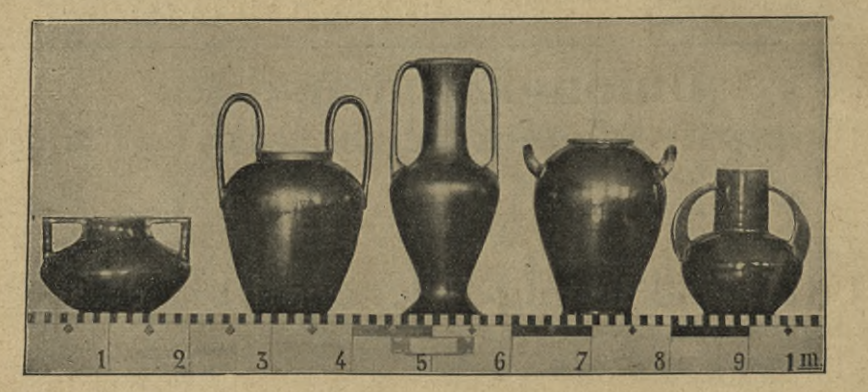

#### **Empfehlenswerte Zusammenstellungen von Modellen:**

Flächenhafte Lebensformen für den Elementar-<br>
zeichenunterricht, 12 Stück, als Rahmen, Weg-<br>
15:15 cm. M. 12. weiser, Gartentür etc. **M. 25.—**

**Rechtwinkelige Gegenstände,** als Spankorb,<br>Schatulle etc., 6 Stück **M. 10.** Schatulle etc., 6 Stück

**Drehrunde Vasen** mit farbigen Glasuren, ohne<br>Henkel und Ansätze, 5 Stück **M. 12.50** Henkel und Ansätze, 5 Stück

**Drehrunde Vasen** mit Henkeln und Ansätzen, 5 Stück **M. 16.—**

**Griechische Gefäßformen,** 19Modelle**M.43.50**

**Muscheln,** 10 hübsche Exemplarein verschiedener Größe **M. 10.— ü**

**achenhafte Lebensformen** für den Elementar- **ach als erte Tonffiesen,** feine Ausgabe, 8 Stück<br>zeichenunterricht, 12 Stück, als Rahmen, Weg- 15:15 cm **M. 12.**—

**Schmetterlinge,** einheimische und exotische in sitzender oder fliegender Stellung zu den billigsten Preisen.

**Botanische Modelle** als Früchte, Pilze etc. in naturgetreuer farbiger Nachbildung von **M. —.50** bis **M. 2.50**

**Vögel,** gestopft, sitzend, abfliegend, schreitend, Futter suchend , balzend , kletternd , sowie in sonstigen gewünschten Stellungen, von **M. 2.25**

**Schädel** von Säugetieren, vorzüglich gebleicht von **M. 2.**— bis **M. 30.—**

Weitere Zusammenstellungen, sowie einzelne Modelle sind in **Volckmar-Kochs Fachkatalogen** enthalten. Dieselben liefert jede Buchhandlung gratis und franko.

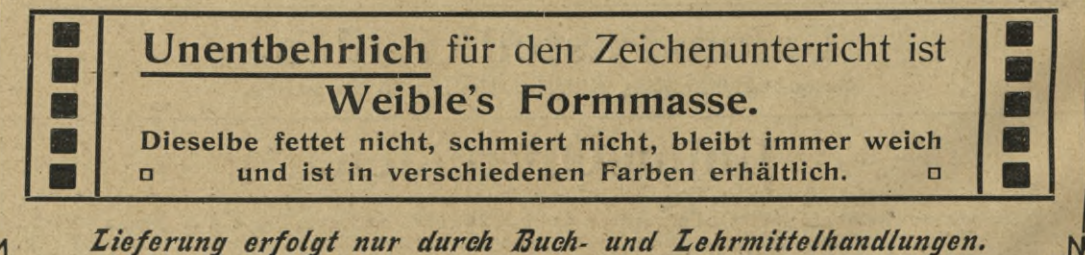

*(<i>C S*<sub>2</sub>

**u**

**Union Deutsche Verlagsgesellschaft in Stuttgart, Berlin, Leipzig.**

# Lehrbuch der Graphologie.

Von **L. Meyer.** Dritte Auflage. Gross-Oktav. 263 Seiten mit 348 Handschriften-Faksimiles. Geheftet 5 Mark, elegant gebunden 6 Mark.

Das Buch ist anerkannt der beste und sicherste Wegweiser in das Gebiet der Graphologie. Es berücksichtigt die neuesten Forschungen und Erfahrungen und gibt eine grosse Zahl gut gewählter Schriftproben.

Es ist das einzige Werk, das in klarer, leicht fasslicher und praktisch vom Leichteren zum Schwereren fortschreitender Form den Laien in diese neue Wissenschaft einführt, deren Ergebnisse so leicht von Unkundigen missbraucht werden können. Die Verfasserin hält sich von Übertreibung und Überschätzung ihrer Kunst fern und wird so noch manchen Skeptiker von ihren Anschauungen überzeugen. *(Wiesbadener Tageblatt.)*

Das vorliegende Lehrbuch zählt unstreitig zu den besten Erzeugnissen der graphologischen deutschen<br>Literatur. Es berücksichtigt die neuesten Forschungen und Erfahrungen und gibt eine grosse Zahl gut<br>gewählter Schriftproben

# Im Wandel der Jahrtausende.

#### Eine Weltgeschichte in Wort und Bild. Herausgegeben von **Dr. Albrecht Wirth.**

Inhalt: 480 Seiten Text mit ca. 500 Abbildungen und 49 Kunstblättern nach Originalen hervorragender Künstler. Vollständig in 48 Lieferungen zu je 50 Pf. In hochkünstlerischem Einband M. 30.—

Mit diesem Werke bieten wir dem deutschen Volke eine gediegene Weltgeschichte, wie sie in dieser Art der Ausstattung und zu so billigem Preise noch nicht existiert. Ein solches Werk zu besitzen ist ein Bedürfnis für alt und jung. Allen denen, die ihre Mussestunden in würdiger Weise durch Pflege von Kunst<br>und Wissenschaft verschönern und wertvoll machen wollen, wird es eine reiche Quelle der Unterhaltung<br>und des Genusses

# **grossartigen Bilderschmucks.**

Eine köstliche Erwerbung, vor allem für die Hausbibliothek, aber auch ein Buch für pädagogische Zwecke, kein ermüdendes Werk, sondern eine hervorragend

# illustrierte, hochinteressante ^beispiellos billige Weltgeschichte.

**Illustrierter Prospekt über dieses Werk von obiger Verlagshandlung kostenfrei.**

**Zu beziehen durch alle Buchhandlungen.**

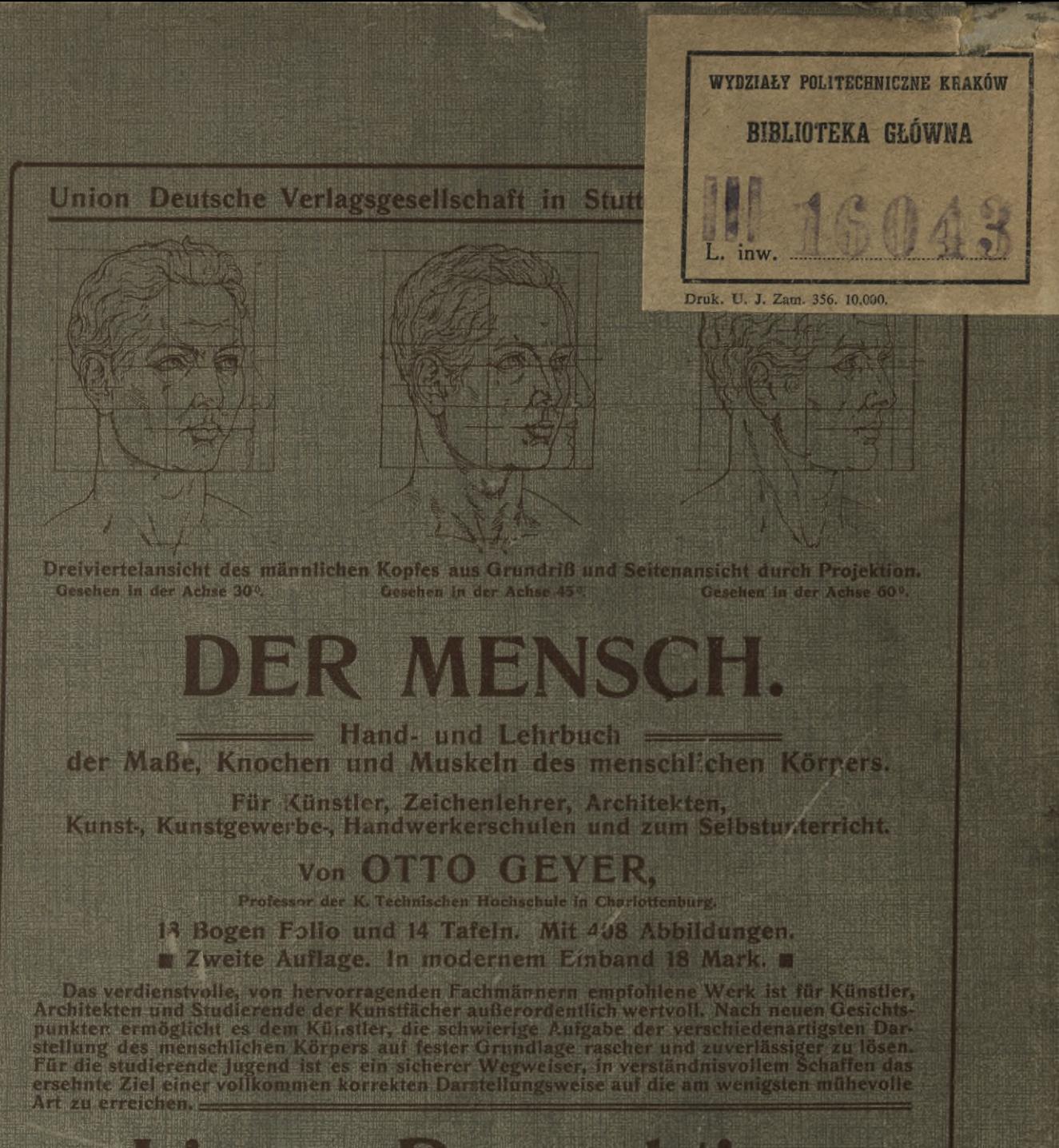

**Enternal Paris Partings** 

in bidende Kinsiler.

Unter Mitwirkung des K. K. Miristeriums für Kultus und Unterricht htrausgegeben von G. NIEMANN, Architekt,

Professor an der K. K. Akademie der bildenden Künste in Wien.

Mit 36 Textfiguren und 18 Tafeln in Lithographie. Zweite Auflage. Gebunden 10 Mark. 巨面

Dieses von fachmännischer Seite vorzüglich empfohlene Werk ist außer für Kunst-<br>akademien, technische Hochestadte Kunstgewerhe und Handwerkerschulen wertvoll für<br>Künstler, Architekten und Steenbioteka Politechniki Krakowst

 $2000$ 

**Druck** 

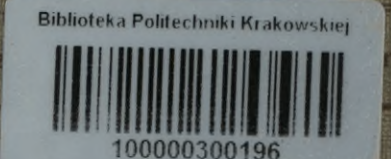

idlungen.

in Stuttgart.